BECKHOFF New Automation Technology

Manual | EN NC Errorcodes

TwinCAT 2 | Motion

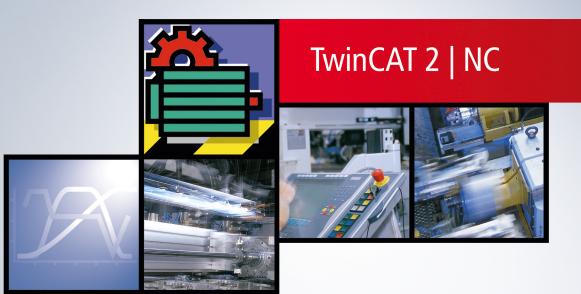

2022-05-16 | Version: 1.0

# Inhaltsverzeichnis

| 1 | Forev | word                          | 5  |
|---|-------|-------------------------------|----|
|   | 1.1   | Notes on the documentation    | 5  |
|   | 1.2   | Safety instructions           | 6  |
|   | 1.3   | Notes on information security | 7  |
| 2 | Over  | view of NC Errors             | 8  |
|   | 2.1   | General NC Errors             | 8  |
|   | 2.2   | Channel Errors                | 10 |
|   | 2.3   | Group Errors                  | 13 |
|   | 2.4   | Axis Errors                   | 31 |
|   | 2.5   | Encoder Errors                | 38 |
|   | 2.6   | Controller Errors             | 14 |
|   | 2.7   | Drive Errors                  | 18 |
|   | 2.8   | Table Errors                  | 54 |
|   | 2.9   | NC-PLC Errors                 | 56 |
|   | 2.10  | Kinematic Transformation      | 31 |
|   | 2.11  | Bode Return Codes             | 32 |
|   | 2.12  | Further Error Codes           | 34 |

# 1 Foreword

### 1.1 Notes on the documentation

This description is only intended for the use of trained specialists in control and automation engineering who are familiar with applicable national standards.

It is essential that the documentation and the following notes and explanations are followed when installing and commissioning the components.

It is the duty of the technical personnel to use the documentation published at the respective time of each installation and commissioning.

The responsible staff must ensure that the application or use of the products described satisfy all the requirements for safety, including all the relevant laws, regulations, guidelines and standards.

#### Disclaimer

The documentation has been prepared with care. The products described are, however, constantly under development.

We reserve the right to revise and change the documentation at any time and without prior announcement. No claims for the modification of products that have already been supplied may be made on the basis of the data, diagrams and descriptions in this documentation.

#### Trademarks

Beckhoff<sup>®</sup>, TwinCAT<sup>®</sup>, TwinCAT/BSD<sup>®</sup>, TC/BSD<sup>®</sup>, EtherCAT<sup>®</sup>, EtherCAT G<sup>®</sup>, EtherCAT G10<sup>®</sup>, EtherCAT P<sup>®</sup>, Safety over EtherCAT<sup>®</sup>, TwinSAFE<sup>®</sup>, XFC<sup>®</sup>, XTS<sup>®</sup> and XPlanar<sup>®</sup> are registered trademarks of and licensed by Beckhoff Automation GmbH.

Other designations used in this publication may be trademarks whose use by third parties for their own purposes could violate the rights of the owners.

#### **Patent Pending**

The EtherCAT Technology is covered, including but not limited to the following patent applications and patents:

EP1590927, EP1789857, EP1456722, EP2137893, DE102015105702 with corresponding applications or registrations in various other countries.

### Ether**CAT**

EtherCAT<sup>®</sup> is a registered trademark and patented technology, licensed by Beckhoff Automation GmbH, Germany

#### Copyright

© Beckhoff Automation GmbH & Co. KG, Germany.

The reproduction, distribution and utilization of this document as well as the communication of its contents to others without express authorization are prohibited.

Offenders will be held liable for the payment of damages. All rights reserved in the event of the grant of a patent, utility model or design.

### 1.2 Safety instructions

#### **Safety regulations**

Please note the following safety instructions and explanations! Product-specific safety instructions can be found on following pages or in the areas mounting, wiring, commissioning etc.

#### **Exclusion of liability**

All the components are supplied in particular hardware and software configurations appropriate for the application. Modifications to hardware or software configurations other than those described in the documentation are not permitted, and nullify the liability of Beckhoff Automation GmbH & Co. KG.

#### **Personnel qualification**

This description is only intended for trained specialists in control, automation and drive engineering who are familiar with the applicable national standards.

#### **Description of symbols**

In this documentation the following symbols are used with an accompanying safety instruction or note. The safety instructions must be read carefully and followed without fail!

▲ DANGER

#### Serious risk of injury!

Failure to follow the safety instructions associated with this symbol directly endangers the life and health of persons.

**A WARNING** 

#### Risk of injury!

Failure to follow the safety instructions associated with this symbol endangers the life and health of persons.

#### Personal injuries!

Failure to follow the safety instructions associated with this symbol can lead to injuries to persons.

NOTE

#### Damage to the environment or devices

Failure to follow the instructions associated with this symbol can lead to damage to the environment or equipment.

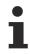

#### Tip or pointer

This symbol indicates information that contributes to better understanding.

### **1.3** Notes on information security

The products of Beckhoff Automation GmbH & Co. KG (Beckhoff), insofar as they can be accessed online, are equipped with security functions that support the secure operation of plants, systems, machines and networks. Despite the security functions, the creation, implementation and constant updating of a holistic security concept for the operation are necessary to protect the respective plant, system, machine and networks against cyber threats. The products sold by Beckhoff are only part of the overall security concept. The customer is responsible for preventing unauthorized access by third parties to its equipment, systems, machines and networks. The latter should be connected to the corporate network or the Internet only if appropriate protective measures have been set up.

In addition, the recommendations from Beckhoff regarding appropriate protective measures should be observed. Further information regarding information security and industrial security can be found in our <u>https://www.beckhoff.com/secquide</u>.

Beckhoff products and solutions undergo continuous further development. This also applies to security functions. In light of this continuous further development, Beckhoff expressly recommends that the products are kept up to date at all times and that updates are installed for the products once they have been made available. Using outdated or unsupported product versions can increase the risk of cyber threats.

To stay informed about information security for Beckhoff products, subscribe to the RSS feed at <u>https://www.beckhoff.com/secinfo</u>.

# 2 Overview of NC Errors

| Error code ( hex )                       | Description                                       |  |  |  |
|------------------------------------------|---------------------------------------------------|--|--|--|
| 0x4000 - 0x4FFF: NC error code range     |                                                   |  |  |  |
| 0x40nn                                   | General errors [> 8]                              |  |  |  |
| 0x41nn                                   | Channel Errors [ 10]                              |  |  |  |
| 0x42nn                                   | Group Errors [▶ 13]                               |  |  |  |
| 0x43nn                                   | Axis Errors [) 31]                                |  |  |  |
| 0x44nn                                   | Encoder Errors [> 38]                             |  |  |  |
| 0x45nn                                   | Controller Errors [) 44]                          |  |  |  |
| 0x46nn                                   | Drive Errors [ 48]                                |  |  |  |
| 0x4Ann                                   | Table Errors [> 54]                               |  |  |  |
| 0x4Bnn                                   | NC PLC errors [ > 56]                             |  |  |  |
| 0x4Cnn                                   | Kinematic Transformation [ > 61]                  |  |  |  |
| 0x8000 0x8FFF: New extended NC error cod | 0x8000 … 0x8FFF: New extended NC error code range |  |  |  |
| 0x81nn - 0x811F                          | Bode plot (diagnosis)                             |  |  |  |
| 0x8120 - 0x8FFF                          | further errors [] 64]                             |  |  |  |

### 2.1 General NC Errors

| Error(Hex) | Error(Dec) | Error Type | Description                                                                                                    |
|------------|------------|------------|----------------------------------------------------------------------------------------------------|
| 4000       | 16384      | Internal   | <b>"Internal error"</b> Internal system error in the NC on ring 0, no further details.                                                                                                    |
| 4001       | 16385      | Memory     | <b>"Memory error"</b> The ring-0 memory management is<br>not providing the required memory. This is usually a<br>result of another error, as a result of which the<br>controller will halt normal operation (now if not before).                                                                                                    |
| 4002       | 16386      | Internal   | <ul> <li>"Nc retain data error (persistent data)" Error while<br/>loading the Nc retain data. The axes concerned are no<br/>longer referenced (status flag "Homed" is set to<br/>FALSE).</li> <li>Possible reasons are:</li> <li>Nc retain data not found</li> <li>Nc retain data expired (old backup data)</li> <li>Nc retain data corrupt or inconsistent</li> </ul> |
| 4003       | 16387      | Parameter  | Parameter for Monitoring the NC Setpoint Issuing is Invalid                                                                                                    |
|            |            |            | The parameter for activating or deactivating the function "cyclic monitoring of NC setpoint issuing on continuity and consistency" is invalid. (Special function.)                                                                                                    |
| 4004       | 16388      | Internal   | External Error                                                                                                    |
|            |            |            | This error code can be set by an external module (e.g.<br>third-party module) or can be set when an external<br>module exhibits an error.                                                                                                    |
| 4010       | 16400      | Parameter  | "Channel identifier not allowed" Either an<br>unacceptable value (not 1255) has been used, or a<br>channel that does not exist in the system has been<br>named.                                                                                                    |
| 4011       | 16401      | Parameter  | <b>"Group identifier not allowed"</b> Either an<br>unacceptable value (not 1255) has been used, or a<br>group that does not exist in the system has been<br>named.                                                                                                    |

| Error(Hex) | Error(Dec) | Error Type | Description                                                                                                    |  |
|------------|------------|------------|----------------------------------------------------------------------------------------------------|--|
| 4012       | 16402      | Parameter  | <b>"Axis identifier not allowed"</b> Either an unacceptable value (not 1255) has been used, or an axis that does not exist in the system has been named.                         |  |
| 4013       | 16403      | Parameter  | <b>"Encoder identifier not allowed"</b> Either an<br>unacceptable value (not 1255) has been used, or a<br>encoder that does not exist in the system has been<br>named.           |  |
| 4014       | 16404      | Parameter  | "Controller identifier not allowed" Either an<br>unacceptable value (not 1255) has been used, or a<br>controller that does not exist in the system has been<br>named.            |  |
| 4015       | 16405      | Parameter  | <b>"Drive identifier not allowed"</b> Either an unacceptable value (not 1255) has been used, or a drive that does not exist in the system has been named.                        |  |
| 4016       | 16406      | Parameter  | <b>"Table identifier not allowed"</b> Either an unacceptable value (not 1255) has been used, or a table that does not exist in the system has been named.                        |  |
| 4020       | 16416      | Internal   | <b>"No process image"</b> No PLC-axis interface during creation of an axis.                                                                                                    |  |
| 4021       | 16417      | Internal   | <b>"No process image"</b> No axis-PLC interface during creation of an axis.                                                                                                    |  |
| 4022       | 16418      | Internal   | <b>"No process image"</b> No encoder-I/O interface during creation of an axis.                                                                                                   |  |
| 4023       | 16419      | Internal   | <b>"No process image"</b> No I/O-encoder interface during creation of an axis.                                                                                                   |  |
| 4024       | 16420      | Internal   | <b>"No process image"</b> No drive-I/O interface during creation of an axis.                                                                                                    |  |
| 4025       | 16421      | Internal   | <b>"No process image"</b> No I/O-drive interface during creation of an axis.                                                                                                    |  |
| 4030       | 16432      | Internal   | "Coupling type not allowed" Unacceptable master/<br>slave coupling type.                                                                                                    |  |
| 4031       | 16433      | Internal   | "Axis type not allowed" Unacceptable type specification during creation of an axis.                                                                                              |  |
| 4032       | 16434      | Parameter  | Unknown Channel Type                                                                                                    |  |
|            |            |            | The NC channel type is unknown. Known types are e.g. an NCI channel, a FIFO channel, etc                                                                                         |  |
| 4040       | 16448      | Internal   | <b>"Axis is incompatible"</b> Axis is not suitable for the intended purpose. A high speed/low speed axis, for example, cannot function as a slave in an axis coupling.           |  |
| 4050       | 16464      | Internal   | "Channel not ready for operation" The channel is not<br>complete, and is therefore not ready for operation. This<br>is usually a consequence of problems at system start-<br>up. |  |
| 4051       | 16465      | Internal   | "Group not ready for operation" The group is not<br>complete, and is therefore not ready for operation. This<br>is usually a consequence of problems at system start-<br>up.     |  |
| 4052       | 16466      | Internal   | "Axis not ready for operation" The axis is not<br>complete, and is therefore not ready for operation. This<br>is usually a consequence of problems at system start-<br>up.       |  |
| 4060       | 16480      | Internal   | "Channel exists" The channel that is to be created already exists.                                                                                                    |  |
| 4061       | 16481      | Internal   | "Group exists" The group that is to be created already exists.                                                                                                    |  |

| Error(Hex) | Error(Dec) | Error Type | Description                                                                                                    |
|------------|------------|------------|----------------------------------------------------------------------------------------------------|
| 4062       | 16482      | Internal   | <b>"Axis exists"</b> The axis that is to be created already exists.                                                                                                    |
| 4063       | 16483      | Internal   | <b>"Table exists"</b> The table that is to be created already exists, resp. it is tried internally to use an already existing table id (e.g. for the universal flying saw). |
| 4070       | 16496      | Internal   | "Axis index not allowed" The location within the channel specified for an axis is not allowed.                                                                              |
| 4071       | 16497      | Internal   | <b>"Axis index not allowed"</b> The location within the group specified for an axis is not allowed.                                                                         |

### 2.2 Channel Errors

| Error(Hex) | Error(Dec)          | Error Type        | Description                                                                                                    |
|------------|---------------------|-------------------|----------------------------------------------------------------------------------------------------|
| 4101       | 16641               | Parameter         | <b>"Group index not allowed"</b> The location within the channel specified for a group is not allowed.                                                                                                    |
| 4102       | 16642               | Address           | <b>"Null pointer"</b> The pointer to the group is invalid.<br>This is usually a consequence of an error at system start-up.                                                                                                    |
| 4103       | 4103 16643 Internal |                   | <b>"No process image"</b> It is not possible to exchange data with the PLC. Possible causes: n the channel does not have an interface (no interpreter present) n The connection to the PLC is faulty                                                                                                    |
| 4104       | 16644               | Parameter         | <b>"M-function index not allowed"</b> Unacceptable M-function (not 0159) detected at the execution level.                                                                                                    |
| 4105       | 16645               | Memory            | <b>"No memory"</b> No more system memory is available. This is usually the result of another error.                                                                                                    |
| 4106       | 16646               | Function          | <b>"Not ready"</b> The function is not presently available, because a similar function is already being processed. This is usually the result of access conflicts: more than one instance wants to issue commands to the channel. This can, for example, be the consequence of an incorrect PLC program. |
| 4107       | 16647               | Function          | <b>"Function/command not supported"</b> A requested function or command is not supported by the channel.                                                                                                    |
| 4108       | 16648               | Parameter         | <b>"Invalid parameter while starting"</b> Parameters to start the channel (TwinCAT-Start) are invalid. Typically there is an invalid memory size or channel type requested.                                                                                                    |
| 4109       | 16649               | Function          | "Channel function/command not executable" A channel function e.g. interpreter start is not executable because the channel is already busy, no program is loaded or in an error state.                                                                                                    |
| 410A       | 16650               | Function          | "ItpGoAhead not executable" The requested command is not executable, because the interpreter is not executing a decoder stop.                                                                                                    |
| 4110       | 16656               | Parameter         | <b>"Error opening a file"</b> The specified file does not exist. Sample: NC program unknown.                                                                                                    |
| 4111       | 16657               | NC<br>Programming | <b>"Syntax error during loading"</b> The NC has found a syntax error when loading an NC program.                                                                                                    |
| 4112       | 16658               | NC<br>Programming | <b>"Syntax error during interpretation"</b> The NC has found a syntax error when executing an NC program.                                                                                                    |

| Error(Hex)                   | Error(Dec)                  | Error Type        | Description                                                                                                    |
|------------------------------|-----------------------------|-------------------|----------------------------------------------------------------------------------------------------|
| 4113                         | 16659                       | NC<br>Programming | "Missing subroutine" The NC has found a missing subroutine while loading.                                                                                                    |
| 4114 16660 Memory            |                             | Memory            | "Loading buffer of interpreter is too small" The capacity of the interpreter loading buffer has been exceeded.                                                                                                    |
| 4115                         | 16661                       | Internal          | "Symbolic" - reserved                                                                                                    |
| 4116                         | 16662                       | Internal          | "Symbolic" - reserved                                                                                                    |
| 4117                         | 16663                       | NC<br>Programming | "Subroutine incomplete" Header of subroutine is missing                                                                                                    |
| 4118                         | 16664                       | NC<br>Programming | <b>"Error while loading the NC program"</b> The maximum number of loadable NC programs has been reached.                                                                                                    |
|                              |                             |                   | Possible cause:<br>Too many sub-programs were loaded from a main<br>program.                                                                                                    |
| 4119                         | 16665                       | NC<br>Programming | "Error while loading the NC program" The program name is too long.                                                                                                    |
| 4120                         | 16672                       | NC<br>Programming | <b>"Divide by zero"</b> The NC encountered a computation error during execution: division by 0.                                                                                                    |
| 4121                         | 16673                       | NC<br>Programming | "Invalid circle parameterization" The NC<br>encountered a computation error during execution:<br>The specified circle cannot be calculated.                                                                                              |
| 4122                         | 16674                       | NC<br>Programming | <b>"Invalid FPU-Operation"</b> The NC encountered an invalid FPU-Operation during execution. This error occurs e.g. by calculating the square root of a negative number.                                                                 |
| 4130                         | 16688 NC<br>Programming     |                   | "Stack overflow: subroutines" The NC<br>encountered a stack overflow during execution: too<br>many subroutine levels.                                                                                                    |
| 4131 16689 NC<br>Programming |                             | -                 | "Stack underflow: subroutines" The NC<br>encountered a stack underflow during execution:<br>too many subroutine return commands. Note: A<br>main program must not end with a return command.                                             |
| 4132 16690 NC<br>Programming |                             |                   | "Stack overflow: arithmetic unit" The NC<br>encountered a stack overflow during execution: The<br>calculation is too complex, or has not been correctly<br>written.                                                                      |
| 4133                         | 133 16691 NC<br>Programming |                   | "Stack underflow: arithmetic unit" The NC<br>encountered a stack underflow during execution:<br>The calculation is too complex, or has not been<br>correctly written.                                                                    |
| 4140 16704 Parameter         |                             | Parameter         | <b>"Register index not allowed"</b> The NC<br>encountered an unacceptable register index during<br>execution: Either the program contains an<br>unacceptable value (not R0R999) or a pointer<br>register contains an unacceptable value. |
| 4141                         | 16705                       | NC<br>Programming | <b>"Unacceptable G-function index"</b> The NC has<br>encountered an unacceptable G-function (not<br>0159) during execution.                                                                                                    |
| 4142                         | 16706                       | NC<br>Programming | <b>"Unacceptable M-function index"</b> The NC has<br>encountered an unacceptable M-function (not<br>0159) during execution.                                                                                                    |
| 4143                         | 16707                       | NC<br>Programming | "Unacceptable extended address" The NC has<br>encountered an unacceptable extended address<br>(not 19) during execution.                                                                                                    |

| Error(Hex)                                                                                                    | Error(Dec) | Error Type        | Description                                                                                                    |
|----------------------------------------------------------------------------------------------------|------------|-------------------|----------------------------------------------------------------------------------------------------|
| 4144                                                                                                    | 16708      | NC<br>Programming | <b>"Unacceptable index to the internal H-function"</b><br>The NC has encountered an unacceptable internal<br>H-function in the course of processing. This is<br>usually a consequence of an error during loading.                                                       |
| , Filler in the second second s |            | Parameter         | <b>"Machine data value unacceptable"</b> While processing instructions the NC has detected an impermissible value for the machine data (MDB) (not 07).                                                                                                    |
| <b>4150 16720</b> Paramet                                                                                                    |            | Parameter         | <b>"Cannot change tool params here"</b> The NC has<br>encountered an unacceptable change of<br>parameters for the tool compensation during<br>execution. This error occurred for instance by<br>changing the tool radius and programming a circle<br>in the same block. |
| 4151                                                                                                    | 16721      | Parameter         | <b>"Cannot calculate tool compensation"</b> The NC has encountered an error by the calculation of the tool compensation.                                                                                                    |
| 4152 16722 NC Programming                                                                                                    |            | -                 | <b>Tool compensation:</b> The plane for the tool compensation cannot be changed here. This error occurred for instance by changing the tool plane when the compensation is turned on or active.                                                                         |
| 4153                                                                                                    | 16723      | NC<br>Programming | <b>Tool compensation:</b> The D-Word is missing or invalid by turning on the tool compensation.                                                                                                    |
| 4154                                                                                                    | 16724      | NC<br>Programming | <b>Tool compensation:</b> The specified tool radius is invalid because the value is less or equal zero.                                                                                                    |
| 4155                                                                                                    | 16725      | NC<br>Programming | <b>Tool compensation:</b> The tool radius cannot be changed here                                                                                                    |
| 4156                                                                                                    | 16726      | Internal          | <b>Tool compensation:</b> Collision Detection Table is full.                                                                                                    |
| 4157                                                                                                    | 16727      | Internal          | <b>Tool compensation:</b> Internal error while turning on the contour collision detection.                                                                                                    |
| 4158                                                                                                    | 16728      | Internal          | <b>Tool compensation:</b> Internal error within the contour collision detection: update reversed geo failed.                                                                                                    |
| 4159                                                                                                    | 16729      | NC<br>Programming | <b>Tool compensation:</b> Unexpected combination of geometry types by active contour collision detection.                                                                                                    |
| 415A                                                                                                    | 16730      | NC<br>Programming | <b>Tool compensation:</b> Programmed inner circle is smaller than the cutter radius                                                                                                    |
| 415B                                                                                                    | 16731      | NC<br>Programming | <b>Tool compensation:</b> Bottle neck detection recognized contour violation                                                                                                    |
| 415C                                                                                                    | 16732      | Memory            | Table for corrected entries is full                                                                                                    |
| 415D                                                                                                    | 16733      | Memory            | Input table for tangential following is full                                                                                                    |
| 415E                                                                                                    | 16734      | Memory            | Executing table for tangential following is full                                                                                                    |
| 415F                                                                                                    | 16735      | Internal          | Geometric entry for tangential following cannot be calculated                                                                                                    |
| 4160                                                                                                    | 16736      | Internal          | reserved                                                                                                    |
| 4161                                                                                                    | 16737      | Internal          | reserved                                                                                                    |
| 4162                                                                                                    | 16738      | Parameter         | The actual active interpolation rules (g-code), zero-<br>shifts, or rotation cannot be detected                                                                                                    |
| 4170                                                                                                    | 16752      | NC<br>Programming | <b>"Error while loading: Invalid parameter"</b> The NC has found an invalid parameter while loading an NC program.                                                                                                    |

| Error(Hex) | Error(Dec) | Error Type        | Description                                                                                                    |
|------------|------------|-------------------|----------------------------------------------------------------------------------------------------|
| 4171       | 16753      | Internal          | <b>"Invalid contour start position"</b> The NC<br>encountered a computation error during execution:<br>The specified contour cannot be calculated<br>because the initial position is not on the contour. |
| 4172       | 16754      | Internal          | <b>"Retrace: Invalid internal entry index"</b> The NC encountered an invalid internal entry index during execution of the retrace function.                                                              |
| 4173       | 16755      | NC<br>Programming | Invalid G Code<br>Invalid default G Code. False expression/syntax in<br>default G Code.                                                                                                    |
| 4174       | 16756      | NC<br>Programming | Error while Opening the G Code File<br>Error while opening the default G code file.                                                                                                    |

# 2.3 Group Errors

| Error(Hex) | Error(Dec)               | Error Type     | Description                                                                                                    |                                                                                                    |  |
|------------|--------------------------|----------------|----------------------------------------------------------------------------------------------------|----------------------------------------------------------------------------------------------------|--|
| 4200       | 16896 Parameter          |                | <b>"Group ID not allowed"</b><br>The value for the group ID is not allowed, e.g. because it has already been assigned, is less than or equal to zero, or is greater than 255.                                                                                                    |                                                                                                    |  |
|            |                          |                | Value range: [1 255]                                                                                                    | Unit: 1                                                                                                    |  |
| 4201       | 16897 Parameter          |                | "Group type not allowed"<br>The value for the group type is unacce<br>not defined.<br>Type 1: PTP group with slaves (servo<br>Type 4: DXD group with slaves (3D gr<br>Type 5: High/low speed group<br>Type 6: Stepper motor group<br>Type 9: Encoder group with slaves (se                           | )<br>oup)                                                                                                    |  |
| l          |                          |                | Value range: [1 12]                                                                                                    | Unit: 1                                                                                                    |  |
| 4202       | 202 16898 Initialization |                | <b>"Master axis index not allowed"</b> The value for the master axis index in an interpolating 3D group is not allowed, because, for instance, it has gone outside the value range.<br>Index 0: X axis (first master axis) Index 1: Y axis (second master axis) Index 2 : Z axis (third master axis) |                                                                                                    |  |
|            |                          |                | Value range: [0, 1, 2]                                                                                                    | Unit: 1                                                                                                    |  |
| 4203       | 16899 Initialization     |                | "Slave axis index not allowed" (INT<br>value for the slave axis index in a grou<br>because, for instance, it has passed of<br>range, the slave location to be used w<br>slave connection is already occupied,<br>present when such a connection is be<br>First slave axis Index 1: Second slave      | up is not allowed,<br>utside the value<br>hen inserting a new<br>or because no slave is<br>ing removed. Index 0: |  |
|            |                          |                | Value range: [0 7]                                                                                                    | Unit: 1                                                                                                    |  |
| 4204       | 16900                    | Initialization | Internal Error                                                                                                    |                                                                                                    |  |
|            |                          |                | A nonexpected internal error has occusituations may have caused this effect                                                                                                    |                                                                                                    |  |
|            |                          |                | There is not enough $TC$ router memore to establish the internal $NC$ objects,                                                                                                    | y or Windows memory                                                                                              |  |
|            |                          |                | internal NC structures and links (pointer objects) are erroneous or are missing                                                                                                    |                                                                                                    |  |
|            |                          |                | a fatal internal error in calculating a st command has occurred,                                                                                                    | op command or a halt                                                                                             |  |

| Error(Hex) | Error(Dec)                       | Error Type     | Description                                                                                                    |                               |  |
|------------|----------------------------------|----------------|----------------------------------------------------------------------------------------------------|-------------------------------|--|
|            |                                  |                | internal checking of NC own logic and algorithms (self-<br>checking software),                                                                                                    |                               |  |
|            |                                  |                | nonexpected modes and cases that are not intended regularly, but are recognized being erroneous.                                                                                                    |                               |  |
|            |                                  |                | Note: Quite often in such an error situation an additional<br>error message in the Windows event logger is thrown that<br>can be helpful for a more detailed analysis by Beckhoff or<br>the user.                                                                                | · by                          |  |
| 4205       | 16901                            | Parameter      | "Invalid cycle time for statement execution task (SAF)<br>The value of the cycle time for the NC block execution tas<br>(SAF 1/2) is not allowed, because it has passed outside the<br>value range.                                                                              | sk                            |  |
|            |                                  |                | Value range: [0.001 0.1] Unit: s                                                                                                    |                               |  |
| 4206       | 16902                            | Initialization | "GROUPERR_RANGE_MAXELEMENTSINAXIS "                                                                                                    |                               |  |
| 4207       | 16903                            | Parameter      | "Invalid cycle time for the statement preparation task (SVB)" The value of the cycle time for the NC statement preparation task (SVB 1/2) is not allowed, because it has passed outside the value range.                                                                         |                               |  |
|            |                                  |                | Value range: [0.001 1.0] Unit: s                                                                                                    |                               |  |
| 4208       | 16904                            | Parameter      | "Single step mode not allowed" The flag for the activati<br>or deactivation of single step mode is not allowed. Value (<br>Passive (buffered operation) Value 1: Active (single-block<br>operation)                                                                              | 0:                            |  |
|            |                                  |                | Value range: [0, 1] Unit: 1                                                                                                    |                               |  |
| 4209       | The flag for the deactivation of |                | "Group deactivation not allowed" (INTERNAL ERROR<br>The flag for the deactivation or activation of the complete<br>group is not allowed. Value 0: Group active Value 1: Group<br>passive                                                                                         | or activation of the complete |  |
|            |                                  |                | Value range: [0, 1] Unit: 1                                                                                                    |                               |  |
| 420A       | 16906                            | Initialization | "Statement execution state (SAF state) not allowed"<br>(INTERNAL ERROR) The value for the state of the block<br>execution state machine (SAF state) is not allowed. This<br>error occurs on passing outside the range of values, or if t<br>state machine enters an error state. |                               |  |
|            |                                  |                | Value range: [0 5] Unit: 1                                                                                                    |                               |  |
| 420B       | 16907                            | Address        | "Channel address" The group does not have a channel, the channel address has not been initialized.                                                                                                    | or                            |  |
| 420C       | 16908                            | Address        | "Axis address (master axis)" The group does not have a master axis (or axes) or the axis address(es) has (have) r been initialized.                                                                                                    |                               |  |
| 420D       | 16909                            | Address        | <b>"Master axis address"</b> A new master/slave coupling is to be inserted into the group, but there is no valid address for the leading master axis.                                                                                                    |                               |  |
| 420E       | 16910                            | Address        | "Slave axis address" A master/slave coupling is to be inserted into the group, but there is no valid address for th slave axis.                                                                                                    | ne                            |  |
| 420F       | 16911                            | Address        | "Slave set value generator address" A master/slave coupling is to be inserted into the group, but there is no va address for the slave set value generator.                                                                                                    | alid                          |  |
| 4210       | 16912                            | Address        | "Encoder address" An axis in the group does not have a encoder, or the encoder address has not been initialized.                                                                                                    | an                            |  |
| 4211       | 16913                            | Address        | "Controller address" An axis in the group does not have<br>controller, or the controller address has not been initialize                                                                                                    |                               |  |
| 4212       | 16914                            | Address        | <b>"Drive address"</b> An axis in the group does not have a dri<br>or the drive address has not been initialized.                                                                                                    | ive,                          |  |

| Error(Hex) | Error(Dec) | Error Type     | Description                                                                                                    |
|------------|------------|----------------|----------------------------------------------------------------------------------------------------|
| 4213       | 16915      | Address        | Address Master Setpoint Generator                                                                                                    |
|            |            |                | A group (e.g. FIFO group) does not own a master setpoint generator or a setpoint generator address has not been initialized. Possibly, there may not be enough memory available.                                                                                                    |
| 4214       | 16916      | Address        | <b>"Axis interface NC to PLC address"</b> Group/axis does not have an axis interface from the NC to the PLC, or the axis interface address has not been initialized.                                                                                                    |
| 4215       | 16917      | Address        | <b>"Slave axis address"</b> An existing master/slave coupling is to be removed from the group, but there is no valid address for the slave axis.                                                                                                    |
| 4216       | 16918      | Address        | <b>"Table address unknown"</b> The table, respectively the table ID, is unknown. This table is used for the master/slave coupling or for the characteristic curve.                                                                                                    |
| 4217       | 16919      | Address        | "NcControl address" The NcControl address has not been initialized.                                                                                                    |
| 4218       | 16920      | Initialization | "Axis is blocked for commands while persistent NC data are queued" Axis is blocked for commands while waiting for valid IO data to accept the queued persistent NC data.                                                                                                    |
| 4219       | 16921      | Function       | "The scaling mode MASTER-AUTOOFFSET is invalid<br>because no reference table was found". The used scaling<br>mode MASTER-AUTOOFFSET is invalid in this context<br>because an existing reference table is missing.<br>This error can occur for example when adding cam tables<br>without a unique reference to an existing cam table. |
| 421A       | 16922      | Parameter      | "The master axis start position does not permit<br>synchronization" When a slave axis is being coupled on,<br>the position of the master axis does not permit<br>synchronization at the given synchronization positions.                                                                                                    |
| 421B       | 16923      | Parameter      | "Slave coupling factor (gearing factor) of 0.0 is not<br>allowed" A master/slave coupling with a gearing factor of<br>0.0 is being created. This value is not allowed, since it does<br>not correspond to any possible coupling, and division will<br>generate an FPU exception.                                                     |
| 421C       | 16924      | Function       | "Insertion of master axis into group not allowed" A<br>master axis is to be inserted into a group at a location that is<br>already occupied by another master axis. Maybe the<br>reconfiguration cannot be done, because this axis has got<br>an existing slave coupling. This master/slave coupling must<br>be revoked before.      |
| 421D       | 16925      | Function       | "Deletion of master axis from group not allowed"<br>(INTERNAL ERROR) A master axis is to be removed from a<br>location in a group that is not in fact occupied by master<br>axis.                                                                                                    |
| 421E       | 16926      | Function       | <b>"Function/feature is not supported from the setpoint</b><br><b>generator</b> A function or feature is not supported from the<br>setpoint generator (e.g. PTP master setpoint generator).<br>This can be in general or only in a special situation.                                                                                |
| 421F       | 16927      | Initialization | <b>"Group initialization"</b> Group has not been initialized.<br>Although the group has been created, the rest of the<br>initialization has not been performed (1. Initialization of<br>group I/O, 2. Initialization of group, 3. Reset group).                                                                                      |
| 4220       | 16928      | Monitoring     | "Group not ready / group not ready for new task" The<br>group is being given a new task while it is still in the process<br>of executing an existing task. This request is not allowed<br>because it would interrupt the execution of the previous                                                                                   |

| Error(Hex) | Error(Dec) | Error Type | Description                                                                                                    |
|------------|------------|------------|----------------------------------------------------------------------------------------------------|
|            |            |            | task. The new task could, for instance, be a positioning<br>command, or the "set actual position" function. Precisely the<br>converse relationships apply for the "set new end position"<br>function. In that case, the group/axis must still be actively<br>moving in order to be able to cause a change in the end<br>position.                                                                                                    |
| 4221       | 16929      | Monitoring | <b>"Requested set velocity is not allowed"</b> The value requested for the set velocity of a positioning task is less than or equal to zero, larger than the "maximum velocity" (see axis parameters), or, in the case of servo-drives, is larger than the "reference velocity" of the axis (see drive parameters).                                                                                                    |
| 4222       | 16930      | Monitoring | "Requested target position is not allowed (master axis)"<br>The requested value for the target position of a positioning<br>task is not within the software end locations. In other words,<br>it is either less than the minimum software end location or<br>larger than the maximum software end location. This check<br>is only carried out if the relevant end position monitoring is<br>active.                                                                                                    |
| 4223       | 16931      | Monitoring | <b>"No enable for controller and/or feed (Master axis)"</b> The axis enables for the master axis needed for positioning are not present. This can involve the controller enable and/or the relevant, direction-dependent feed enable (see axis interface PlcToNc).                                                                                                    |
| 4224       | 16932      | Monitoring | "Movement smaller than one encoder increment"<br>(INTERNAL ERROR) The distance that a group/axis is<br>supposed to move is smaller than the physical significance<br>of one encoder increment. In other words the movement is<br>smaller than the scaling factor of the axis. The reaction to<br>this is that the axis is reported as having logically finished<br>without having actively moved. This means that an external<br>error is not generated for the user. This error is also issued<br>for high/low speed axes if a loop movement with nonzero<br>parameters is smaller than the sum of the creeping and<br>braking distances. In such a case it is not meaningful to<br>either exceed or to fail to reach the target position. |
| 4225       | 16933      | Monitoring | "Drive not ready during axis start" During an axis start it<br>is ascertained that the drive is not ready. The following are<br>possible causes: - the drive is in the error state (hardware<br>error) - the drive is in the start-up phase (e.g. after an axis<br>reset that was preceded by a hardware error) - the drive is<br>missing the controller enable (ENABLE) Note: The time<br>required for "booting" a drive after a hardware fault can<br>amount to several seconds.                                                                                                    |
| 4226       | 16934      | Monitoring | "Invalid parameters of the emergency stop." Either, both,<br>the deceleration and the jerk are less than zero or one of the<br>parameters is weaker than the corresponding parameter of<br>the start data.                                                                                                    |
| 4227       | 16935      | Function   | "The setpoint generator is inactive such that no instructions are accepted."                                                                                                    |
| 4228       | 16936      | Monitoring | <b>"Requested traverse distance is not allowed"</b> The requested traverse distance or looping distance is smaller than the braking distance of the two/speed axis.                                                                                                    |
| 4229       | 16937      | Monitoring | <b>"Requested target position is not allowed (slave axis)"</b><br>The value for the target position of a positioning task when<br>calculated for the slave axis is not within the software end<br>locations. In other words, it is either less than the minimum                                                                                                    |

| Error(Hex) | Error(Dec) | Error Type | Description                                                                                                    |
|------------|------------|------------|----------------------------------------------------------------------------------------------------|
|            |            |            | software end location or larger than the maximum software<br>end location. This check is only carried out if the relevant<br>end position monitoring is active.                                                                                                    |
| 422A       | 16938      | Monitoring | "No enable for controller and/or feed (slave axis)" The axis enables for one or more coupled slave axes needed for positioning are not present. This can involve the controller enable and/or the relevant, direction-dependent feed enable (see axis interface PlcToNc).                                                                                                    |
| 422B       | 16939      | Parameter  | "The activation position (position threshold) is out of<br>range of the actual positioning" The activation position<br>(position threshold) of a new axis command (e.g. "new<br>velocity activated at a position") is out of range. E.g. the<br>activation position is before the actual position or behind the<br>target position.                                                                                                    |
| 422C       | 16940      | Parameter  | <ul> <li>"The start or activation data of the external setpoint generation are not valid" This may be caused through: 1. The external setpoint generation is active and a new activation with a start type (1: absolute, 2: relative) unequal to the current one is send.</li> <li>2. The internal setpoint generation is active (e.g. PTP) and the external one is activated with the type absolute (two setpoint generators of the type absolute are not possible).</li> </ul> |
| 422D       | 16941      | Parameter  | "Velocity is not constant" For changing the dynamic parameter 'acceleration' und 'deceleration' the axis has to be in dynamic state without acceleration and deceleration (that means constant velocity).                                                                                                    |
| 422E       | 16942      | Parameter  | "Jerk less than or equal to 0.0 is not allowed" A value less than or equal to 0.0 for the jerk (PTP and CNC) is not allowed, since the jerk is by definition positive, and with a jerk of 0.0, division will generate an FPU exception.                                                                                                    |
| 422F       | 16943      | Parameter  | "Acceleration less than or equal to 0.0 is not allowed" A value less than or equal to 0.0 for the acceleration (PTP and CNC) is not allowed, since the acceleration is positive by definition, and an acceleration of 0.0 will not allow a motion to be generated.                                                                                                    |
| 4230       | 16944      | Parameter  | "Absolute deceleration value less than or equal to 0.0 is<br>not allowed" A value less than or equal to 0.0 for the<br>absolute value of the deceleration (PTP and CNC) is not<br>allowed, since the absolute value of the deceleration is<br>positive by definition, and an absolute value of the<br>deceleration of 0.0 will not allow a motion to be generated.                                                                                                    |
| 4231       | 16945      | Parameter  | "Set velocity less than or equal to 0.0 is not allowed" A value less than or equal to 0.0 or outside the range from $10^{-3}$ up to $10^{+10}$ for the set velocity (PTP and CNC) is not allowed, since the set velocity is by definition strictly positive, and with a set velocity of 0.0, division will generate an FPU exception.                                                                                                    |
| 4232       | 16946      | Monitoring | <b>"Loss of precision when trying a positioning"</b> The positioning is so long in space or time that decimal parts loose there relevance LOSS_OF_PRECISION).                                                                                                    |
| 4233       | 16947      | Parameter  | <b>"Cycle time less than or equal to 0.0 is not allowed"</b> A value less than or equal to 0.0 for the cycle time (PTP and CNC) is not allowed, since the cycle time is by definition strictly positive, and with a cycle time of 0.0, division will generate an FPU exception.                                                                                                    |

| Error(Hex) | Error(Dec) | Error Type | Description                                                                                                    |
|------------|------------|------------|----------------------------------------------------------------------------------------------------|
| 4234       | 16948      | Internal   | <b>"PTP data type <intasdouble> range exceeded"</intasdouble></b> Such extreme parameters have been supplied for the start task, the override or the new target position that the internal data type loses its precision.                                                                                        |
| 4235       | 16949      | Function   | "PTP LHL velocity profile cannot be generated"<br>(INTERNAL ERROR) Such extreme parameters have been<br>supplied for the start task, the override or the new target<br>position that it is not possible to generate a velocity profile of<br>the type LHL (Low-High-Low).                                        |
| 4236       | 16950      | Function   | "PTP HML velocity profile cannot be generated"<br>(INTERNAL ERROR) Such extreme parameters have been<br>supplied for the override or the new target position that it is<br>not possible to generate a velocity profile of the type HML<br>(High-Middle-Low).                                                     |
| 4237       | 16951      | Address    | <b>"Start data address is invalid"</b> The address of the start data is invalid.                                                                                                    |
| 4238       | 16952      | Parameter  | <b>"Velocity override (start override) is not allowed"</b> The value for the velocity override is not allowed, because it is less than 0.0% or more than 100.0% (see axis interface PlcToNc). Here, 100.0 % corresponds to the integral value 1000000 in the axis interface. Value range: [0 1000000]            |
| 4239       | 16953      | Parameter  | "Start type not allowed" The start type supplied does not exist.                                                                                                    |
| 423A       | 16954      | Monitoring | "Velocity overflow (overshoot in the velocity)" The new dynamic with the parameterized jerk is so weak that a velocity overflow will occur (overshoot in the velocity). The command is therefore not supported.                                                                                                  |
| 423B       | 16955      | Parameter  | <b>"Start parameter for the axis structure is invalid"</b><br>External or internal parameters for the start structure for a<br>positioning task are invalid. Thus, for instance, the scaling<br>factor, the SAF cycle time or the requested velocity may be<br>less than or equal to zero, which is not allowed. |
| 423C       | 16956      | Parameter  | <b>"Override generator initialization parameter invalid"</b> One of the override generator (re)initialization parameters is invalid.                                                                                                    |
| 423D       | 16957      | Monitoring | "Slave axis has not set value generator" (INTERNAL<br>ERROR) It is found that a slave axis within a group does not<br>have a valid slave generator (set value generator). A slave<br>axis and a slave set value generator must always be present<br>as a pair. This is an internal error.                        |
| 423E       | 16958      | Function   | <b>"Table is empty"</b> Either the SVB table or the SAF table does not contain any entries.                                                                                                    |
| 423F       | 16959      | Function   | <b>"Table is full"</b> The SVB table or the SAF table has no more free lines.                                                                                                    |
| 4240       | 16960      | Memory     | <b>"No memory available"</b> SVB memory allocation for dynamic entry in SAF table failed.                                                                                                    |
| 4241       | 16961      | Function   | <b>"Table already contains an entry" (INTERNAL ERROR)</b><br>SAF table entry abandoned, because, incorrectly, an entry<br>already exists.                                                                                                    |
| 4242       | 16962      | Function   | <b>"Stop is already active"</b> The stop instruction is not forwarded, because it has already been activated.                                                                                                    |
| 4243       | 16963      | Function   | <b>"Compensation has not been carried out over the full</b><br><b>compensation section"</b> The compensations start<br>parameters do not permit compensation over the full section<br>to be compensated. For this reason the compensation will<br>be carried out over a smaller section.                         |

| Error(Hex) | Error(Dec) | Error Type | Description                                                                                                    |
|------------|------------|------------|----------------------------------------------------------------------------------------------------|
| 4244       | 16964      | Parameter  | "Internal parameters for the compensation are invalid"<br>(INTERNAL ERROR) Invalid internal parameters or start<br>parameters of the lower-level generator.                                                                                                    |
| 4245       | 16965      | Function   | <b>"Compensation active"</b> Start of compensation refused, because compensation is already active. It's also possible that the M/S axes are not active moved. Therefore an execution of the compensation is impossible.                                                                                                    |
| 4246       | 16966      | Function   | <b>"Compensation not active"</b> Stop of compensation refused, because compensation is not active.                                                                                                    |
| 4247       | 16967      | Function   | <b>"Compensation type invalid"</b> The type supplied for the section compensation is invalid. At the present time only compensation type 1 (trapezoidal velocity profile) is allowed.                                                                                                    |
| 4248       | 16968      | Function   | "Axis address for compensation invalid" (INTERNAL<br>ERROR) The address of the master of slave axis on which<br>the section compensation is to act is invalid. This is an<br>internal error.                                                                                                    |
| 4249       | 16969      | Address    | "Invalid slave address" (INTERNAL ERROR) The slave address given for on-line coupling/decoupling is invalid.                                                                                                    |
| 424A       | 16970      | Function   | <b>"Coupling velocity invalid"</b> The velocity of what is to become the master axis is 0, which means that on-line coupling is not possible.                                                                                                    |
| 424B       | 16971      | Function   | "Coupling velocities not constant" The velocity of what is<br>to become the master axis and the velocity of what is to<br>become the slave axis are not constant, so that on-line<br>coupling is not possible.                                                                                                    |
| 424C       | 16972      | Parameter  | <b>"Cycle time less than or equal to 0.0 is not allowed"</b> A value less than or equal to 0.0 for the cycle time (Slave) is not allowed, since the cycle time is by definition strictly positive, and with a cycle time of 0.0, division will generate an FPU exception.                                                                                                    |
| 424D       | 16973      | Function   | <b>"Decoupling task not allowed"</b> The slave axis is of such a type (e.g. a table slave) or is in such a state (master velocity 0) that on-line decoupling is not possible.                                                                                                    |
| 424E       | 16974      | Function   | <b>"Function not allowed"</b> The function cannot logically be executed, e.g. some commands are not possible and not allowed for slave axes.                                                                                                    |
| 424F       | 16975      | Parameter  | <b>"No valid table weighting has been set"</b> The weighting factor of each table is 0, so that no table can be read.                                                                                                    |
| 4250       | 16976      | Function   | "Axis type, actual position type or end position type is<br>not allowed" The start type for a positioning task in invalid.<br>Valid start types are ABSOLUTE (1), RELATIVE (2),<br>CONTINUOUS POSITIVE (3), CONTINUOUS NEGATIVE<br>(4), MODULO (5), etc. It is also possible that the types for<br>setting a new actual position or for travel to a new end<br>position are invalid. |
| 4251       | 16977      | Function   | <b>"Function not presently supported"</b> An NC function has been activated that is currently not released for use, or which is not even implemented. This can be a command which is not possible or not allowed for master axes.                                                                                                    |
| 4252       | 16978      | Monitoring | "State of state machine invalid" (INTERNAL ERROR)<br>The state of an internal state machine is invalid. This is an<br>internal error.                                                                                                    |
| 4253       | 16979      | Monitoring | "Reference cam became free too soon" During the referencing process for an axis it is moved in the direction of the referencing cam, and is only stopped again when the cam signal is reached. After the axis has then also                                                                                                    |

| Error(Hex) | Error(Dec) | Error Type | Description                                                                                                    |
|------------|------------|------------|----------------------------------------------------------------------------------------------------|
|            |            |            | physically stopped, the referencing cam must remain<br>occupied until the axis subsequently starts back down from<br>the cam in the normal way.                                                                                                    |
| 4254       | 16980      | Monitoring | "Clearance monitoring between activation of the<br>hardware latch and appearance of the sync pulse" When<br>the clearance monitoring is active, a check is kept on<br>whether the number of increments between activation of the<br>hardware latch and occurrence of the sync pulse (zero<br>pulse) has become smaller than a pre-set value. This error<br>is generated when that happens. (See parameters for the<br>incremental encoder)                                                                       |
| 4255       | 16981      | Memory     | <b>"No memory available"</b> The dynamic memory allocation for the set value generator, the SVB table or the SAF table has failed.                                                                                                    |
| 4256       | 16982      | Monitoring | <b>"The table slave axis has no active table"</b> Although the table slave axis has tables, none of the tables is designated as active. If this occurs during the run time the whole master/slave group is stopped by a run time error.                                                                                                    |
| 4257       | 16983      | Function   | <b>"Function not allowed"</b> The requested function or the requested task is not logically allowed. An example for such an error message would be "set an actual position" for an absolute encoder (M3000, KL5001, etc.).                                                                                                    |
| 4258       | 16984      | Function   | <b>"Stopping compensation not allowed"</b> It is not possible to stop the compensation, since compensation is already in the stopping phase.                                                                                                    |
| 4259       | 16985      | Function   | <b>"Slave table is being used"</b> The slave table cannot be activated, because it is currently being used.                                                                                                    |
| 425A       | 16986      | Function   | "Master or slave axis is processing a job (e.g.<br>positioning command) while coupling is requested" A<br>master/slave coupling of a certain slave type (e.g. linear<br>coupling) cannot be executed. he master or intended slave<br>axis is not in stand still state and is executing a job (e.g.<br>positioning) at the same time as the coupling request<br>received. For this couple type this is not allowed.                                                                                               |
| 425B       | 16987      | Parameter  | <b>"Slave (start) parameter is incorrect"</b> One of the slave start/coupling parameters is not allowed (Coupling factor is zero, the master position scaling of an cam is zero, etc.).                                                                                                    |
| 425C       | 16988      | Parameter  | <b>"Slave type is incorrect"</b> The slave type does not match up to the (SVB) start type.                                                                                                    |
| 425D       | 16989      | Function   | <b>"Axis stop is already active"</b> The axis stop/Estop is not initiated, because the stop/estop is already active.                                                                                                    |
| 425E       | 16990      | Function   | <b>"Maximum number of tables per slavegenerator</b><br><b>reached"</b> The maximum number of tables per slave<br>generator is reached (e.g. "MC_MultiCamIn" is limited to 4<br>tables).                                                                                                    |
| 425F       | 16991      | Function   | "The scaling mode is invalid". The used scaling is invalid<br>in this context. Either the mode is not defined or yet not<br>implemented or however it cannot in this constellation be put<br>into action.<br>For example MASTER-AUTOOFFSET cannot be used<br>when a cam table is coupled in relative mode because this<br>is a contradiction.<br>Further MASTER-AUTOOFFSET cannot be used when a<br>cam table is coupled for the first time because a relationship<br>to an existing reference table is missing. |
| 4260       | 16992      | Monitoring | <b>"Controller enable"</b> Controller enable for the axis or for a coupled slave axis is not present (see axis interface PIcToNc). This error occurs if the controller enable is                                                                                                    |

| Error(Hex) | Error(Dec) | Error Type | Description                                                                                                    |
|------------|------------|------------|----------------------------------------------------------------------------------------------------|
|            |            |            | withdrawn while an axis or a group of axes (also a master/<br>slave group) is being actively positioned. The error also<br>occurs if a PTP axis or a coupled slave axis is started<br>without controller enable.                                                                                                    |
| 4261       | 16993      | Function   | <b>"Table not found"</b> No table exists with the ID prescribed or the table ID is not unique.                                                                                                    |
| 4262       | 16994      | Function   | "Incorrect table type" The table referred to in the function is of the incorrect type.                                                                                                    |
| 4263       | 16995      | Function   | "Single step mode" This error occurs if single step mode is selected for a group or axis and a new task is requested while one of the individual tasks is still being processed.                                                                                                    |
| 4264       | 16996      | Function   | "Group task unknown (asynchronous table entry)" The group has received a task whose type or sub-type is unknown. Valid tasks can be single or multi-dimensional positioning tasks (Geo 1D, Geo 3D), referencing tasks, etc.                                                                                                    |
| 4265       | 16997      | Function   | <b>"Group function unknown (synchronous function)"</b> The group has received a function whose type is unknown. Valid functions are "Reset", "Stop", "New end position", "Start/stop section compensation", "Set actual position", "Set/reset referencing status" etc.                                                                                                    |
| 4266       | 16998      | Function   | <b>"Group task for slave not allowed"</b> Group tasks are<br>usually only possible for master axes, not for slave axes. A<br>slave axis only moves as an indirect result of a positioning<br>task given to its associated master axis. A slave can thus<br>never directly be given a task.<br>Exception: see axis parameter "Allow motion commands to<br>slave axis".      |
| 4267       | 16999      | Function   | <b>"Group function for slave not allowed"</b> Group functions<br>are in principle only possible for master axes, not for slave<br>axes. The only exception is represented by the "Start/stop<br>section compensation" function, which is possible both for<br>masters and for slaves. A slave cannot directly execute any<br>other functions beyond this.                  |
| 4268       | 17000      | Function   | NCI Setpoint Generator is Inactive                                                                                                    |
|            |            |            | An NCI command like e.g. "StopAndKeep" is sent to a logically inactive DXD group or to a group with the state channel override zero. Though, it is expected that for performing this command the NCI group resides actively in setpoint generation. This error can occur related to the functions "delete distance to go" and "measurement event (latch actual position)". |
| 4269       | 17001      | Parameter  | "Startposition=Setpoint Position" Invalid position parameters.                                                                                                    |
| 426A       | 17002      | Parameter  | <b>"Parameters of the delay-generator are invalid"</b> Invalid external/internal parameters of the delay generator (delay time, cycle time, tics).                                                                                                    |
| 426B       | 17003      | Parameter  | "External parameters of the superimposed instruction<br>are invalid" Invalid external parameters of the<br>superimposed functionality (acceleration, deceleration,<br>velocity, process velocity, length).                                                                                                    |
| 426C       | 17004      | Parameter  | "Invalid override type."                                                                                                    |
| 426D       | 17005      | Function   | <b>"Activation position under/overrun"</b> The requested activation position is located in the past of the master (e.g. when exchanging a cam table).                                                                                                    |

| Error(Hex) | Error(Dec) | Error Type | Description                                                                                                    |
|------------|------------|------------|----------------------------------------------------------------------------------------------------|
| 426E       | 17006      | Function   | <b>"Activation impossible: Master is standing"</b> The required activation of the correction is impossible since the master axis is not moving. A synchronization is not possible, because the master axis standing and the slave axis is still not synchronous.                                                               |
| 426F       | 17007      | Function   | <b>"Activation mode not possible"</b> The requested activation mode is not possible when the slave axis is moving. Otherwise the slave velocity would jump to zero.                                                                                                    |
| 4270       | 17008      | Parameter  | <b>"Start parameter for the compensation is invalid"</b> One of the dynamic parameters for the compensation is invalid (necessary condition): Acceleration (>0) Deceleration (>0) Process velocity (>0)                                                                                                    |
| 4271       | 17009      | Parameter  | <b>"Start parameter for the compensation is invalid"</b><br>Velocity camber is negative.                                                                                                    |
| 4272       | 17010      | Parameter  | "Start parameter for the compensation is invalid" The section on which the compensation is to occur is not positive.                                                                                                    |
| 4273       | 17011      | Monitoring | <b>"Target position under/overrun" (INTERNAL ERROR)</b><br>The position (calculated from the modulo-target-position)<br>where the axis should stand at end of oriented stop has<br>been run over.                                                                                                    |
| 4274       | 17012      | Monitoring | <b>"Target position will be under/overrun" (INTERNAL</b><br><b>ERROR)</b> The position (calculated from the modulo-target-<br>position) where the axis should stand at end of oriented stop<br>is too near and will be run over.                                                                                               |
| 4275       | 17013      | Parameter  | Group Parameter is Invalid                                                                                                    |
|            |            |            | A group parameter is invalid. In this connection it may be e.g. a parameterized velocity, acceleration, deceleration, jerk or NC cycle time whose value has been parameterized smaller than or equal to zero.                                                                                                    |
| 4276       | 17014      | Monitoring | Joint Error at Start of Setpoint Generation                                                                                                    |
|            |            |            | At start of setpoint generation for e.g. a flying saw different parameters or states may lead to this error. E.g. dynamic parameters as acceleration, deceleration and jerk may be invalid (smaller than or equal to zero) or the NC cycle time or the override value may reside apart from the interval 0% to 100%.           |
| 4277       | 17015      | Monitoring | "Dynamic parameters not permitted" (INTERNAL<br>ERROR) The dynamic parameters resulting from internal<br>calculation like acceleration, deceleration and jerk are not<br>permitted.                                                                                                    |
| 4279       | 17017      | Monitoring | The New Target Position is Invalid or Cannot be<br>Reached                                                                                                    |
|            |            |            | A new commanded target position is invalid because it has<br>already been gone through or will be gone through while<br>stopping with the currently active dynamic.                                                                                                    |
| 427A       | 17018      | Monitoring | New Velocity for Moving or the Final Target Velocity is Invalid                                                                                                    |
|            |            |            | For a newly commanded command the demanded moving<br>velocity or the demanded final velocity (target velocity in the<br>target position) is invalid. The moving velocity has to be<br>greater than zero value and the final target velocity has<br>always to be greater than or equal to zero (default case is<br>zero value). |
| 427B       | 17019      | Monitoring | The Final Velocity or the New Target Position is Invalid                                                                                                    |

| Error(Hex) | Error(Dec) | Error Type | Description                                                                                                    |
|------------|------------|------------|----------------------------------------------------------------------------------------------------|
|            |            |            | For a newly commanded command the demanded final<br>velocity (target velocity in the target position) or the<br>demanded target position is invalid. The final velocity has to<br>be greater than or equal to zero (default case is zero value).                                                                                                    |
| 427C       | 17020      | Monitoring | The New Moving Velocity is Invalid                                                                                                    |
|            |            |            | The newly commanded moving velocity is invalid because it<br>is smaller than or equal to zero or other reasons do not<br>facilitate this velocity.                                                                                                    |
| 427D       | 17021      | Monitoring | Internal Starting Mode is Invalid                                                                                                    |
|            |            |            | For a newly commanded command this starting mode is<br>invalid or is not permitted within this situation of movement.<br>The user cannot influence the starting mode directly.                                                                                                    |
| 427E       | 17022      | Monitoring | "A requested motion command could not be realized<br>(BISECTION)" A requested motion command could not be<br>realized using the requested parameters. The command has<br>been executed best possible and this message is therefore<br>to be understood just as a warning. Samples:<br>An axis motion command is requested while the axis is in a<br>unfavorable dynamic situation (acceleration phase), in which<br>the covered distance is too short or the velocity is clearly too<br>high. Another possibility is a slave axis, which is decoupled<br>in motion in an unfavorable dynamic situation and is<br>afterwards given a motion as in the previous case. |
| 427F       | 17023      | Monitoring | "The new target position either has been overrun or will<br>be overrun" The new target position either has been<br>overrun or will be overrun, since until there it is impossible to<br>stop. An internal stop command is commended.                                                                                                    |
| 4280       | 17024      | Monitoring | "Group not ready / group not ready for new task"<br>(INTERNAL ERROR / INFORMATION) The group is being<br>given a new task while it is still in the process of executing<br>an existing task. This request is not allowed because it<br>would interrupt the execution of the previous task. The new<br>task could, for instance, be a positioning command, or the<br>"set actual position" function. Precisely the converse<br>relationships apply for the "set new end position" function. In<br>that case, the group/axis must still be actively moving in<br>order to be able to cause a change in the end position.                                              |
| 4281       | 17025      | Parameter  | "The parameters of the oriented stop (O-Stop) are not<br>admitted." The modulo-target position should not be<br>smaller than zero and not larger or equal than the encoder<br>mod-period (e.g. in the interval [0.0,360.0]).<br>Note: In the case of error the axis is safely stopped, but is<br>afterwards not at the requested oriented position.                                                                                                    |
| 4282       | 17026      | Monitoring | "The modulo target position of the modulo-start is<br>invalid" The modulo target position is outside of the valid<br>parameter range. So the position value should not be<br>smaller than zero and not greater or equal than the encoder<br>modulo-period (e. g. in the interval [0.0,360.0] for the<br>modulo start type "SHORTEST_WAY (261)" ).                                                                                                    |
| 4283       | 17027      | Parameter  | "The online change activation mode is invalid". The activation can be used with online scaling or with online modification of motion function. The used activation is invalid in this context. Either the mode is not defined or yet not implemented or however it cannot in this constellation be put into action (e.g. when linear tables are used with an unexpected cyclic activation mode NEXTCYCLE or NEXTCYCLEONCE).                                                                                                    |

| Error(Hex) | Error(Dec) | Error Type | Description                                                                                                    |
|------------|------------|------------|----------------------------------------------------------------------------------------------------|
|            |            |            | In some case, the activation mode may be valid but the command cannot be executed due to a pending previous command.                                                                                                    |
| 4284       | 17028      | Parameter  | <b>"The parameterized jerk rate is not permitted".</b> The jerk rate is smaller than the minimum jerk rate. The minimum value for jerk rate is 1.0 (e.g. mm/s^3).                                                                                                    |
| 4285       | 17029      | Parameter  | <b>"The parameterized acceleration or deceleration is not permitted".</b> The parameterized acceleration or deceleration is lower than the permitted minimum acceleration. The value for minimum acceleration is calculated from minimum jerk rate and NC cycle time (minimum jerk rate multiplied with NC cycle time). The unit for example is mm/s^2.                |
| 4286       | 17030      | Parameter  | <b>"The parameterized velocity is not permitted".</b> The parameterized target velocity is lower than the minimum velocity (but the value zero is permitted). The value for minimum velocity is calculated from the minimum jerk rate and the NC cycle time (minimum jerk rate multiplied with the square of the NC cycle time). The unit for example is mm/s.         |
| 4287       | 17031      | Monitoring | <b>"A</b> activation cannot be executed due to a pending<br>activation" A activation e.g. "CamIn", "CamScaling" or<br>"WriteMotionFunction" cannot be executed due to a pending<br>activation (e.g. "CamIn", "CamScaling",<br>"WriteMotionFunction"). Only activation can be enabled.                                                                                  |
| 4288       | 17032      | Monitoring | <b>"Illegal combination of different cycle times within an</b><br><b>axis group"</b> A logical axis group includes elements (axes)<br>with different cycle times for a common setpoint generator<br>and I/O-execution, resp. This situation can occur with<br>Master/Slave-coupling or configuring 3D- and FIFO-groups<br>(including path, auxiliary, and slave axes). |
| 4289       | 17033      | Monitoring | "Illegal motion reversal" Due to the actual dynamical state<br>a motion reversal will happen. To avoid this motion reversal<br>the axis command is not performed and the previous system<br>state restored.                                                                                                    |
| 428A       | 17034      | Monitoring | "Illegal moment for an axis command because there is<br>an old axis command with activation position still<br>active" The moment for the command is illegal because<br>there is still an old command with activation position active<br>(e.g. "go to new velocity at threshold position" or "reach new<br>velocity at threshold position").                            |
| 428B       | 17035      | Monitoring | <b>"Error in the stop-calculation routine" (INTERNAL</b><br><b>ERROR)</b> Due to an internal error in the stop-calculation<br>routine the current commando cannot be performed. The<br>previous system state is restored.                                                                                                    |
| 428C       | 17036      | Monitoring | "A command with activation position cannot fully be<br>performed because the remaining path is too short"A<br>command with activation position (threshold) like "reach a<br>new velocity at a position" can be just partially executed<br>because the path from the actual position to the activation<br>position is too short.                                        |
| 428D       | 17037      | Monitoring | "Illegal decouple type when decoupling a slave axis"<br>The decouple and restart command contains an invalid<br>decouple type.                                                                                                    |
| 428E       | 17038      | Monitoring | <b>"Illegal target velocity when decoupling a slave axis"</b><br>The decouple and restart command contains an illegal<br>target velocity [1 < V <vmax].< td=""></vmax].<>                                                                                                    |
| 428F       | 17039      | Monitoring | "The command new dynamic parameter cannot be<br>performed since this would require a new target<br>velocity"Das Kommando zum Aktivieren neuer                                                                                                    |

| Error(Hex) | Error(Dec) | Error Type | Description                                                                                                    |
|------------|------------|------------|----------------------------------------------------------------------------------------------------|
|            |            |            | Dynamikparameter wie Beschleunigung, Verzögerung und<br>Ruck kann nicht durchgeführt werden, da dies eine neue<br>beauftragte Fahrgeschwindigkeit erfordern würde.<br>This situation can occur, for example, if the axis is near the<br>target position in an accelerated state and the dynamics<br>parameter are chosen softer.                                                                                                    |
| 4290       | 17040      | Monitoring | "A command with activation position cannot be<br>performed because the axis is already in the brake<br>phase" A command with activation position (threshold) e.g.<br>"reach new velocity at position" cannot be performed<br>because the axis is already in the brake phase and the<br>remaining path from the actual position to the activation<br>position is too short.                                                                                                    |
| 4291       | 17041      | Monitoring | "Decouple routine of slave axis doesn't return a valid<br>solution" Internal jerk scaling of decouple routine cannot<br>evaluate a valid solution (decoupling slave axis and<br>transform to master axis). The command is rejected<br>because velocity can become too high, a reversal of<br>movement can occur, or the target position can be passed.                                                                                                    |
| 4292       | 17042      | Monitoring | "Command not be executed because the command<br>buffer is full filled" The command is rejected because the<br>command buffer is full filled.                                                                                                    |
| 4293       | 17043      | Internal   | "Command is rejected due to an internal error in the<br>Look Ahead" (INTERNAL ERROR) The command is<br>rejected due to an internal error in the "look ahead".                                                                                                    |
| 4294       | 17044      | Monitoring | "Command is rejected because the segment target<br>velocity is not realized" The command is rejected,<br>because the new target segment velocity <i>Vrequ</i> is not<br>realizable and an internal optimizing is impossible.                                                                                                    |
| 4295       | 17045      | Monitoring | "Successive commands have the same final position"<br>Successive commands have the same final position. So the<br>moving distance is zero.                                                                                                    |
| 4296       | 17046      | Monitoring | "Logical positioning direction is inconsistent with the direction of the buffer command" In the extended buffer mode, where the actual end position is replaced by the new buffer start position, the logical positioning direction is inconsistent with the direction of the buffer command (=> contradiction). A buffered command ( <i>BufferMode, BlendingLow, BlendingPrevious, BlendingNext, BlendingHigh</i> ) is rejected with error 0x4296 if the command is using the Beckhoff specific optional BlendingPosition but the blending position is located beyond the target position of the previous motion command. |
| 4297       | 17047      | Monitoring | "Command is rejected because the remaining<br>positioning length is to small" The command is rejected<br>because the remaining path length is too small.<br>E.g. when the buffer mode is used and the remaining<br>positioning length in the actual segment is too small for<br>getting the axis in a force free state or to reach the new<br>target velocity at the change of segment.                                                                                                    |
| 429A       | 17050      | Function   | Restart has Failed                                                                                                    |
|            |            |            | There is already a motion command within the PTP command buffer and a further new motion command that should have modified the current motion command by restart has failed.                                                                                                    |
| 429B       | 17051      | Monitoring | "collect error for invalid start parameters"                                                                                                    |

| Error(Hex) | Error(Dec) | Error Type | Description                                                                                                    |
|------------|------------|------------|----------------------------------------------------------------------------------------------------|
|            |            |            | This error refers to a wrong parameterization of the user<br>(collect error). E. g. dynamic parameters like Velo, Acc or<br>Dec could be equal or less than zero.                                                                                                    |
|            |            |            | Or following errors:                                                                                                    |
|            |            |            | - BaseFrequence < 0.0                                                                                                    |
|            |            |            | - StartFrequence < 1.0                                                                                                    |
|            |            |            | - StepCount < 1, StepCount > 200                                                                                                    |
|            |            |            | - BaseAmplitude <= 0.0                                                                                                    |
|            |            |            | - StepDuration <= 0.0                                                                                                    |
|            |            |            | - StopFrequence >= 1/(2*CycleTime)                                                                                                    |
| 429C       | 17052      | Monitoring | <b>"Reference cam is not found"</b> During the referencing process for an axis it is moved in the direction of the referencing cam. This reference cam, however, was not found as expected (=> leads to the abortion of the referencing procedure).                                                                                                    |
| 429D       | 17053      | Monitoring | "Reference cam became not free" During the referencing<br>process for an axis it is moved in the direction of the<br>referencing cam, and is only stopped again when the cam<br>signal is reached. After the axis has also come to a physical<br>standstill, the axis is subsequently started regularly from the<br>cam again. In this case, the reference cam did not become<br>free again as expected when driving down (=> leads to the<br>abortion of the referencing procedure).                    |
| 429E       | 17054      | Monitoring | <b>"IO sync pulse was not found (only when using hardware latch)"</b> If the hardware latch is activated, a sync pulse (zero pulse) is expected to be found and a sync event triggered following the expiry of a certain time or a certain distance. If this is not the case, the reaction is an error and the abortion of the referencing procedure.                                                                                                    |
| 429F       | 17055      | Function   | The Used Buffer Mode is Unknown or not Supported in this Context<br>The buffer mode used for a PTP command (e.g. ABORTING,                                                                                                    |
|            |            |            | etc.) is unknown or not supported in this context.                                                                                                    |
| 42A0       | 17056      | Internal   | "Group/axis consequential error" Consequential error<br>resulting from another causative error related to another axis<br>within the group. Group/axis consequential errors can occur<br>in relation to master/slave couplings or with multiple axis<br>interpolating DXD groups. If, for instance, it is detected that<br>the following error limit of a master axis has been exceeded,<br>then this consequential error is assigned to all the other<br>master axes and slave axes in this group.      |
| 42A1       | 17057      | Parameter  | "Velocity reduction factor for C0/C1 transition is not<br>allowed" A C0 transition describes two geometries which,<br>while they are themselves continuous, no not have either<br>continuous first or second differentials. The velocity<br>reduction factor C0 acts on such transitions. Note: A C1<br>transition is characterized by the two geometries being<br>continuous, but having only a first differential that is<br>continuous. The velocity reduction factor C1 acts on such<br>transitions. |
| 42A2       | 17058      | Parameter  | Value range: [0.0 1.0] Unit: 1                                                                                                    |
| 4282       | 000        | Parameter  | "Critical angle at segment transition not allowed"         Value range: (0.0 180.0]       Unit: degree                                                                                                    |
| 42A3       | 17059      | Parameter  | <b>"Radius of the tolerance sphere"</b> is in an invalid rang                                                                                                    |
| 7470       |            |            | Value range: [0.0 100.0] Unit: e.g. mm                                                                                                    |
|            |            |            |                                                                                                    |

| Error(Hex) | Error(Dec) | Error Type | Description                                                                                                    |
|------------|------------|------------|----------------------------------------------------------------------------------------------------|
| 42A4       | 17060      | Parameter  | Not implemented.                                                                                                    |
| 42A5       | 17061      | Parameter  | "Start type"                                                                                                    |
|            |            |            | Value range: [0,1] Unit: 1                                                                                                    |
| 42A6       | 17062      | Parameter  | Not implemented.                                                                                                    |
| 42A7       | 17063      | Parameter  | "Blending" with given parameters not possible                                                                                                    |
| 42A8       | 17064      | Parameter  | Not implemented.                                                                                                    |
| 42A9       | 17065      | Parameter  | "Curve velocity reduction method not allowed"<br>(INTERNAL ERROR) The curve velocity reduction method<br>does not exist.                                                                                                    |
| 42AA       | 17066      | Parameter  | <b>"Minimum velocity not allowed"</b> The minimum velocity that has been entered is less than 0.0.                                                                                                    |
| 42AB       | 17067      | Parameter  | <b>"Power function input not allowed" (INTERNAL ERROR)</b><br>The input parameters in the power_() function lead to an<br>FPU exception.                                                                                                    |
| 42AC       | 17068      | Parameter  | <b>"Dynamic change parameter not allowed"</b> A parameter that controls alterations to the dynamics is invalid.<br>Parameter: 1. Absolute motion dynamics change: All parameters must be strictly positive. 2. Relative reduction $c_f: 0.0 < c_f <= 1.0$                                                                                                |
| 42AD       | 17069      | Memory     | "Memory allocation error" (INTERNAL ERROR)                                                                                                    |
| 42AE       | 17070      | Function   | "The calculated end position differs from the end position in the nc instruction (internal error)."                                                                                                    |
| 42AF       | 17071      | Parameter  | <b>"Calculate remaining chord length"</b><br>invalid value<br>Value range: [0,1]                                                                                                    |
| 42B0       | 17072      | Function   | <b>"Set value generator SVB active"</b> Starting the set value generator (SVB, SAF) has been refused, since the SVB task is already active.                                                                                                    |
| 42B1       | 17073      | Parameter  | <b>"SVB parameter not allowed" (INTERNAL ERROR)</b> A parameter related to the internal structure of the set value generator (SVB) results in logical errors and/or to an FPU exception. Affects these parameters: Minimum velocity (>0.0), TimeMode, ModeDyn, ModeGeo, StartType, DistanceToEnd, TBallRadius.                                           |
| 42B2       | 17074      | Parameter  | "Velocity reduction factor not allowed" A parameter that<br>controls reduction of the velocity at segment transitions is<br>invalid. Parameter: 1. Transitions with continuous first<br>differential: VeloVertexFactorC1 2. Not once continuously<br>differentiable transitions: VeloVertexFactorC0,<br>CriticalVertexAngleLow, CriticalVertexAngleHigh. |
| 42B3       | 17075      | Parameter  | "Helix is a circle" The helix has degenerated to a circle, and should be entered as such.                                                                                                    |
| 42B4       | 17076      | Parameter  | <b>"Helix is a straight line"</b> The helix has degenerated to a straight line, and should be entered as such.                                                                                                    |
| 42B5       | 17077      | Parameter  | <b>"Guider parameter not allowed"</b> One of the guider's parameters leads to logical errors and/or to an FPU exception.                                                                                                    |
| 42B6       | 17078      | Address    | "Invalid segment address" (INTERNAL ERROR) The geometry segment does not have a valid geometry structure address or does not have a valid dynamic structure address.                                                                                                    |
| 42B7       | 17079      | Parameter  | <b>"Unparameterized generator" (INTERNAL ERROR)</b> The SVB generator is not yet parameterized and is therefore unable to operate.                                                                                                    |
| 42B8       | 17080      | Address    | <b>"Unparameterized table" (INTERNAL ERROR)</b> The table has no information concerning the address of the corresponding dynamic generator.                                                                                                    |

| Error(Hex) | Error(Dec) | Error Type | Description                                                                                                    |  |
|------------|------------|------------|----------------------------------------------------------------------------------------------------|--|
| 42BA       | 17082      | Internal   | "The calculation of the arc length of the smoothed path failed (internal error)."                                                                                                    |  |
| 42BB       | 17083      | Parameter  | "The radius of the tolerance ball is too small (smaller than 0.1 mm)."                                                                                                    |  |
| 42BC       | 17084      | Internal   | Error while calculating DXD-Software-Limit switches (internal error)                                                                                                    |  |
| 42BD       | 17085      | Function   | "NC-Block violates software limit switches of the group"<br>At least one path axis with active software limit monitoring<br>has violated the limit switches. Therefore the geometric<br>entry is denied with an error.          |  |
| 42BE       | 17086      | Parameter  | <b>"Internal error in the evaluation of a possible software limit switch violation for the segment with the block-number xx."</b> At least one path axis with active position limit monitoring has violated the limit switches. |  |
| 42BF       | 17087      | Parameter  | Invalid reference speed type.                                                                                                    |  |
| 42C0       | 17088      | Internal   | "Interpolating group contains axes of an incorrect axis<br>type" An interpolating 3D group may only contain<br>continuously guided axes of axis type 1 (SERVO).                                                                 |  |
| 42C1       | 17089      | Internal   | <b>"Scalar product cannot be calculated"</b> The length of one of the given vectors is 0.0.                                                                                                    |  |
| 42C2       | 17090      | Internal   | <b>"Inverse cosine cannot be calculated"</b> The length of one of the given vectors is 0.0.                                                                                                    |  |
| 42C3       | 17091      | Parameter  | "Invalid table entry type" The given table entry type is unknown.                                                                                                    |  |
| 42C4       | 17092      | Parameter  | <b>"Invalid DIN66025 information type" (INTERNAL</b><br><b>ERROR)</b> The given DIN66025 information type is unknown.<br>Known types: G0, G1, G2, G3, G17, G18, G19.                                                            |  |
| 42C5       | 17093      | Parameter  |                                                                                                    |  |
| 42C6       | 17094      | Parameter  | <b>"Geometrical object is not a straight line"</b> The given object, interpreted as a straight line, has a length of 0.0.                                                                                                    |  |
| 42C7       | 17095      | Parameter  | <b>"Geometrical object is not a circle"</b> Interpreted as a circular arc, the given object has a length of 0.0, or an angle of 0.0 or a radius of 0.0.                                                                         |  |
| 42C8       | 17096      | Parameter  | <b>"Geometrical object is not a helix"</b> Interpreted as a circular arc, the given object has a length of 0.0, or an angle of 0.0, or a radius of 0.0. or a height of 0.0.                                                     |  |
| 42C9       | 17097      | Parameter  | <b>0</b>                                                                                                    |  |
| 42CA       | 17098      | Address    | "Address for look-ahead invalid" (INTERNAL ERROR)<br>The address supplied for the look-ahead is invalid.                                                                                                    |  |
| 42CB       | 17099      | Function   | <b>"Set value generator SAF active"</b> Starting the set value generator (SAF) has been refused, since the SAF task is already active.                                                                                          |  |
| 42CC       | 17100      | Function   | <b>"CNC set value generation not active"</b> Stop or change of override refused, because the set value generation is not active.                                                                                                |  |
| 42CD       | 17101      | Function   | <b>"CNC set value generation in the stop phase"</b> Stop or change of override refused, because the set value generation is in the stop phase.                                                                                  |  |

| Error(Hex) | Error(Dec) | Error Type | Description                                                                                                    |
|------------|------------|------------|----------------------------------------------------------------------------------------------------|
| 42CE       | 17102      | Parameter  | <b>"Override not allowed"</b> An override of less than 0.0 % or more than 100.0 % is invalid.                                                                                                    |
| 42CF       | 17103      | Address    | "Invalid table address" (INTERNAL ERROR) The table<br>address given for the initialization of the set value generator<br>is invalid, or no valid logger connection (report file) is<br>present.                                                                                                    |
| 42D0       | 17104      | Parameter  | "Invalid table entry type" The given table entry type is unknown.                                                                                                    |
| 42D1       | 17105      | Memory     | "Memory allocation failed" Memory allocation for the table has failed.                                                                                                    |
| 42D2       | 17106      | Memory     | "Memory allocation failed" Memory allocation for the filter has failed.                                                                                                    |
| 42D3       | 17107      | Parameter  | "Invalid parameter" Filter parameter is not allowed.                                                                                                    |
| 42D4       | 17108      | Function   | <b>"Delete Distance To Go failed"</b> Delete Distance to go (only interpolation) failed. This error occurred, if e.g. the command 'DelDTG' was not programmed in the actual movement of the nc program.                                                                                                    |
| 42D5       | 17109      | Internal   | "The setpoint generator of the flying saw generates incompatible values (internal error)"                                                                                                    |
| 42D6       | 17110      | Function   | "Axis will be stopped since otherwise it will overrun its<br>target position (old PTP setpoint generator)" If, for<br>example, in case of a slave to master transformation for the<br>new master a target position is commanded that will be<br>overrun because of the actual dynamics the axis will be<br>stopped internally to guarantee that the target position will<br>not be overrun.                                                                                            |
| 42D7       | 17111      | Function   | "Internal error in the transformation from slave to master."                                                                                                    |
| 42D8       | 17112      | Function   | "Wrong direction in the transformation of slave to master."                                                                                                    |
| 42DA       | 17114      | Parameter  | "Parameter of Motion Function (MF) table incorrect" The parameter of the Motion Function (MF) are invalid. This may refer to the first time created data set or to online changed data.                                                                                                    |
| 42DB       | 17115      | Parameter  | <b>"Parameter of Motion Function (MF) table incorrect"</b> The parameter of the Motion Function (MF) are invalid. This may refer to the first time created data set or to online changed data.<br>The error cause can be, that an active MF point (no IGNORE point) points at a passive MF point (IGNORE point).                                                                                                    |
| 42DC       | 17116      | Monitoring | "Internal error by using Motion Function (MF)" An internal error occurs by using the Function (MF). This error cannot be solved by the user. Please ask the TwinCAT Support.                                                                                                    |
| 42DD       | 17117      | Function   | "Axis coupling with synchronization generator declined<br>because of incorrect axis dynamic values" The axis<br>coupling with the synchronization generator has been<br>declined, because one of the slave dynamic parameter<br>(machine data) is incorrect. Either the maximum velocity, the<br>acceleration, the deceleration or the jerk is smaller or equal<br>to zero, or the expected synchronous velocity of the slave<br>axis is higher as the maximum allowed slave velocity. |
| 42DE       | 17118      | Function   | "Coupling conditions of synchronization generator<br>incorrect" During positive motion of the master axis it has<br>to be considered, that the master synchronous position is<br>larger than the master coupling position ("to be in the                                                                                                    |

| Error(Hex) | Error(Dec) | Error Type         | Description                                                                                                    |
|------------|------------|--------------------|----------------------------------------------------------------------------------------------------|
|            |            |                    | future"). During negative motion of the master axis it has to<br>be considered that the master synchronous position is<br>smaller than the master coupling position.                                                                                                    |
| 42DF       | 17119      | Monitoring         | "Moving profile of synchronization generator declines<br>dynamic limit of slave axis or required characteristic of<br>profile" One of the parameterized checks has recognized<br>an overstepping of the dynamic limits (max. velocity, max.<br>acceleration, max. deceleration or max. jerk) of the slave<br>axis, or an profile characteristic (e.g. overshoot or<br>undershoot in the position or velocity) is incorrect.<br>See also further messages in the windows event log and in<br>the message window of the System Manager. |
| 42E0       | 17120      | Parameter          | "Invalid parameter" The encoder generator parameter is not allowed.                                                                                                    |
| 42E1       | 17121      | Parameter          | <b>"Invalid parameter"</b> The external (Fifo) generator parameter is not allowed.                                                                                                    |
| 42E2       | 17122      | Function           | <b>"External generator is active"</b> The external generator cannot be started, as it is already active.                                                                                                    |
| 42E3       | 17123      | Function           | <b>"External generator is not active"</b> The external generator cannot be stopped, as it is not active.                                                                                                    |
| 42E4       | 17124      | Function           | "NC-Block with auxiliary axis violates software limit<br>switches of the group" At least one auxiliary axis with<br>active software limit monitoring has violated the limit<br>switches. Therefore the geometric entry is denied with an<br>error.                                                                                                    |
| 42E5       | 17125      | Function           | "NC-Block type Bezier spline curve contains a cusp<br>(singularity)" The Bezier spline curve contain a cusp, i.e. at<br>a certain interior point both the curvature and the modulus of<br>the velocity tend to 0 such that the radius of curvature is<br>infinite.<br>Note: Split the Bezier curve at that point into two Bezier<br>spline curves according to the de "Casteljau algorithm". This<br>preserves the geometry and eliminates the interior<br>singularity.                                                               |
| 42E7       | 17127      | Parameter          | "Value for dead time compensation not allowed" The<br>value for the dead time compensation in seconds for a slave<br>coupling to an encoder axis (virtual axis) is not allowed.Value range: [0.0 60.0]Unit: s                                                                                                    |
| 42E8       | 17128      | Parameter          | "GROUPERR_RANGE_NOMOTIONWINDOW"                                                                                                    |
| 4050       | 47400      | Demonstration      | Value range: [0.0 1000.0] Unit: e.g. mm/s                                                                                                    |
| 42E9       | 17129      | Parameter          | "GROUPERR_RANGE_NOMOTIONFILTERTIME"         Value range:       [0.0 60.0]         Unit:       s                                                                                                    |
| 42EA       | 17130      | Parameter          | Value range. [0.0 60.0]     Onit. s       "GROUPERR RANGE TIMEUNITFIFO"                                                                                                    |
|            |            | r ai ai i i e te i | Value range: (0.0 1000.0] Unit: s                                                                                                    |
| 42EB       | 17131      | Parameter          | "GROUPERR_RANGE_OVERRIDETYPE"                                                                                                    |
|            |            |                    | Value range: [1, 2] Unit: 1                                                                                                    |
| 42EC       | 17132      | Parameter          | "GROUPERR_RANGE_OVERRIDECHANGETIME"                                                                                                    |
|            |            |                    | Value range:         (0.0 1000.0]         Unit: s                                                                                                    |
| 42ED       | 17133      | Parameter          | "GROUPERR_FIFO_INVALIDDIMENSION"Note: Since TC 2.11 Build 1547 the FIFO-dimension<br>(number of axes) has been increased from 8 to 16.Value range: [1 8] resp. [1 16]Unit: 1 (number of<br>(number of axes))                                                                                                    |
| 12EE       | 17134      | Addrose            |                                                                                                    |
| 42EE       | 1/134      | Address            | "GROUPERR_ADDR_FIFOTABLE"                                                                                                    |

| Error(Hex) | Error(Dec) | Error Type | Description                                                                                                    |
|------------|------------|------------|----------------------------------------------------------------------------------------------------|
| 42EF       | 17135      | Monitoring | "Axis is locked for motion commands because a stop<br>command is still active" The axis/group is locked for<br>motion commands because a stop command is still active.<br>The axis can be released by calling <i>MC_Stop</i> with<br>Execute=FALSE or by using <i>MC_Reset</i> ( <i>TcMC2.Lib</i> ). |
| 42F0       | 17136      | Parameter  | "Invalid number of auxiliary axes" The local number of auxiliary axes does not tally with the global number of auxiliary axes.                                                                                                    |
| 42F1       | 17137      | Parameter  | "Invalid reduction parameter for auxiliary axes" The velocity reduction parameters for the auxiliary axes are inconsistent.                                                                                                    |
| 42F2       | 17138      | Parameter  | "Invalid dynamic parameter for auxiliary axes" The dynamic parameters for the auxiliary axes are inconsistent.                                                                                                    |
| 42F3       | 17139      | Parameter  | "Invalid coupling parameter for auxiliary axes" The coupling parameters for the auxiliary axes are inconsistent.                                                                                                    |
| 42F4       | 17140      | Parameter  | "Invalid auxiliary axis entry" The auxiliary axis entry is empty (no axis motion).                                                                                                    |
| 42F6       | 17142      | Parameter  | <b>"Invalid parameter"</b> The limit for velocity reduction of the auxiliary axes is invalid. It has to be in the interval 01.0                                                                                                    |
| 42F8       | 17144      | Parameter  | <b>"Block search - segment not found"</b> The segment specified as a parameter could not be found by the end of the NC program.                                                                                                    |
|            |            |            | Possible cause:                                                                                                    |
|            |            |            | <ul> <li>nBlockId is not specified in the mode described by<br/>eBlockSearchMode</li> </ul>                                                                                                    |
| 42F9       | 17145      | Parameter  | "Blocksearch – invalid remaining segment length" The remaining travel in the parameter fLength is incorrectly parameterized                                                                                                    |
| 42FB       | 17147      | Internal   | Internal Error in the Context of Coupled Axes (Slave Axes)                                                                                                    |
|            |            |            | Fatal internal error using coupled axes (slave axes).<br>Inconsistent internal state. Please, contact the support team.                                                                                                    |
| 42FC       | 17148      | Parameter  | Parameter for the Maximum Number of Jobs (Entries) to be Transferred is Invalid                                                                                                    |
|            |            |            | The parameter that describes the maximum number of entries to transfer from the SVB to the SAF table per NC Cycle is invalid.                                                                                                    |
|            |            |            | Range of values: [1, 20] Unit: 1                                                                                                    |
| 42FF       | 17151      | Monitoring | Customer Specific Error                                                                                                    |
|            |            |            | In this connection it is about a customer specific monitoring function.                                                                                                    |

### 2.4 Axis Errors

| Error(Hex) | Error(Dec) | Error Type | Description                                                                                                    |                                        |
|------------|------------|------------|----------------------------------------------------------------------------------------------------|----------------------------------------|
| 4300       | 17152      |            | "Axis ID not allowed" The value for<br>allowed, e.g. because it has already<br>less than or equal to zero, is greater<br>not exist in the current configuration. | been assigned, is<br>than 255, or does |
|            |            |            | Value range: [1 255]                                                                                                    | Unit: 1                                |

| Error(Hex) | Error(Dec) | Error Type   | Description                                                                                                    |
|------------|------------|--------------|----------------------------------------------------------------------------------------------------|
| 4301       | 17153      | Parameter    | <b>"Axis type not allowed"</b> The value for the axis type is unacceptable because it is not defined. Type 1: Servo Type 2: Fast/creep Type 3: Stepper motor                                                                     |
|            |            |              | Value range: [1 3] Unit: 1                                                                                                    |
| 4306       | 17158      | Parameter    | <b>"Slow manual velocity not allowed"</b> The value for the slow manual velocity is not allowed.                                                                                                    |
|            |            |              | Value range: [0.0, 10000.0] Unit: e.g. m/min                                                                                                    |
| 4307 17    | 17159      | Parameter    | <b>"Fast manual velocity not allowed"</b> The value for the fast manual velocity is not allowed.                                                                                                    |
|            |            |              | Value range: [0.0, 10000.0] Unit: e.g. m/min                                                                                                    |
| 4308 17160 | 17160      | Parameter    | "High speed not allowed" The value for the high speed is not allowed.                                                                                                    |
|            |            |              | Value range: [0.0, 10000.0] Unit: e.g. m/min                                                                                                    |
| 4309       | 17161      | 61 Parameter | <b>"Acceleration not allowed"</b> The value for the axis acceleration is not allowed.                                                                                                    |
|            |            |              | Value range: [0.0, 1000000.0] Unit: e.g. m/s/s                                                                                                    |
| 430A 1716  | 17162      | Parameter    | <b>"Deceleration not allowed"</b> The value for the axis deceleration is not allowed.                                                                                                    |
|            |            |              | Value range: [0.0, 1000000.0] Unit: e.g. m/s/s                                                                                                    |
| 430B       | 17163      | Parameter    | "Jerk not allowed" The value for the axis jerk is not allowed.                                                                                                    |
|            |            |              | Value range: [0.0, 1000000.0] Unit: e.g. m/s/s/s                                                                                                    |
| 430C       | 17164      | Parameter    | <b>"Delay time between position and velocity is not</b><br><b>allowed"</b> The value for the delay time between position<br>and velocity ("idle time compensation") is not allowed.                                              |
|            |            |              | Value range: [0, 0.1] Unit: s                                                                                                    |
| 430D       | 17165      | Parameter    | "Override-Type not allowed" The value for the velocity<br>override type is not allowed. Type 1: With respect to the<br>internal reduced velocity (default value) Type 2: With<br>respect to the original external start velocity |
|            |            |              | Value range: [1 4] Unit: 1                                                                                                    |
| 430E       | 17166      | Parameter    | <b>"NCI: Velo-Jump-Factor not allowed"</b><br>The value for the velo-jump-factor ("VeloJumpFactor") is<br>not allowed. This parameter only works for TwinCAT<br>NCI.                                                             |
|            |            |              | Value range: [0, 1000000] Unit: 1                                                                                                    |
|            |            |              | ······································                                                                                                    |

| Error(Hex) | Error(Dec)      | Error Type | Description                                                                                                    |                                               |
|------------|-----------------|------------|----------------------------------------------------------------------------------------------------|-----------------------------------------------|
| 430F       | 17167           | Parameter  | "NCI: Radius of tolerance sphere a<br>axes is invalid"<br>It was tried to enter an invalid value<br>tolerance sphere. This sphere affects           | for the size of the<br>s only auxiliary axes! |
|            |                 |            | Value range: [0, 1000]                                                                                                    | Unit: e.g. mm                                 |
| 4310       | 17168 Parameter | Parameter  | "NCI: Value for maximum deviation<br>axes is invalid"<br>It was tried to enter an invalid value if<br>allowed deviation. This parameter af<br>axes! | for the maximum                               |
|            |                 |            | Value range: [0, 10000]                                                                                                    | Unit: e.g. mm                                 |
| 4312       | <b>17170</b> Pa | Parameter  | "Referencing velocity in direction<br>allowed" The value for the referenci<br>direction of the referencing cam is no                                | ng velocity in the                            |
|            |                 |            | Value range: [0.0, 10000.0]                                                                                                    | Unit: e.g. m/min                              |

| Error(Hex) | Error(Dec) |                 | Description                                                                                                    |
|------------|------------|-----------------|----------------------------------------------------------------------------------------------------|
| 4313       | 17171      | Parameter       | "Referencing velocity in sync direction not allowed"<br>The value for the referencing velocity in the direction of<br>the sync pulse (zero track) is not allowed.                                                                                                    |
|            |            |                 | Value range: [0.0, 10000.0] Unit: e.g. m/min                                                                                                    |
| 4314       | 17172      | 17172 Parameter | "Pulse width in positive direction not allowed" The value for the pulse width in the positive direction is not allowed (pulsed operation). The use of the pulse width for positioning is chosen implicitly through the axis start type. Pulsed operation corresponds to positioning with a relative displacement that corresponds precisely to the pulse width. |
|            |            |                 | Value range: [0.0, 1000000.0] Unit: e.g. mm                                                                                                    |
| 4315 17173 | 17173      | Parameter       | "Pulse width in negative direction not allowed" The value for the pulse width in the negative direction is not allowed (pulsed operation). The use of the pulse width for positioning is chosen implicitly through the axis start type. Pulsed operation corresponds to positioning with a relative displacement that corresponds precisely to the pulse width. |
|            |            |                 | Value range: [0.0, 1000000.0 Unit: e.g. mm                                                                                                    |
| 4316 17174 | 17174      | Parameter       | <b>"Pulse time in positive direction not allowed"</b> The value for the pulse width in the positive direction is not allowed (pulsed operation).                                                                                                    |
|            |            |                 | Value range: [0.0, 600.0] Unit: s                                                                                                    |
| 4317       | 17175      | Parameter       | <b>"Pulse time in negative direction not allowed"</b> The value for the pulse width in the negative direction is not allowed (pulsed operation).                                                                                                    |
|            |            |                 | Value range: [0.0, 600.0] Unit: s                                                                                                    |
| 4318       | 17176      | 17176 Parameter | <b>"Creep distance in positive direction not allowed"</b><br>The value for the creep distance in the positive direction<br>is not allowed.                                                                                                    |
|            |            |                 | Value range: [0.0, 100000.0] Unit: e.g. mm                                                                                                    |
| 4319       | 17177      | Parameter       | <b>"Creep distance in negative direction not allowed"</b><br>The value for the creep distance in the negative direction<br>is not allowed.                                                                                                    |
|            |            |                 | Value range: [0.0, 100000.0] Unit: e.g. mm                                                                                                    |
| 431A       | 17178      | Parameter       | <b>"Braking distance in positive direction not allowed"</b><br>The value for the braking distance in the positive direction is not allowed.                                                                                                    |
|            |            |                 | Value range: [0.0, 100000.0] Unit: e.g. mm                                                                                                    |
| 431B       | 17179      | Parameter       | <b>"Braking distance in negative direction not allowed"</b><br>The value for the braking distance in the negative<br>direction is not allowed.                                                                                                    |
|            |            |                 | Value range: [0.0, 100000.0] Unit: e.g. mm                                                                                                    |
| 431C       | 17180      | Parameter       | <b>"Braking time in positive direction not allowed"</b> The value for the braking time in the positive direction is not allowed.                                                                                                    |
|            |            |                 | Value range: [0.0, 60.0] Unit: s                                                                                                    |
| 431D       | 17181      | Parameter       | <b>"Braking time in negative direction not allowed"</b> The value for the braking time in the negative direction is not allowed.                                                                                                    |
|            |            |                 | Value range: [0.0, 60.0] Unit: s                                                                                                    |

| A31F       17183       Parameter       "Creep distance for a nepkicit stop is not allowed."         4320       17184       Parameter       "Creep distance for a nepkicit stop is not allowed.         4320       17184       Parameter       "Motion monitoring not allowed" The value for the activation of the motion monitoring is not allowed.         4321       17185       Parameter       "Motion monitoring not allowed" The value for the activation of the motion monitoring is not allowed.         4322       17186       Parameter       "Position window monitoring not allowed" The value for the activation of the position window monitoring is not allowed.         4323       17186       Parameter       "Target window monitoring not allowed" The value for the activation of target window monitoring is not allowed.         4323       17187       Parameter       "Target window range not allowed" The value for the activation of loop movement is not allowed.         4324       17188       Parameter       "Motion monitoring time not allowed" The value for the target window is not allowed.         4324       17189       Parameter       "Motion window is not allowed.         4325       17189       Parameter       "Solution window is not allowed.         4326       17190       Parameter       "Position window is not allowed.         4327       17191       Parameter       "Cop movement not allowed" The                                                                                                    | Error(Hex) | Error(Dec) | Error Type      | Description                                                                                                    |
|----------------------------------------------------------------------------------------------------|------------|------------|-----------------|----------------------------------------------------------------------------------------------------|
| 431F       17183       Parameter       "Creep distance for stop not allowed" The value for the creep distance for an explicit stop is not allowed. Value range: [0.0, 10000.0]         4320       17184       Parameter       "Motion monitoring not allowed" The value for the activation of the motion monitoring is not allowed. Value range: [0, 1]       Unit: e.g. mm         4321       17185       Parameter       "Motion monitoring not allowed" The value for the activation of the position window monitoring is not allowed. Value range: [0, 1]       Unit: 1         4322       17186       Parameter       "Target window monitoring not allowed" The value for the activation of target window monitoring is not allowed.         4323       17187       Parameter       "Loop not allowed" The value for the activation of larget window monitoring is not allowed.         4324       17188       Parameter       "Loop not allowed" The value for the activation of loop movement is not allowed.         4325       17189       Parameter       "Motion monitoring time is not allowed.         4326       17189       Parameter       "Motion window range not allowed" The value for the target window is not allowed.         4326       17190       Parameter       "Dosition window monitoring time not allowed".         4327       17191       Parameter       "Dosition window monitoring time not allowed".         4328       17192       Parameter       "Dositi                                                                                                    | 431E       | 17182      | Parameter       | "Switching time from high to low speed not allowed"<br>The value for the time to switch from high to low speed is<br>not allowed. |
| 4320       17184       Parameter       "Motion monitoring not allowed.<br>Value range: [0,1]       Unit: e.g. mm         4321       17185       Parameter       "Position window monitoring not allowed" The value for the activation of the motion monitoring not allowed".         4322       17186       Parameter       "Position window monitoring not allowed". The value for the activation of the position window monitoring is not allowed.         4322       17186       Parameter       "Target window monitoring not allowed". The value for the activation of target window monitoring is not allowed.         4323       17186       Parameter       "Loop not allowed". The value for the activation of lace diversion of loop movement is not allowed.         4324       17187       Parameter       "Loop not allowed". The value for the activation of loop movement is not allowed.         4324       17187       Parameter       "Motion monitoring time not allowed". The value for the activation of loop movement is not allowed.         4325       17189       Parameter       "Target window range not allowed". The value for the the activation of loop movement is not allowed.         4326       17189       Parameter       "Target window range not allowed". The value for the the activation of loop movement is not allowed.         4327       17190       Parameter       "Position window is not allowed". The value for the axis ovalue for the position window is not allowed". The value for the axis ovalue for the                                                |            |            |                 | Value range: [0.0, 60.0] Unit: s                                                                                                  |
| 4320       17184       Parameter activation of the motion monitoring is not allowed. Value range: [0, 1]       Unit: 1         4321       17185       Parameter activation of the position window monitoring is not allowed. Value range: [0, 1]       Unit: 1         4322       17186       Parameter activation of the position window monitoring is not allowed. Value range: [0, 1]       Unit: 1         4323       17186       Parameter activation of target window monitoring is not allowed. Value range: [0, 1]       Unit: 1         4323       17187       Parameter activation of target window monitoring is not allowed. Value range: [0, 1]       Unit: 1         4324       17188       Parameter activation of target window monitoring is not allowed. Value range: [0, 0, 1]       Unit: 1         4324       17188       Parameter activation of larget window monitoring is not allowed. Value range: [0, 0, 600.0]       Unit: 1         4325       17189       Parameter are activation of ange not allowed. The value for the target window is not allowed. Value range: [0, 0, 1000.0]       Unit: e.g. mm         4326       17190       Parameter are are activation window monitoring time not allowed. Value range: [0, 0, 000.0]       Unit: e.g. mm         4327       17191       Parameter are are activation window monitoring time is not allowed. Value range: [0, 0, 000.0]       Unit: s         4328       17192       Parameter are areage: [0, 0, 000.0]       Unit: s<                                                                                               | 431F       | 17183      | Parameter       | the creep distance for an explicit stop is not allowed.                                                                           |
| 4321       17185       Parameter       "Costino window monitoring is not allowed.<br>Value range: [0, 1]       Unit: 1         4322       17186       Parameter       "Target window monitoring not allowed" The value<br>for the activation of the position window monitoring is not<br>allowed.       Value range: [0, 1]       Unit: 1         4323       17186       Parameter       "Target window monitoring not allowed" The value<br>for the activation of target window monitoring is not<br>allowed.       Value range: [0, 1]       Unit: 1         4323       17187       Parameter       "Loop not allowed" The value for the activation of loop<br>movement is not allowed.         4324       17188       Parameter       "Motion monitoring time not allowed" The value for<br>the motion monitoring time is not allowed.         4325       17189       Parameter       "Motion monitoring time is not allowed".         4326       17190       Parameter       "Position window range not allowed" The value for<br>the position window is not allowed.         4327       17191       Parameter       "Position window monitoring time not allowed".         4328       17192       Parameter       "Position window monitoring time is not<br>allowed.         4328       17192       Parameter       "Stopper motor operating mode not allowed".         4329       17193       Parameter       "Stopper motor operating mode is not<br>allowed.                                                                                                    |            |            |                 |                                                                                                    |
| 4321       17185       Parameter       "Position window monitoring not allowed" The value for the activation of the position window monitoring is not allowed.         4322       17186       Parameter       "Target window monitoring not allowed" The value for the activation of target window monitoring is not allowed.         4323       17186       Parameter       "Target window monitoring not allowed" The value for the activation of target window monitoring is not allowed.         4323       17187       Parameter       "Loop not allowed".       Unit: 1         4324       17188       Parameter       "Motion monitoring time not allowed.       The value for the activation of loop movement is not allowed.         4324       17189       Parameter       "Motion monitoring time not allowed."       The value for the target window is not allowed.         4325       17189       Parameter       "Target window range not allowed".       The value for the target window is not allowed.         4326       17190       Parameter       "Position window range not allowed".       The value for the position window monitoring time is not allowed.         4327       17191       Parameter       "Position window monitoring time is not allowed.       Value range: [0.0, 1000.0]       Unit: s         4328       17191       Parameter       "Loop movement not allowed".       The value for the loop movement is not allowed.       Value rang                                                                                                    | 4320       | 17184      | Parameter       | activation of the motion monitoring is not allowed.                                                                               |
| 4322       17186       Parameter       "Target window monitoring not allowed" The value for the activation of target window monitoring is not allowed.         4323       17186       Parameter       "Target window monitoring not allowed" The value for the activation of target window monitoring is not allowed.         4323       17187       Parameter       "Loop not allowed" The value for the activation of loop movement is not allowed.         4324       17188       Parameter       "Motion monitoring time not allowed" The value for the activation of loop movement is not allowed.         4325       17189       Parameter       "Motion monitoring time not allowed" The value for the target window is not allowed.         4326       17190       Parameter       "Target window range not allowed" The value for the position window is not allowed.         4327       17190       Parameter       "Position window range not allowed" The value for the position window monitoring time is not allowed.         4328       17191       Parameter       "Position window monitoring time is not allowed.         4329       17192       Parameter       "Aute range: [0.0, 600.0]       Unit: s         4329       17193       Parameter       "Aute range: [0.0, 600.0]       Unit: s         4329       17193       Parameter       "Aute range: [0.0, 600.0]       Unit: s         4329       17193       Par                                                                                                    |            |            |                 |                                                                                                    |
| 4322       17186       Parameter       "Target window monitoring not allowed" The value for the activation of target window monitoring is not allowed.         4323       17187       Parameter       "Loop not allowed" The value for the activation of loop movement is not allowed.         4324       17188       Parameter       "Motion monitoring time not allowed" The value for the activation of loop movement is not allowed.         4324       17188       Parameter       "Motion monitoring time not allowed" The value for the motion monitoring time is not allowed.         4325       17189       Parameter       "Motion monitoring time not allowed" The value for the target window is not allowed.         4326       17190       Parameter       "Topsition window range not allowed" The value for the position window is not allowed.         4327       17191       Parameter       "Position window monitoring time not allowed" The value for the position window monitoring time is not allowed.         4328       17191       Parameter       "Position window monitoring time not allowed" The value for the position window monitoring time is not allowed.         4328       17191       Parameter       "Position window monitoring time ot allowed" The value for the position window monitoring time is not allowed.         4328       17192       Parameter       "Loop movement not allowed" The value for the axis cycle time is not allowed.         4329       17193       Par                                                                                      | 4321       | 17185      | Parameter       | for the activation of the position window monitoring is not                                                                       |
| 4323       17187       Parameter       "Loop not allowed.<br>Value range: [0, 1]       Unit: 1         4323       17187       Parameter       "Loop not allowed" The value for the activation of loop<br>movement is not allowed.<br>Value range: [0, 1]       Unit: 1         4324       17188       Parameter       "Motion monitoring time not allowed" The value for the<br>the motion monitoring time is not allowed.<br>Value range: [0.0, 600.0]       Unit: 1         4325       17189       Parameter       "Target window range not allowed" The value for the<br>target window is not allowed.<br>Value range: [0.0, 10000.0]       Unit: e.g. mm         4326       17190       Parameter       "Position window is not allowed.<br>Value range: [0.0, 10000.0]       Unit: e.g. mm         4327       17191       Parameter       "Position window monitoring time not allowed" The<br>value for the position window monitoring time not allowed" The<br>value for the position window monitoring time not allowed" The<br>value for the position window monitoring time not allowed"         4328       17192       Parameter       "Loop movement not allowed" The value for the loop<br>movement is not allowed.<br>Value range: [0.0, 1000.0]       Unit: s         4329       17193       Parameter       "Axis cycle time not allowed" The value for the axis<br>cycle time is not allowed.<br>Value range: [0.001, 0.1]       Unit: s         4320       17194       Parameter       "Stepper motor operating mode not allowed" The<br>value for the stepper motor spental mode".<br>Value r |            |            |                 |                                                                                                    |
| 4323       17187       Parameter       "Loop not allowed" The value for the activation of loop movement is not allowed.<br>Value range: [0, 1]       Unit: 1         4324       17188       Parameter       "Motion monitoring time not allowed" The value for the motion monitoring time is not allowed.<br>Value range: [0, 0, 600.0]       Unit: s         4325       17189       Parameter       "Target window range not allowed" The value for the target window is not allowed.<br>Value range: [0, 0, 10000.0]       Unit: e.g. mm         4326       17190       Parameter       "Position window monitoring time not allowed" The value for the position window monitoring time not allowed.<br>Value range: [0, 0, 10000.0]       Unit: e.g. mm         4327       17191       Parameter       "Position window monitoring time not allowed" The value for the position window monitoring time is not allowed.<br>Value range: [0, 0, 600.0]       Unit: e.g. mm         4328       17192       Parameter       "Loop movement not allowed" The value for the value for the value for the nositon window monitoring time is not allowed.<br>Value range: [0, 0, 1000.0]       Unit: e.g. mm         4329       17192       Parameter       "Asis cycle time not allowed".<br>Value range: [0.01, 0.1]       Unit: s         4329       17193       Parameter       "Asis cycle time not allowed".<br>Value range: [0.001, 0.1]       Unit: s         4329       17194       Parameter       "Stepper motor operating mode not allowed".<br>Value range: [0.001, 0.1]                                  | 4322       | 17186      | Parameter       | for the activation of target window monitoring is not allowed.                                                                    |
| movement is not allowed.       Unit: 1         4324       17188       Parameter       "Motion monitoring time not allowed." The value for the motion monitoring time is not allowed.         4325       17189       Parameter       "Target window range not allowed." The value for the target window is not allowed.         4326       17190       Parameter       "Position window is not allowed." The value for the position window is not allowed.         4327       17191       Parameter       "Position window monitoring time not allowed." The value for the position window monitoring time is not allowed.         4328       17191       Parameter       "Position window monitoring time is not allowed." The value for the position window monitoring time is not allowed.         4328       17191       Parameter       "Position window monitoring time is not allowed." The value for the position window monitoring time is not allowed.         4328       17192       Parameter       "Loop movement not allowed." The value for the loop movement is not allowed.         4329       17193       Parameter       "Loop movement not allowed." The value for the axis cycle time not allowed.         4320       17193       Parameter       "Storgeletime not allowed." The value for the axis cycle time is not allowed.         4329       17193       Parameter       "Storgeletime not allowed." The value for the axis cycle time is not allowed.         4320       <                                                                                                    | 1323       | 17187      | Darameter       |                                                                                                    |
| 4324       17188       Parameter       "Motion monitoring time not allowed" The value for the motion monitoring time is not allowed. Value range: [0.0, 600.0]       Unit: s         4325       17189       Parameter       "Target window range not allowed" The value for the target window is not allowed. Value range: [0.0, 10000.0]       Unit: e.g. mm         4326       17190       Parameter       "Position window range not allowed" The value for the position window is not allowed. Value range: [0.0, 10000.0]       Unit: e.g. mm         4327       17191       Parameter       "Position window monitoring time not allowed" The value for the position window monitoring time is not allowed. Value range: [0.0, 600.0]       Unit: e.g. mm         4328       17192       Parameter       "Loop movement not allowed" The value for the loop movement is not allowed.         4329       17193       Parameter       "Loop movement not allowed" The value for the loop movement is not allowed.         4328       17193       Parameter       "Loop movement not allowed" The value for the loop movement is not allowed.         4329       17193       Parameter       "Loop movement not allowed" The value for the loop movement is not allowed.         4329       17193       Parameter       "Loop movement not allowed" The value for the axis cycle time is not allowed.         4329       17194       Parameter       "Loop movement not allowed" The value for the axis cycle time is not allowe                                                                              | 4323       | 17107      | Falameter       | movement is not allowed.                                                                                                    |
| the motion monitoring time is not allowed.<br>Value range: [0.0, 600.0]Unit: s432517189Parameter<br>Parameter"Target window range not allowed" The value for the<br>target window is not allowed.<br>Value range: [0.0, 1000.0]Unit: e.g. mm432617190Parameter<br>Parameter"Position window range not allowed" The value for<br>the position window is not allowed.<br>Value range: [0.0, 10000.0]Unit: e.g. mm432717191Parameter<br>Parameter"Position window monitoring time not allowed" The<br>value for the position window monitoring time is not<br>allowed.<br>Value range: [0.0, 600.0]Unit: e.g. mm432817192Parameter"Loop movement not allowed" The value for the loop<br>movement is not allowed.<br>Value range: [0.0, 1000.0]Unit: e.g. mm432917193Parameter"Asis cycle time not allowed" The value for the axis<br>cycle time is not allowed.<br>Value range: [0.0, 1000.0]Unit: e.g. mm432A17194Parameter"Stepper motor operating mode not allowed" The<br>value for the stepper motor operating mode is not<br>allowed.<br>Value range: [1.2]Unit: 1432B17195Parameter"Stepper motor operating mode is not<br>allowed.<br>Value range: [1.2]Unit: 1432B17195Parameter"Displacement per stepper motor step not allowed"<br>STEPNit: e.g. mm/<br>STEP432C17196Parameter"Minimum speed for stepper motor stevalue profile<br>not allowed" The value for the inimum speed of the<br>stepper motor speed profile is not allowed.                                                                                                    | 1001       | 47400      | Demotor         |                                                                                                    |
| 4325       17189       Parameter       "Target window range not allowed" The value for the target window is not allowed.         4326       17190       Parameter       "Position window range not allowed" The value for the position window is not allowed.         4327       17190       Parameter       "Position window is not allowed.       Unit: e.g. mm         4327       17191       Parameter       "Position window monitoring time not allowed" The value for the position window monitoring time is not allowed.         4328       17192       Parameter       "Loop movement not allowed" The value for the loop movement is not allowed.         4329       17193       Parameter       "Loop movement not allowed" The value for the axis cycle time is not allowed.         4324       17193       Parameter       "Loop movement not allowed" The value for the axis cycle time is not allowed.         4329       17193       Parameter       "Loop movement not allowed" The value for the axis cycle time is not allowed.         4324       17194       Parameter       "Stepper motor operating mode not allowed" The value for the axis cycle time is not allowed.         4328       17195       Parameter       "Stepper motor operating mode is not allowed.         4329       17194       Parameter       "Stepper motor operating mode is not allowed.         4320       17195       Parameter       "Stepper mot                                                                                                    | 4324       | 17188      | Parameter       | the motion monitoring time is not allowed.                                                                                        |
| 432617190Parameter"Position window range not allowed."<br>The value for<br>the position window is not allowed." The value for<br>the position window is not allowed.<br>Value range: [0.0, 10000.0]Unit: e.g. mm432717191Parameter"Position window monitoring time not allowed."<br>Value range: [0.0, 10000.0]Unit: e.g. mm432817192Parameter"Loop movement not allowed."<br>Value range: [0.0, 600.0]Unit: e.g. mm432817192Parameter"Loop movement not allowed."<br>Value range: [0.0, 10000.0]Unit: e.g. mm432917193Parameter"Axis cycle time not allowed."<br>Value range: [0.0, 10000.0]Unit: e.g. mm432A17194Parameter"Stepper motor operating mode not allowed" The<br>value for the stepper motor operating mode is not<br>allowed.<br>Value range: [1, 2]Unit: 1432B17195Parameter"Displacement per stepper motor step not allowed"<br>The value for the displacement associated with one step<br>of the stepper motor is not allowed (step scaling).<br>Value range: [0.00001, 1000.0]Unit: c.g. mm/<br>Unit: c.g. mm432B17196Parameter"Displacement per stepper motor step not allowed"<br>The value for the displacement associated with one step<br>of the stepper motor is not allowed (step scaling).<br>Value range: [0.00001, 1000.0]Unit: c.g. mm/<br>Unit: c.g. mm/<br>STEP432C17196Parameter"Minimum speed for stepper motor set value profile<br>not allowed". The value for the minimum speed of the<br>stepper motor speed profile is not allowed.                                                                                                    |            | 47400      |                 |                                                                                                    |
| 4326       17190       Parameter       "Position window range not allowed" The value for the position window is not allowed.         4327       17191       Parameter       "Position window monitoring time not allowed" The value for the position window monitoring time not allowed" The value for the position window monitoring time is not allowed.         4328       17192       Parameter       "Position window monitoring time not allowed" The value for the position window monitoring time is not allowed.         4328       17192       Parameter       "Loop movement not allowed" The value for the loop movement is not allowed.         4329       17193       Parameter       "Axis cycle time not allowed" The value for the axis cycle time is not allowed.         432A       17194       Parameter       "Stepper motor operating mode not allowed" The value for the stepper motor operating mode is not allowed.         432B       17195       Parameter       "Displacement per stepper motor step not allowed" The value for the stepper motor is not allowed (step scaling).         432B       17195       Parameter       "Displacement per stepper motor step not allowed" The value for the stepper motor is not allowed (step scaling).         432B       17196       Parameter       "Minimum speed for stepper motor set value profile not allowed" The value for the minimum speed of the stepper motor speed profile is not allowed.                                                                                                    | 4325 17189 | 17189      | 1/189 Parameter | target window is not allowed.                                                                                                    |
| the position window is not allowed.         Value range: [0.0, 10000.0]       Unit: e.g. mm         4327       17191       Parameter       "Position window monitoring time not allowed" The value for the position window monitoring time is not allowed.         4328       17192       Parameter       "Loop movement not allowed" The value for the loop movement is not allowed.         4329       17193       Parameter       "Loop movement not allowed" The value for the axis cycle time is not allowed.         432A       17193       Parameter       "Axis cycle time not allowed" The value for the axis cycle time is not allowed.         432A       17194       Parameter       "Stepper motor operating mode not allowed" The value for the stepper motor operating mode is not allowed.         432B       17195       Parameter       "Displacement per stepper motor step not allowed" The value for the stepper motor is not allowed (step scaling).         432B       17195       Parameter       "Displacement per stepper motor step not allowed" The value for the displacement associated with one step of the stepper motor is not allowed (step scaling).         432C       17196       Parameter       "Minimum speed for stepper motor set value profile not allowed" The value for the minimum speed of the stepper motor speed profile is not allowed.                                                                                                    |            |            |                 |                                                                                                    |
| 4327       17191       Parameter       "Position window monitoring time not allowed" The value for the position window monitoring time is not allowed.         4328       17192       Parameter       "Loop movement not allowed" The value for the loop movement is not allowed.         4329       17193       Parameter       "Loop movement not allowed" The value for the loop movement is not allowed.         4329       17193       Parameter       "Axis cycle time not allowed" The value for the axis cycle time is not allowed.         4329       17193       Parameter       "Axis cycle time not allowed.         4328       17194       Parameter       "Axis cycle time not allowed.         4328       17194       Parameter       "Stepper motor operating mode not allowed" The value for the stepper motor operating mode is not allowed.         4328       17194       Parameter       "Stepper motor operating mode not allowed" The value for the stepper motor operating mode is not allowed.         4328       17195       Parameter       "Displacement per stepper motor step not allowed" The value for the displacement associated with one step of the stepper motor is not allowed (step scaling).         4320       17196       Parameter       "Displacement per stepper motor set set alue profile not allowed" The value for the displacement associated with one step of the stepper motor is not allowed (step scaling).                                                                                                    | 4326       | 17190      | Parameter       | the position window is not allowed.                                                                                               |
| value for the position window monitoring time is not allowed.         Value range: [0.0, 600.0]       Unit: s         4328       17192       Parameter       "Loop movement not allowed" The value for the loop movement is not allowed.         4329       17193       Parameter       "Axis cycle time not allowed" The value for the axis cycle time is not allowed.         4329       17193       Parameter       "Axis cycle time not allowed" The value for the axis cycle time is not allowed.         4329       17193       Parameter       "Stepper motor operating mode not allowed" The value for the axis cycle time is not allowed.         432A       17194       Parameter       "Stepper motor operating mode not allowed" The value for the stepper motor operating mode is not allowed.         432B       17195       Parameter       "Displacement per stepper motor step not allowed" The value for the displacement associated with one step of the stepper motor is not allowed (step scaling).         432C       17196       Parameter       "Minimum speed for stepper motor set value profile not allowed" The value for the minimum speed of the stepper motor speed profile is not allowed.                                                                                                    |            |            |                 |                                                                                                    |
| 432817192Parameter"Loop movement not allowed" The value for the loop<br>movement is not allowed.<br>Value range: [0.0, 10000.0]Unit: e.g. mm432917193Parameter"Axis cycle time not allowed" The value for the axis<br>cycle time is not allowed.<br>Value range: [0.001, 0.1]Unit: e.g. mm432A17194Parameter"Stepper motor operating mode not allowed" The<br>value for the stepper motor operating mode is not<br>allowed.<br>Value range: [1, 2]Unit: 1432B17195Parameter"Displacement per stepper motor step not allowed"<br>The value for the displacement associated with one step<br>of the stepper motor is not allowed (step scaling).<br>Value range: [0.000001, 1000.0]Unit: e.g. mm/<br>STEP432C17196Parameter"Minimum speed for stepper motor set value profile<br>not allowed" The value for the minimum speed of the<br>stepper motor speed profile is not allowed.                                                                                                    | 4327       | 17191      | Parameter       | value for the position window monitoring time is not                                                                              |
| movement is not allowed.       Unit: e.g. mm         4329       17193       Parameter       "Axis cycle time not allowed" The value for the axis cycle time is not allowed.         432A       17194       Parameter       "Stepper motor operating mode not allowed" The value for the axis cycle time is not allowed.         432B       17195       Parameter       "Stepper motor operating mode not allowed" The value for the stepper motor operating mode is not allowed.         432B       17195       Parameter       "Displacement per stepper motor step not allowed" The value for the displacement associated with one step of the stepper motor is not allowed (step scaling).         432C       17196       Parameter       "Minimum speed for stepper motor set value profile not allowed" The value for the value for the minimum speed of the stepper motor set value profile not allowed.                                                                                                    |            |            |                 | Value range: [0.0, 600.0] Unit: s                                                                                                 |
| 4329       17193       Parameter       "Axis cycle time not allowed" The value for the axis cycle time is not allowed.         432A       17194       Parameter       "Stepper motor operating mode not allowed" The value for the stepper motor operating mode is not allowed.         432B       17195       Parameter       "Stepper motor operating mode not allowed" The value for the stepper motor operating mode is not allowed.         432B       17195       Parameter       "Displacement per stepper motor step not allowed" The value for the displacement associated with one step of the stepper motor is not allowed (step scaling).         432C       17196       Parameter       "Minimum speed for stepper motor set value profile not allowed" The value for the stepper motor speed profile is not allowed.                                                                                                    | 4328       | 17192      | Parameter       |                                                                                                    |
| 432A       17194       Parameter       "Stepper motor operating mode not allowed" The value for the stepper motor operating mode is not allowed.         432B       17195       Parameter       "Displacement per stepper motor step not allowed" The value for the displacement associated with one step of the stepper motor is not allowed (step scaling).         432C       17196       Parameter       "Minimum speed for stepper motor set value profile not allowed" The value for the value for the displacement per stepper motor set value profile not allowed" The value for the displacement associated with one step of the stepper motor is not allowed (step scaling).                                                                                                    |            |            |                 | Value range: [0.0, 10000.0] Unit: e.g. mm                                                                                         |
| 432A       17194       Parameter       "Stepper motor operating mode not allowed" The value for the stepper motor operating mode is not allowed.         432B       17195       Parameter       "Displacement per stepper motor step not allowed" The value for the displacement associated with one step of the stepper motor is not allowed (step scaling).         432C       17196       Parameter       "Minimum speed for stepper motor set value profile not allowed" The value for the displacement oper stepper motor set value profile not allowed" The value for the minimum speed of the stepper motor set value profile is not allowed.                                                                                                    | 4329       | 17193      | Parameter       | cycle time is not allowed.                                                                                                    |
| 432B       17195       Parameter       "Displacement per stepper motor step not allowed"<br>The value for the displacement associated with one step<br>of the stepper motor is not allowed (step scaling).         432C       17196       Parameter         "Minimum speed for stepper motor step not allowed"<br>The value for the displacement associated with one step<br>of the stepper motor is not allowed (step scaling).         Value range:       [0.000001, 1000.0]       Unit: e.g. mm/<br>STEP         432C       17196       Parameter       "Minimum speed for stepper motor set value profile<br>not allowed" The value for the minimum speed of the<br>stepper motor speed profile is not allowed.                                                                                                    |            |            |                 |                                                                                                    |
| 432B       17195       Parameter       "Displacement per stepper motor step not allowed"<br>The value for the displacement associated with one step<br>of the stepper motor is not allowed (step scaling).<br>Value range: [0.000001, 1000.0]       Unit: e.g. mm/<br>STEP         432C       17196       Parameter       "Minimum speed for stepper motor set value profile<br>not allowed" The value for the minimum speed of the<br>stepper motor speed profile is not allowed.                                                                                                    | 432A       | 17194      | Parameter       | value for the stepper motor operating mode is not                                                                                 |
| 432C       17196       Parameter       "Minimum speed for stepper motor set value profile not allowed" The value for the minimum speed of the stepper motor set value profile not allowed" The value for the minimum speed of the stepper motor speed profile is not allowed.                                                                                                    |            |            |                 |                                                                                                    |
| 432C       17196       Parameter       "Minimum speed for stepper motor set value profile not allowed" The value for the minimum speed of the stepper motor speed profile is not allowed.                                                                                                    | 432B       | 17195      | Parameter       | The value for the displacement associated with one step                                                                           |
| <b>not allowed"</b> The value for the minimum speed of the stepper motor speed profile is not allowed.                                                                                                    |            |            |                 |                                                                                                    |
| Value range: [0.0, 1000.0] Unit: z. B. m/min                                                                                                    | 432C       | 17196      | Parameter       | not allowed" The value for the minimum speed of the                                                                               |
|                                                                                                    |            |            |                 | Value range: [0.0, 1000.0] Unit: z. B. m/min                                                                                      |

| Error(Hex) | Error(Dec) | Error Type | Description                                                                                                    |
|------------|------------|------------|----------------------------------------------------------------------------------------------------|
| 432D       | 17197      | Parameter  | "Stepper motor stages for one speed stage not<br>allowed" The value for the number of steps for each<br>speed stage in the set value generation is not allowed.                                                                 |
|            |            |            | Value range: [0, 100] Unit: 1                                                                                                    |
| 432E       | 17198      | Parameter  | "DWORD for the interpretation of the axis units notallowed" The value that contains the flags for theinterpretation of the position and velocity units is notallowed.Value range: [0, 0xFFFFFFF]Unit: 1                         |
| 432F       | 17199      | Parameter  | "Maximum velocity not allowed" The value for the                                                                                                    |
| 1021       | 11100      |            | maximum permitted velocity is not allowed.                                                                                                    |
| 4220       | 47200      | Devementer | Value range: [0.0, 10000.0] Unit: e.g. m/min                                                                                                    |
| 4330       | 17200      | Parameter  | <b>"Motion monitoring window not allowed"</b> The value for the motion monitoring window is not allowed.                                                                                                    |
|            |            |            | Value range: [0.0, 10000.0] Unit: e.g. mm                                                                                                    |
| 4331 17201 | 17201      | Parameter  | <b>"PEH time monitoring not allowed"</b> The value for the activation of the PEH time monitoring is not allowed (PEH: positioning end and halt).                                                                                |
|            |            |            | Value range: [0, 1] Unit: 1                                                                                                    |
| 4332       | 17202      | Parameter  | <b>"PEH monitoring time not allowed"</b> The value for the PEH monitoring time (timeout) is not allowed (PEH: positioning end and halt). default value: 5s                                                                      |
|            |            |            | Value range: [0.0, 600.0] Unit: s                                                                                                    |
| 4333 17203 | 17203      | Parameter  | Parameter "Break Release Delay" is Invalid<br>The parameter for Break Release Delay of a discrete<br>(two speed) axis is invalid.                                                                                               |
|            |            |            | Range of values: [0.0, 60.0] Unit: s                                                                                                    |
| 4334       | 17204      | Parameter  | Parameter "NC Data Persistence" is Invalid                                                                                                    |
|            |            |            | The boolean parameter ${\tt NC}$ Data Persistence of an axis is invalid.                                                                                                    |
|            |            |            | Range of values: [0, 1] Unit: 1                                                                                                    |
| 4335       | 17205      | Parameter  | Parameter for the Error Reaction Mode is Invalid                                                                                                    |
|            |            |            | The parameter for the error reaction mode of the axis is invalid (instantaneous, delayed).                                                                                                    |
|            |            |            | Range of values: [0, 1] Unit: 1                                                                                                    |
| 4336       | 17206      | Parameter  | Parameter for the Error Reaction Delay is Invalid                                                                                                    |
|            |            |            | The parameter for the error reaction delay of the axis is invalid.                                                                                                    |
|            |            |            | Range of values: [0.0, 1000.0] Unit: s                                                                                                    |
| 4337       | 17207      | Parameter  | Parameter "Couple Slave to Actual Values if not<br>Enabled" is Invalid                                                                                                    |
|            |            |            | The parameter "Couple Slave to Actual Values if not Enabled" is invalid.                                                                                                    |
|            |            |            | Range of values: [0, 1] Unit: 1                                                                                                    |
| 4338       | 17208      | Parameter  | Parameter "Allow Motion Commands to Slave Axis" is Invalid                                                                                                    |
|            |            |            | The boolean parameter "Allow Motion Commands to<br>Slave Axis" is invalid. This parameter defines whether a<br>motion command can be sent to a slave axis or whether<br>this is rejected with the NC error 0x4266 or<br>0x4267. |
|            |            |            | Range of values: [0, 1] Unit: 1                                                                                                    |

| Error(Hex) | Error(Dec) | Error Type | Description                                                                                                    |                                                          |
|------------|------------|------------|----------------------------------------------------------------------------------------------------|----------------------------------------------------------|
| 4339       | 17209      | Parameter  | Parameter "Allow Motion Comma<br>Setpoint Axis" is Invalid                                                                                                    | nds to External                                          |
|            |            |            | The boolean parameter "Allow Motic<br>External Setpoint Axis" is invalid. Th<br>whether a motion command may be<br>within the state of external setpoint of<br>whether such a message is rejected          | is parameter defines<br>send to an axis<br>generation or |
|            |            |            | Range of values: [0, 1]                                                                                                    | Unit: 1                                                  |
| 433A       | 17210      | Parameter  | Parameter "Fading Acceleration"                                                                                                    | is Invalid                                               |
|            |            |            | The parameter "Fading Acceleration<br>profile from set to actual values is in<br>parameter defines how to blend from<br>axis coupling to an actual value base<br>(indirectly there is a time for the blend | valid. This<br>n a setpoint based<br>ed coupling         |
|            |            |            | Note: The value 0.0 causes that the acceleration and default deceleration acceleration internally within the NC.                                                                                           |                                                          |
|            |            |            | Range of values: [0; 0.01<br>1.0e+20]                                                                                                    | Unit: e.g. mm/s^2                                        |

| Error(Hex) | Error(Dec) | Error Type     | Description                                                                                                    |  |
|------------|------------|----------------|----------------------------------------------------------------------------------------------------|--|
| 433B       | 17211      | Parameter      | <b>"Fast Axis Stop Signal Type not allowed"</b> The value for the Signal Type of the 'Fast Axis Stop' is not allowed [05].                                                                                                    |  |
| 4340       | 17216      | Initialization | <b>"Axis initialization"</b> Axis has not been initialized.<br>Although the axis has been created, the rest of the<br>initialization has not been performed (1. Initialization of<br>axis I/O, 2. Initialization of axis, 3. Reset axis). |  |
| 4341       | 17217      | Address        | <b>"Group address"</b> Axis does not have a group, or the group address has not been initialized (group contains the set value generation).                                                                                               |  |
| 4342       | 17218      | Address        | "Encoder address" The axis does not have an encoder, or the encoder address has not been initialized.                                                                                                    |  |
| 4343       | 17219      | Address        | <b>"Controller address"</b> The axis does not have a controller, or the controller address has not been initialized.                                                                                                    |  |
| 4344       | 17220      | Address        | "Drive address" The axis does not have a drive, or the drive address has not been initialized.                                                                                                    |  |
| 4345       | 17221      | Address        | "Axis interface PLC to NC address" Axis does not<br>have an axis interface from the PLC to the NC, or the<br>axis interface address has not been initialized.                                                                             |  |
| 4346       | 17222      | Address        | "Axis interface NC to PLC address" Axis does not<br>have an axis interface from the NC to the PLC, or the<br>axis interface address has not been initialized.                                                                             |  |
| 4347       | 17223      | Address        | "Size of axis interface NC to PLC is not allowed"<br>(INTERNAL ERROR) The size of the axis interface from<br>NC to PLC is not allowed.                                                                                                    |  |
| 4348       | 17224      | Address        | "Size of axis interface PLC to NC is not allowed"<br>(INTERNAL ERROR) The size of the axis interface from<br>PLC to NC is not allowed.                                                                                                    |  |
| 4356       | 17238      | Monitoring     | <b>"Controller enable"</b> Controller enable for the axis is not present (see axis interface SPS®NC). This enable is required, for instance, for an axis positioning task.                                                                |  |

| Error(Hex) | Error(Dec) | Error Type | Description                                                                                                    |
|------------|------------|------------|----------------------------------------------------------------------------------------------------|
| 4357       | 17239      | Monitoring | <b>Feed enable negative:</b> There is no feed enable for negative motion direction (see axis interface PLC-> <sub>NC</sub> ). This enable is checked e.g. for a positioning task of an axis into negative motion direction.                                                                                                    |
| 4358       | 17240      | Monitoring | <b>"Feed enable plus"</b> Feed enable for movement in the positive direction is not present (see axis interface SPS®NC). This enable is required, for instance, for an axis positioning task in the positive direction.                                                                                                    |
| 4359       | 17241      | Monitoring | "Set velocity not allowed" The set velocity requested<br>for a positioning task is not allowed. This can happen if<br>the velocity is less than or equal to zero, larger than the<br>maximum permitted axis velocity, or, in the case of<br>servo-drives, is larger than the reference velocity of the<br>axis (see axis and drive parameters).                                                                                                    |
| 435A       | 17242      | Monitoring | "Movement smaller than one encoder increment"<br>(INTERNAL ERROR) The movement required of an axis<br>is, in relation to a positioning task, smaller than one<br>encoder increment (see scaling factor). This information<br>is, however, handled internally in such a way that the<br>positioning is considered to have been completed<br>without an error message being returned.                                                                                                    |
| 435B       | 17243      | Monitoring | "Set acceleration monitoring" (INTERNAL ERROR)<br>The set acceleration has exceeded the maximum<br>permitted acceleration or deceleration parameters of the<br>axis.                                                                                                    |
| 435C       | 17244      | Monitoring | <b>"PEH time monitoring"</b> The PEH time monitoring has detected that, after the PEH monitoring time that follows a positioning has elapsed, the target position window has not been reached. The following points must be checked: Is the PEH monitoring time, in the sense of timeout monitoring, set to a sufficiently large value (e.g. 1-5 s)? The PEH monitoring time must be chosen to be significantly larger than the target position monitoring time. Have the criteria for the target position monitoring (range window and time) been set too strictly? Note: The PEH time monitoring only functions when target position monitoring is active! |
| 435D       | 17245      | Monitoring | "Encoder existence monitoring / movement<br>monitoring" During the active positioning the actual<br>encoder value has changed continuously for a default<br>check time from NC cycle to NC cycle less than the<br>default minimum movement limit. => Check, whether<br>axis is mechanically blocked, or the encoder system<br>failed, etc Note: The check is not performed while the<br>axis is logically standing (position control), but only at<br>active positioning (it would make no sense if there is a<br>mechanical holding brake at the standstill)!                                                                                               |
| 435E       | 17246      | Monitoring | "Looping distance less than breaking distance" The absolute value of the looping distance is less or equal than the positive or negative breaking distance. This is not allowed.                                                                                                    |
| 435F       | 17247      | Monitoring | <b>Starting Velocity Invalid</b><br>The required starting velocity for a positioning task is not<br>permitted (usually the starting velocity is zero). This<br>situation can occur if the velocity is smaller than or equal<br>to zero, greater than the axis maximum permitted<br>velocity or for servo motion controllers greater than the<br>axis reference velocity (see axis and motion controller<br>parameters).                                                                                                    |

| Error(Hex)  | Error(Dec)    | Error Type | Description                                                                                                    |
|-------------|---------------|------------|----------------------------------------------------------------------------------------------------|
| 4360        | 17248         | Monitoring | Final Velocity Invalid                                                                                                    |
|             |               |            | The required final velocity for a positioning task is not<br>permitted (normally the final velocity is zero). This<br>situation can occur if the velocity is smaller than or equal<br>to zero, greater than the axis maximum permitted<br>velocity or for servo motion controllers greater than the<br>axis reference velocity (see axis and motion controller<br>parameters). |
| 4361        | 17249         | Monitoring | <b>"Time range exceeded (future)"</b> The calculated position lies too far in the future (e.g. when converting a position value in a DC time stamp).                                                                                                    |
| 4362        | 17250         | Monitoring | <b>"Time range exceeded (past)"</b> The calculated position lies too far in the past (e.g. when converting a position value in a DC time stamp).                                                                                                    |
| 4363        | 17251         | Monitoring | <b>"Position cannot be determined"</b> The requested position cannot be determined. Case 1: It was not passed through in the past. Case 2: It cannot be reached in future. A reason can be a zero velocity value or an acceleration that causes a turn back.                                                                                                    |
| 4364        | 17252         | Monitoring | "Position indeterminable (conflicting direction of travel)" The direction of travel expected by the caller of the function deviates from the actual direction of travel (conflict between PLC and NC view, for example when converting a position to a DC time).                                                                                                    |
| 4370        | 17264         | Monitoring | No Slave Coupling Possible (Velocity Violation)                                                                                                    |
|             |               |            | A slave coupling to a master axis (e.g. by a universal<br>flying saw) is rejected because otherwise the maximum<br>velocity of the slave axis would be exceeded (a velocity<br>monitoring has been selected).                                                                                                    |
| 4371        | 17265         | Monitoring | No Slave Coupling Possible (Acceleration Violation)                                                                                                    |
|             |               |            | A slave coupling to a master axis (e.g. by a universal<br>flying saw) is rejected, because otherwise the maximum<br>acceleration of the slave axis will be exceeded (an<br>acceleration monitoring is selected).                                                                                                    |
| 4372 – 438B | 17266 – 17291 |            | See <u>TF5055 NC Flying Saw – Error Codes</u>                                                                                                    |
| 43A0        | 17312         | Internal   | <b>"Axis consequential error"</b> Consequential error<br>resulting from another causative error related to another<br>axis. Axis consequential errors can occur in relation to<br>master/slave couplings or with multiple axis interpolating<br>DXD groups.                                                                                                    |

#### 2.5 Encoder Errors

| Error(Hex) | Error(Dec) | Error Type | Description                                                                                                    |
|------------|------------|------------|----------------------------------------------------------------------------------------------------|
| 4400       | 17408      | Parameter  | <b>"Encoder ID not allowed"</b> The value for the encoder ID is not allowed, e.g. because it has already been assigned, is less than or equal to zero, or is bigger than 255.                                                                                                    |
|            |            |            | Value range: [1 255] Unit: 1                                                                                                    |
| 4401       | 17409      | Parameter  | <b>"Encoder type not allowed"</b> The value for the encoder type is unacceptable because it is not defined. Type 1: Simulation (incremental) Type 2: M3000 (24 bit absolute) Type 3: M31x0 (24 bit incremental) Type 4: KL5101 (16 bit incremental) Type 5: KL5001 (24 bit absolute SSI) Type 6: KL5051 (16 bit BISSI |
|            |            |            | Value range: [1 6] Unit: 1                                                                                                    |

| Error(Hex) | Error(Dec) | Error Type                                                                                                    | Description                                                                                                    |                                              |
|------------|------------|----------------------------------------------------------------------------------------------------|----------------------------------------------------------------------------------------------------|----------------------------------------------|
| 4402       | 17410      | Parameter                                                                                                    | <b>"Encoder mode"</b> The value for the e<br>is not allowed. Mode 1: Determination<br>Mode 2: Determination of the actual p<br>velocity (filter)                                   | of the actual position                       |
|            |            |                                                                                                    | Value range: [1, 2]                                                                                                    | Unit: 1                                      |
| 4403 17411 | Parameter  | "Encoder counting direction invert<br>encoder counting direction is not allow<br>encoder counting direction Flag 1: Ne<br>direction | ved. Flag 0: Positive                                                                                                    |                                              |
|            |            |                                                                                                    | Value range: [0, 1]                                                                                                    | Unit: 1                                      |
| 4404       | 17412      | Initialization                                                                                                    | "Referencing status" The flag for the<br>not allowed. Flag 0: Axis has not been<br>has been referenced                                                                             |                                              |
|            |            |                                                                                                    | Value range: [0, 1]                                                                                                    | Unit: 1                                      |
| 4405       | 17413      | Parameter                                                                                                    | "Encoder increments for each physe<br>The value for the number of encoder<br>physical rotation of the encoder is not<br>used by the software for the calculation<br>and underruns. | ncrements for each<br>allowed. This value is |
|            |            |                                                                                                    | Value range: [255, 0xFFFFFFFF]                                                                                                    | Unit: INC                                    |

| Error(Hex) | Error(Dec) | Error Type      | Description                                                                                                    |                         |
|------------|------------|-----------------|----------------------------------------------------------------------------------------------------|-------------------------|
| 4406       | 17414      | Parameter       | "Scaling factor" The value for the scali<br>allowed. This scaling factor provides the<br>conversion of an encoder increment (IN<br>such as millimeters or degrees.     | e weighting for the     |
|            |            |                 | Value range: [0.000001, 100.0]                                                                                                    | Unit: e.g. mm/INC       |
| 4407       | 17415      | Parameter       | <b>"Position offset (zero point offset)"</b> T position offset of the encoder is not allow added to the calculated encoder position the physical units of the encoder. | wed. This value is      |
|            |            |                 | Value range: [-1000000.0, 1000000.0]                                                                                                    | Unit: e.g. mm           |
| 4408 17416 |            | Parameter       | "Modulo factor" The value for the encount allowed.                                                                                                    | oder's modulo factor is |
|            |            |                 | Value range: [1.0, 1000000.0]                                                                                                    | Unit: e.g. mm           |
| 4409 1741  | 17417      | 17417 Parameter | <b>"Position filter time"</b> The value for the time is not allowed (P-T1 filter).                                                                                     | actual position filter  |
|            |            |                 | Value range: [0.0, 60.0]                                                                                                    | Unit: s                 |
| 440A       | 17418      | 7418 Parameter  | <b>"Velocity filter time"</b> The value for the time is not allowed (P-T1 filter).                                                                                     | actual velocity filter  |
|            |            |                 | Value range: [0.0, 60.0]                                                                                                    | Unit: s                 |
| 440B       | 17419      | Parameter       | "Acceleration filter time" The value fo<br>acceleration filter time is not allowed (P-                                                                                 |                         |
|            |            |                 | Value range: [0.0, 60.0]                                                                                                    | Unit: s                 |
| 440C       | 17420      | Initialization  | "Cycle time not allowed" (INTERNAL<br>the SAF cycle time for the calculation of<br>allowed (e.g. is less than or equal to zer                                          | actual values is not    |
| 440D       | 17421      | Initialization  | <b>"Configuration of the selected units i</b> settings for modulo position, velocity pe an error.                                                                      |                         |
| 440E       | 17422      | Parameter       | "Actual position correction / measure<br>correction" The value for the activation<br>correction ("measuring system error cor<br>allowed.                               | of the actual position  |
|            |            |                 | Value range: [0, 1]                                                                                                    | Unit: 1                 |

| Error(Hex) | Error(Dec) | Error Type | Description                                                                                                    |
|------------|------------|------------|----------------------------------------------------------------------------------------------------|
| 440F       | 17423      | Parameter  | "Filter time actual position correction" The value for the                                                                                                    |
|            |            |            | actual position correction filter time is not allowed (P-T1 filter).                                                                                                    |
|            |            |            | Value range: [0.0, 60.0] Unit: s                                                                                                    |
| 4410       | 17424      | Parameter  | <b>"Search direction for referencing cam inverted"</b> The value of the search direction of the referencing cam in a referencing procedure is not allowed. Value 0: Positive direction Value 1: Negative direction                                                                                                    |
|            |            |            | Value range: [0, 1] Unit: 1                                                                                                    |
| 4411       | 17425      | Parameter  | <b>"Search direction for sync pulse (zero pulse) inverted"</b><br>The value of the search direction of the sync pulse (zero<br>pulse) in a referencing procedure is not allowed. Value 0:<br>Positive direction Value 1: Negative direction                                                                                                    |
|            |            |            | Value range: [0, 1] Unit: 1                                                                                                    |
| 4412       | 17426      | Parameter  | <b>"Reference position"</b> The value of the reference position in a referencing procedure is not allowed.                                                                                                    |
|            |            |            | Value range: [-1000000.0, 1000000.0] Unit: e.g. mm                                                                                                    |
| 4413       | 17427      | Parameter  | "Clearance monitoring between activation of the<br>hardware latch and appearance of the sync pulse" (NOT<br>IMPLEMENTED) The flag for the clearance monitoring<br>between activation of the hardware latch and occurrence of<br>the sync/zero pulse ("latch valid") is not allowed. Value 0:<br>Passive Value 1: Active                                    |
|            |            |            | Value range: [0, 1] Unit: 1                                                                                                    |
| 4414       | 17428      | Parameter  | "Minimum clearance between activation of the hardware<br>latch and appearance of the sync pulse" (NOTIMPLEMENTED) The value for the minimum clearance in<br>increments between activation of the hardware latch and<br>occurrence of the sync/zero pulse ("latch valid") during a<br>referencing procedure is not allowed.Value range: [0, 65536]Unit: INC |
| 4415       | 17429      | Parameter  | "External sync pulse" (NOT IMPLEMENTED) The value of                                                                                                    |
| 4415       | 17429      | Falametei  | the activation or deactivation of the external sync pulse in a referencing procedure is not allowed. Value 0: Passive Value 1: Active                                                                                                    |
|            |            |            | Value range: [0, 1] Unit: 1                                                                                                    |
| 4416       | 17430      | Parameter  | <b>"Scaling of the noise rate is not allowed"</b> The value of the scaling (weighting) of the synthetic noise rate is not allowed. This parameter exists only in the simulation encoder and serves to produce a realistic simulation.                                                                                                    |
|            |            |            | Value range: [0, 1000000] Unit: 1                                                                                                    |
| 4417       | 17431      | Parameter  | <b>"Tolerance window for modulo-start"</b> The value for the tolerance window for the modulo-axis-start is invalid. The value must be greater or equal than zero and smaller than the half encoder modulo-period (e. g. in the interval [0.0,180.0)).                                                                                                    |
|            |            |            | Value range: [0.0, 180], Max:Unit: e. g. mm or0.5*modulo-periodedegree                                                                                                    |
| 4418       | 17432      | Parameter  | <b>"Encoder reference mode</b> " The value for the encoder reference mode is not allowed, resp. is not supported for this encoder type.                                                                                                    |
|            |            |            | Value range: [0, 5] Unit: 1                                                                                                    |
| 4419       | 17433      | Parameter  | <b>"Encoder evaluation direction"</b> The value for the encoder evaluation direction (log. counter direction) is not allowed.                                                                                                    |
|            |            |            | Value range: [0, 3] Unit: 1                                                                                                    |

| Error(Hex) | Error(Dec) | Error Type | Description                                                                                                    |
|------------|------------|------------|----------------------------------------------------------------------------------------------------|
| 441A       | 17434      | Parameter  | <b>"Encoder reference system</b> " The value for the encoder reference system is invalid (0: incremental, 1: absolute, 2: absolute+modulo).                                                                                                    |
|            |            |            | Value range: [0, 2] Unit: 1                                                                                                    |
| 441B       | 17435      | Parameter  | <b>"Encoder position initialization mode</b> " When starting the TC system the value for the encoder position initialization mode is invalid.                                                                                                    |
|            |            |            | Value range: [0, 1] Unit: 1                                                                                                    |
| 441C       | 17436      | Parameter  | <b>"Encoder sign interpretation (UNSIGNED- / SIGNED- data type)</b> " The value for the encoder sign interpretation (data type) for the encoder the actual increment calculation (0: Default/not defined, 1: UNSIGNED, 2:/ SIGNED) is invalid.                                                                                       |
|            |            |            | Value range: [0, 2] Unit: 1                                                                                                    |
| 441D       | 17437      | Parameter  | <b>"Homing Sensor Source"</b> The value for the encoder homing sensor source is not allowed, resp. is not supported for this encoder type.                                                                                                    |
|            |            |            | Value range: [0, 16] Unit: 1                                                                                                    |
| 4420       | 17440      | Parameter  | <b>"Software end location monitoring minimum not allowed"</b><br>The value for the activation of the software location monitoring<br>minimum is not allowed.                                                                                                    |
|            |            |            | Value range: [0, 1] Unit: 1                                                                                                    |
| 4421       | 17441      | Parameter  | <b>"Software end location monitoring maximum not allowed"</b><br>The value for the activation of the software location monitoring maximum is not allowed.                                                                                                    |
|            |            |            | Value range: [0, 1] Unit: 1                                                                                                    |
| 4422       | 17442      | Function   | "Actual value setting is outside the value range" The "set<br>actual value" function cannot be carried out, because the new<br>actual position is outside the expected range of values.                                                                                                    |
|            |            |            | Value range: [-1000000.0, 1000000.0] Unit: e.g. mm                                                                                                    |
| 4423       | 17443      | Parameter  | <b>"Software end location minimum not allowed"</b> The value for the software end location minimum is not allowed.                                                                                                    |
|            |            |            | Value range: [-100000000.0,         Unit: e.g. mm           1000000000.0]                                                                                                    |
| 4424       | 17444      | Parameter  | <b>"Software end location maximum not allowed"</b> The value for the software end location maximum is not allowed.                                                                                                    |
|            |            |            | Value range: [-100000000.0, Unit: e.g. mm<br>100000000.0]                                                                                                    |
| 4425       | 17445      | Parameter  | <b>"Filter mask for the raw data of the encoder is invalid"</b><br>The value for the filter mask of the encoder raw data in<br>increments is invalid.                                                                                                    |
|            |            |            | Value range: [0, 0xFFFFFFF] Unit: 1                                                                                                    |
| 4426       | 17446      | Parameter  | <b>"Reference mask for the raw data of the encoder is</b><br><b>invalid</b> " The value for the reference mask (increments per<br>encoder turn, absolute resolution) for the raw data of the<br>encoder is invalid. E.g. this value is used for axis reference<br>sequence (calibration) with the reference mode "Software<br>Sync". |
|            |            |            | Value range: [0x000000F,     Unit: 1       0xFFFFFFF]     Unit: 1                                                                                                    |
| 4427       | 17447      | Parameter  | Parameter Dead Time Compensation Mode (Encoder) is Invalid                                                                                                    |
|            |            |            | The parameter for the mode of dead time compensation at the                                                                                                    |
|            |            |            | NC encoder is invalid (OFF, ON with velocity, ON with velocity and acceleration).                                                                                                    |

| Error(Hex) | Error(Dec) | Error Type     | Description                                                                                                    |  |
|------------|------------|----------------|----------------------------------------------------------------------------------------------------|--|
| 4428       | 17448      | Parameter      | Parameter "Control Bits of Dead Time Compensation"<br>(Encoder) is Invalid                                                                                                    |  |
|            |            |                | The parameter for the control bits of dead time compensation<br>at the encoder is invalid (e.g. relative or absolute time<br>interpretation).                                                                                                    |  |
|            |            |                | Range of values: [>0] Unit: 1                                                                                                    |  |
| 4429       | 17449      | Parameter      | Parameter "Time Related Shift of Dead Time<br>Compensation Mode" (Encoder) is Invalid                                                                                                    |  |
|            |            |                | The parameter for time related shift of dead time compensation (time shift in nanoseconds) at the encoder is invalid.                                                                                                    |  |
|            |            |                | Range of values: [-1.0E9 1.0E9] Unit: ns                                                                                                    |  |
| 4430       | 17456      | Function       | <b>"Hardware latch activation (encoder)"</b> Activation of the encoder hardware latch was implicitly initiated by the referencing procedure. If this function has already been activated but a latch value has not yet become valid ("latch valid"), another call to the function is refused with this error.                                                                                                    |  |
| 4431       | 17457      | Function       | "External hardware latch activation (encoder)" The activation of the external hardware latch (only available on the KL5101) is initiated explicitly by an ADS command (called from the PLC program of the Visual Basic interface). If this function has already been activated, but the latch value has not yet been made valid by an external signal ("external latch valid"), another call to the function is refused with this error.                                                                                         |  |
| 4432       | 17458      | Function       | <b>"External hardware latch activation (encoder)"</b> If a referencing procedure has previously been initiated and the hardware still signals a valid latch value ("latch valid"), this function must not be called. In practice, however, this error can almost never occur.                                                                                                    |  |
| 4433       | 17459      | Function       | "External hardware latch activation (encoder)" If this function has already been initiated and the hardware is still signaling that the external latch value is still valid ("extern latch valid"), a further activation should not be carried out and the commando will be declined with an error (the internal handshake communication between NC and IO device is still active). In that case the validity of the external hardware latch would immediately be signaled, although the old latch value would still be present. |  |
| 4434       | 17460      | Monitoring     | <b>"Encoder function not supported"</b> An encoder function has been activated that is currently not released for use, or which is not even implemented.                                                                                                    |  |
| 4435       | 17461      | Monitoring     | "Encoder function is already active" An encoder function can not been activated because this functionality is already active.                                                                                                    |  |
| 4440       | 17472      | Initialization | <b>"Encoder initialization"</b> Encoder has not been initialized.<br>Although the axis has been created, the rest of the<br>initialization has not been performed (1. Initialization of axis I/<br>O, 2. Initialization of axis, 3. Reset axis).                                                                                                    |  |
| 4441       | 17473      | Address        | "Axis address" The encoder does not have an axis, or the axis address has not been initialized.                                                                                                    |  |
| 4442       | 17474      | Address        | "I/O input structure address" The drive does not have a valid I/O input address in the process image.                                                                                                    |  |
| 4443       | 17475      | Address        | <b>"I/O output structure address"</b> The encoder does not have a valid I/O output address in the process image.                                                                                                    |  |
| 4450       | 17488      | Monitoring     | "Encoder counter underflow monitoring" The encoder's incremental counter has underflowed.                                                                                                    |  |

| Error(Hex) | Error(Dec) | Error Type | Description                                                                                                    |
|------------|------------|------------|----------------------------------------------------------------------------------------------------|
| 4451       | 17489      | Monitoring | "Encoder counter overflow monitoring" The encoder's incremental counter has overflowed.                                                                                                    |
| 4460       | 17504      | Monitoring | <b>"Minimum Software Position Limit (Axis Start)"</b><br>While monitoring of the minimum software position limit is<br>active, an axis start has been performed towards a position<br>that lies below the minimum software position limit.                                                                                                    |
| 4461       | 17505      | Monitoring | "Maximum Software Position Limit (Axis Start)"<br>While monitoring of the maximum software position limit is<br>active, an axis start has been performed towards a position<br>that lies above the maximum software position limit.                                                                                                    |
| 4462       | 17506      | Monitoring | "Minimum Software Position Limit (Positioning Process)"<br>While monitoring of the minimum software position limit is<br>active, the actual position has fallen below the minimum<br>software position limit. In case of servo axes, which are<br>moved continuously, this limit is expanded by the magnitude<br>of the parameterized following error position window. |
| 4463       | 17507      | Monitoring | "Maximum Software Position Limit (Positioning Process)"<br>While monitoring of the maximum software position limit is<br>active, the actual position has exceeded the maximum<br>software position limit. In case of servo axes, which are<br>moved continuously, this limit is expanded by the magnitude<br>of the parameterized following error position window.     |
| 4464       | 17508      | Monitoring | <b>"Encoder hardware error</b> " The drive resp. the encoder system reports a hardware error of the encoder. An optimal error code is displayed in the message of the event log.                                                                                                    |
| 4465       | 17509      | Monitoring | <b>"Position initialization error at system start</b> " At the first initialization of the set position was this for all initialization trials (without over-/under-flow, with underflow and overflow) out of the final position minimum and maximum.                                                                                                    |
| 4466       | 17510      | Monitoring | Invalid IO data for more than n subsequent NC cycles (encoder)                                                                                                    |
|            |            |            | The axis (encoder) has detected for more than n subsequent NC cycles (NC SAF task) invalid encoder IO data (e.g. $n=3$ ). Typically, regarding an EtherCAT member it is about a Working Counter Error (WcState) what displays that data transfer between IO device and controller is disturbed.                                                                        |
|            |            |            | If this error is set for a longer period of time continuously, this<br>situation can lead to losing the axis reference (the "homed"<br>flag will be reset and the encoder will get the state<br>"unreferenced").                                                                                                    |
|            |            |            | Possible reasons for this error: An EtherCAT slave may have left its OP state or there is a too high real time usage or a too high real time jitter.                                                                                                    |
| 4467       | 17511      | Monitoring | Invalid Actual Position (Encoder)                                                                                                    |
|            |            |            | The IO device delivers an invalid actual position (for CANopen/CoE look at bit 13 of encoder state "TxPDO data invalid" or "invalid actual position value").                                                                                                    |
| 4468       | 17512      | Monitoring | Invalid IO Input Data (Error Type 1)                                                                                                    |
|            |            |            | The monitoring of the "cyclic IO input counter" (2 bit counter) has detected an error. The input data has not been refreshed for at least 3 NC SAF cycles (the 2 bit counter displays a constant value for multiple NC SAF cycles, instead of incrementing by exactly one from cycle to cycle).                                                                        |
| 4469       | 17513      | Monitoring | Invalid IO Input Data (Error Type 2)                                                                                                    |

| Error(Hex) | Error(Dec) | Error Type | Description                                                                                                    |
|------------|------------|------------|----------------------------------------------------------------------------------------------------|
|            |            |            | The monitoring of the "cyclic IO input counter" (2 bit counter) has detected an error. The quality of input data based on this two bit counter is not sufficient (there is here a simple statistic evaluation that evaluates GOOD cases and BAD cases and in exceeding a special limit value leads to an error). |
| 4470       | 17520      | Monitoring | <b>"SSI transformation fault or not finished"</b> The SSI transformation of the FOX 50 module was faulty for some NC-cycles or did not finished respectively.                                                                                                    |
| 44A2       | 17570      | Monitoring | "ENCERR_ADDR_CONTROLLER"                                                                                                    |
| 44A3       | 17571      | Monitoring | "ENCERR_INVALID_CONTROLLERTYPE"                                                                                                    |

### 2.6 Controller Errors

| Error(Hex) | Error(Dec) | Error Type    | Description                                                                                                    |                                                   |
|------------|------------|---------------|----------------------------------------------------------------------------------------------------|---------------------------------------------------|
| 4500       | 17664      | Parameter     | "Controller ID not allowed" The v<br>not allowed, e.g. because it has alre<br>less than or equal to zero, or is grea                                  | eady been assigned, is<br>ater than 255.          |
|            |            |               | Value range: [1 255]                                                                                                    | Unit: 1                                           |
| 4501       | 17665      | Parameter     | "Controller type not allowed" The<br>type is unacceptable because it is n<br>controller (position) Type 7: Hig<br>Type 8: Stepper motor controller Ty | not defined. Type 1: P-<br>h/low speed controller |
|            |            |               | Value range: [1 8]                                                                                                    | Unit: 1                                           |
| 4502       | 17666      | Parameter     | "Controller operating mode not a controller operating mode is not allo                                                                                |                                                   |
|            |            |               | Value range: [1]                                                                                                    | Unit: 1                                           |
| 4503       | 17667      | Parameter     | "Weighting of the velocity pre-co<br>value for the percentage weighting<br>is not allowed. The parameter is pre<br>standard.                          | of the velocity pre-control                       |
|            |            |               | Value range: [0.0 1.0]                                                                                                    | Unit: %                                           |
| 4504       | 17668      | Parameter     | <b>"Following error monitoring (pos</b> value for the activation of the follow allowed.                                                               |                                                   |
|            |            |               | Value range: [0, 1]                                                                                                    | Unit: 1                                           |
| 4505       | 17669      | 669 Parameter | <b>"Following error (velocity) not all</b><br>activation of the following error mor<br>allowed.                                                       |                                                   |
|            |            |               | Value range: [0, 1]                                                                                                    | Unit: 1                                           |
| 4506       | 17670      | Parameter     | <b>"Following error window (positio</b><br>for the following error window (maxi<br>error) is not allowed.                                             |                                                   |
|            |            |               | Value range: [0.0, 10000.0]                                                                                                    | Unit: e.g. mm                                     |

| Error(Hex) | Error(Dec) | Error Type | Description                                                                                                    |      |
|------------|------------|------------|----------------------------------------------------------------------------------------------------|------|
|            |            |            | <b>"Following error filter time (position) not allowed"</b> The value for the following error filter time (position) is not allow    |      |
|            |            |            | Value range: [0.0, 600.0] Unit: s                                                                                                    |      |
| 4508       | 17672      | Parameter  | <b>"Following error window (velocity) not allowed"</b> The value for the following error window (velocity) is not allowed.           | alue |
|            |            |            | Value range: [0.0, 10000.0] Unit: e.g. m/min                                                                                         |      |
| 4509       | 17673      | Parameter  | <b>"Following error filter time (velocity) not allowed"</b> The value for the following error filter time (velocity) is not allowed. |      |

| Error(Hex) | Error(Dec) | Error Type | Description                                                                                                    |  |
|------------|------------|------------|----------------------------------------------------------------------------------------------------|--|
|            |            |            | Value range: [0.0, 600.0] Unit: s                                                                                                    |  |
| 450A       | 17674      | Parameter  | "Controller Output Limitation" Improper                                                                                                    |  |
|            |            |            | The value for output limitation of the controller at the overall setpoint quantity is improper. The presetting amounts to 0.5 (50 percent). Typically, this parameter is at work if to the motion controller device the velocity interface has been parameterized and the NC performs position control of the position on the controller. |  |
| 4510       | 17680      | Parameter  | <b>"Proportional gain Kv or Kp (controller) not allowed"</b><br><i>position</i> The value for the proportional gain (Kv factor or Kp factor) is not allowed.                                                                                                    |  |
|            |            |            | Value range: [0.0, 10000.0] Unit: e.g. mm/s/mm                                                                                                    |  |
| 4511       | 17681      | Parameter  | <b>"Integral-action time Tn (controller) not allowed"</b> <i>position</i><br>The value for the integral-action time is not allowed (I<br>proportion of the PID T1 controller).                                                                                                    |  |
|            |            |            | Value range: [0.0, 60.0] Unit: s                                                                                                    |  |
| 4512       | 17682      | Parameter  | <b>"Derivative action time Tv (controller) not allowed"</b><br><i>position</i> The value for the derivative action time is not allowed<br>(D proportion of the PID T1 controller).                                                                                                    |  |
|            |            |            | Value range: [0.0, 60.0] Unit: s                                                                                                    |  |
| 4513       | 17683      | Parameter  | <b>"Damping time Td (controller) not allowed"</b> <i>position</i> The value for the damping time is not allowed (D proportion of the PID T1 controller). Suggested value: 0.1 * Tv                                                                                                    |  |
|            |            |            | Value range: [0.0, 60.0] Unit: s                                                                                                    |  |
| 4514       | 17684      | Function   | "Activation of the automatic offset compensation not<br>allowed" Activation of the automatic offset compensation is<br>only possible for certain types of controller (with no I<br>component).                                                                                                    |  |
| 4515       | 17685      | Parameter  | "Additional proportional gain Kv or Kp (controller) not<br>allowed" <i>position</i> The value for the second term of the<br>proportional gain (Kv factor or Kp factor) is not allowed.                                                                                                    |  |
|            |            |            | Value range: [0.0, 10000.0] Unit: e.g. mm/s/mm                                                                                                    |  |
| 4516       | 17686      | Parameter  | "Reference velocity for additional proportional gain Kv or<br>Kp (controller) not allowed" <i>position</i> The value for the<br>reference velocity percentage data entry, to which the<br>additional proportional gain is applied, is not allowed. The<br>standard setting for the parameter is 0.5 (50%).                                |  |
|            |            |            | Value range: [0.0 1.0] Unit: %                                                                                                    |  |
| 4517       | 17687      | Parameter  | <b>"Proportional gain Pa (proportion) not allowed"</b><br><i>acceleration</i> The value for the proportional gain (Pa factor) is<br>not allowed.                                                                                                    |  |
|            |            |            | Value range: [0.0, 1000000.0] Unit: s                                                                                                    |  |
| 4518       | 17688      | Parameter  | "Proportional gain Kv (velocity controller) not allowed"<br>The value for the proportional gain (Kv factor) is not allowed.                                                                                                    |  |
| 4540       | 47000      |            | Value range:         [0.0, 10000.0]         Unit: 1                                                                                                    |  |
| 4519       | 17689      | Parameter  | <b>"Reset time Tn (velocity controller) not allowed"</b> The value for the integral-action time is not allowed (I proportion of the PID T1 controller).                                                                                                    |  |
|            |            |            | Value range: [0.0, 60.0] Unit: s                                                                                                    |  |
| 451A       | 17690      | Parameter  | Reserved                                                                                                    |  |
|            | 48004      |            | Reserved, currently not used.                                                                                                    |  |
| 451B       | 17691      | Parameter  | Reserved<br>Reserved, currently not used.                                                                                                    |  |
| 451C       | 17692      | Parameter  | "Velocity Filter Time" Improper                                                                                                    |  |

| Error(Hex) | Error(Dec) | Error Type | Description                                                                                                    |
|------------|------------|------------|----------------------------------------------------------------------------------------------------|
|            |            |            | The parameter for velocity filter time in seconds is improper (P-T1 filter). This filter can be used within the NC for filtering an actual velocity or a velocity difference (velocity error = setpoint velocity - actual velocity) in special NC controllers (e.g. within the torque interface). |
|            |            |            | Range of values: [0.0, 60.0] Unit: s                                                                                                    |
| 451D       | 17693      | Parameter  | <b>"Dead zone not allowed"</b> The value for the dead zone from the position error or the velocity error (system deviation) is not allowed (only for complex controller with velocity or torque interface).                                                                                       |
|            |            |            | Value range: [0.0, 10000.0] Unit: mm resp. mm/s                                                                                                    |
| 451F       | 17695      | Parameter  | "Proportionality Factor Kcp" Improper                                                                                                    |
|            |            |            | The parameter for the "proportional factor Kcp" of the slave coupling differential control is improper.                                                                                                    |
|            |            |            | Range of values: [0.0, 10000.0] Unit: e.g. mm^2/mm                                                                                                    |
| 4520       |            |            | "Rate time Tv (velocity controller) not allowed" The value<br>for the derivative action time is not allowed (D proportion of<br>the PID T1 controller).                                                                                                    |
|            |            |            | Value range: [0.0, 60.0] Unit: s                                                                                                    |
| 4521       | 17697      | Parameter  | <b>"Damping time Td (velocity controller) not allowed"</b> The value for the damping time is not allowed (D proportion of the PID T1 controller). Suggested value: 0.1 * Tv                                                                                                    |
|            |            |            | Value range: [0.0, 60.0] Unit: s                                                                                                    |
| 4522       | 17698      | Parameter  | "Limitation of the I Part" Improper                                                                                                    |
|            |            |            | The parameter for limiting the I part of a PI or PID controller is improper. This inner state quantity can be limited in percent (1.0 refers to 100 percent).                                                                                                    |
|            |            |            | Range of values: [0.0 1.0] Unit: %                                                                                                    |
| 4523       | 17699      | Parameter  | "Limitation of the D Part" Improper                                                                                                    |
|            |            |            | The parameter for limitation of the D part of a PI or PID controller is improper. This inner state quantity may be limited in percent (1.0 refers to 100 percent).                                                                                                    |
|            |            |            | Range of values: [0.0 1.0] Unit: %                                                                                                    |
| 4524       | 17700      | Parameter  | Parameter "Switching Off the I Part During Motion" is<br>Improper                                                                                                    |
|            |            |            | The boolean parameter for switching off the I part during an active positioning is improper.                                                                                                    |
|            |            |            | Range of values: [0, 1] Unit: 1                                                                                                    |
| 4525       | 17701      | Parameter  | Parameter "Filter Time for P-T2 Filter" Improper                                                                                                    |
|            |            |            | The time T0 in seconds is as filter time for the velocity controller P-T2 element improper.<br>The filter time has to be smaller than twice the NC-SAF cycle time.                                                                                                    |
|            |            |            | Range of values: [0.0, 60.0] Unit: s                                                                                                    |
| 4526       | 17702      | Parameter  | Velocity Observer: "Parameterized Mode" is Improper                                                                                                    |
|            |            |            | The parameterized mode (0=OFF, 1=LUENBERGER) for the special NC controller velocity observer within the torque interface is improper.                                                                                                    |
|            |            |            | Range of values: [0, 1] Unit: 1                                                                                                    |
| 4527       | 17703      | Parameter  | Velocity Observer: "Motor Torque Constant Kt or Kf" is<br>Improper                                                                                                    |

| Error(Hex) | Error(Dec) | Error Type     | Description                                                                                                    |  |
|------------|------------|----------------|----------------------------------------------------------------------------------------------------|--|
|            |            |                | The parameter for the motor torque constant Kt (rotational motor) or Kf (linear motor) of the special NC controller velocity observer within the torque interface is improper.                                                                                                    |  |
|            |            |                | Range of values: [0.0 100000.0] Unit: Nm/A or N/A                                                                                                    |  |
| 4528       | 17704      | Parameter      | Velocity Observer: "Motor Moment of Inertia JM" is<br>Improper                                                                                                    |  |
|            |            |                | The parameter for the motor moment of inertia $J_M$ of the special NC controller velocity observer within the torque interface is improper.                                                                                                    |  |
|            |            |                | Range of values: [0.0001 100000.0] Unit: kg cm^2                                                                                                    |  |
| 4529       | 17705      | Parameter      | Velocity Observer: "Band Width f0" is Improper                                                                                                    |  |
|            |            |                | The parameter for the band width $f_0$ of the special NC controller velocity observer within the torque interface is improper. The band width has to be smaller than the reciprocal value of six times the NC cycle time ( $f_0 < 1/(6^*T)$ ).                                                                        |  |
|            |            |                | Range of values: [0.0 10000.0] Unit: Hz                                                                                                    |  |
| 452A       | 17706      | Parameter      | Velocity Observer: "Correction Factor kc" is Improper                                                                                                    |  |
|            |            |                | The parameter for the correction factor $k_c$ of the special NC controller velocity observer within the torque interface is improper. The correction factor $k_c$ implements the relation between current and acceleration or angular acceleration.                                                                   |  |
|            |            |                | Range of values: [0.0 100.0] Unit: s                                                                                                    |  |
| 452B       | 17707      | Parameter      | Velocity Observer: "Time Constant T for First Order Filter" is Improper                                                                                                    |  |
|            |            |                | The time constant $\mathbb{T}$ for the first order velocity filter (PID-T <sub>2</sub> or "Lead Lag") of the specific NC controller velocity observer within the torque interface is improper. The correction factor k <sub>c</sub> implements the relation between current and acceleration or angular acceleration. |  |
|            |            |                | Range of values: [0.0 100.0] Unit: s                                                                                                    |  |
| 452C       | 17708      | Parameter      | Velocity Observer: "Amplitude Damping d for Second<br>Order Filter" is Improper                                                                                                    |  |
|            |            |                | The high pass/ low pass amplitude damping $d_{HP}$ or $d_{TP}$ for the second order velocity filter ("Bi-Quad") of the special NC controller velocity observer within the torque interface is improper.                                                                                                    |  |
|            |            |                | Range of values: [0.2 10.0] Unit: 1                                                                                                    |  |
| 452D       | 17709      | Parameter      | Velocity Observer: "Frequency fHP or Frequency fTP for<br>Filters of Second Order" is Improper                                                                                                    |  |
|            |            |                | The high pass frequency $f_{HP}$ or the low pass frequency $f_{TP}$ for the second order velocity filter ("Bi-Quad") of the specific NC controller velocity observer within the torque interface is improper.                                                                                                    |  |
|            |            |                | Range of values: [0.0, 10000.0] Unit: Hz                                                                                                    |  |
| 4540       | 17728      | Initialization | <b>"Controller initialization"</b> Controller has not been initialized.<br>Although the controller has been created, the rest of the<br>initialization has not been performed (1. Initialization of<br>controller, 2. Reset controller).                                                                              |  |
| 4541       | 17729      | Address        | "Axis address" Controller does not know its axis, or the axis address has not been initialized.                                                                                                    |  |
| 4542       | 17730      | Address        | <b>"Drive address"</b> Controller does not know its drive, or the drive address has not been initialized.                                                                                                    |  |

| Error(Hex) | Error(Dec) | Error Type | Description                                                                                                    |
|------------|------------|------------|----------------------------------------------------------------------------------------------------|
| 4550       | 17744      | Monitoring | <b>"Following error monitoring (position)"</b> With active following error monitoring (position) a following error exceedance has occurred, whose magnitude is greater than the following error window, and whose duration is longer than the parameterized following error filter time.          |
| 4551       | 17745      | Monitoring | <b>"Following error monitoring (velocity)"</b> With active following error monitoring (velocity) a velocity following error exceedance has occurred, whose magnitude is greater than the following error window, and whose duration is longer than the parameterized following error filter time. |
| 45A0       | 17824      | Monitoring | "CONTROLERR_RANGE_AREA_ASIDE"                                                                                                    |
| 45A1       | 17825      | Monitoring | "CONTROLERR_RANGE_AREA_BSIDE"                                                                                                    |
| 45A2       | 17826      | Monitoring | "CONTROLERR_RANGE_QNENN"                                                                                                    |
| 45A3       | 17827      | Monitoring | "CONTROLERR_RANGE_PNENN"                                                                                                    |
| 45A4       | 17828      | Monitoring | "CONTROLERR_RANGE_AXISIDPRESP0"                                                                                                    |

#### 2.7 Drive Errors

| Error(hex) | Error(dec)                                                                                                    | Error Type | Description                                                                                                    |                       |
|------------|----------------------------------------------------------------------------------------------------|------------|----------------------------------------------------------------------------------------------------|-----------------------|
| 4600       | 17920                                                                                                    | Parameter  | allowed, e.g. because it has already been assigned, is less<br>than or equal to zero, or is greater than 255.                                                          |                       |
|            |                                                                                                    |            | Value range: [1 255]                                                                                                    | Unit: 1               |
| 4601       | 17921                                                                                                    | Parameter  | <b>'Drive type impermissible'</b> The value impermissible, since it is not defined.                                                                                    | for the drive type is |
|            |                                                                                                    |            | Value range: [1, 20]                                                                                                    | Unit: 1               |
| 4602       | 17922                                                                                                    | Parameter  | <b>'Drive operating mode impermissible</b><br>drive operating mode is impermissible (                                                                                  |                       |
|            |                                                                                                    |            | Value range: [1]                                                                                                    | Unit: 1               |
| 4603       | 17923                                                                                                    | Parameter  | <b>"Motor polarity inverted?"</b> The flag for the motor polarity is not allowed. Flag 0: Positive motor polarity flag 1: Negative motor polarity                      |                       |
|            |                                                                                                    |            | Value range: [0, 1]                                                                                                    | Unit: 1               |
| 4604       | 17924                                                                                                    | Parameter  | <b>'Drift compensation/speed offset (DA</b><br>for the drift compensation (DAC offset)                                                                                 |                       |
|            |                                                                                                    |            | Value range: [-100.0, 100.0]                                                                                                    | Unit: e.g. m/min      |
| 4605       | 17925                                                                                                    | Parameter  | <b>'Reference speed (velocity pre-control)'</b> The value for th reference speed (also called velocity pilot control) is impermissible.                                |                       |
|            |                                                                                                    |            | Value range: [0.0, 10000.0]                                                                                                    | Unit: e.g. m/min      |
| 4606       | 17926                                                                                                    | Parameter  | <b>'Reference output in percent'</b> The value for the reference output in percent is impermissible. The value 1.0 (100 %) usually corresponds to a voltage of 10.0 V. |                       |
|            |                                                                                                    |            | Value range: [0.0, 5.0]                                                                                                    | Unit: %               |
| 4607       | 17927                                                                                                    | Parameter  | er <b>'Quadrant compensation factor'</b> The value for the quadrant compensation factor is impermissible.                                                              |                       |
|            |                                                                                                    |            | Value range: [0.0, 100.0]                                                                                                    | Unit: 1               |
| 4608       | 17928                                                                                                    | Parameter  | <b>'Velocity reference point</b> ' The value for reference point in percent is impermission corresponds to 100 percent.                                                |                       |
|            |                                                                                                    |            | Value range: [0.01, 1.0]                                                                                                    | Unit: %               |
|            | and the second second second second second second second second second second second second second second second |            |                                                                                                    |                       |

| Error(hex) | Error(dec) | Error Type | Description                                                                                                    |         |
|------------|------------|------------|----------------------------------------------------------------------------------------------------|---------|
| 4609       | 17929      | Parameter  | <b>'Output reference point'</b> The value for reference point in percent is impermissil corresponds to 100 percent. |         |
|            |            |            | Value range: [0.01, 1.0]                                                                                            | Unit: % |

| Error(hex) | Error(dec) | Error Type | Description                                                                                                    |                                                                                   |
|------------|------------|------------|----------------------------------------------------------------------------------------------------|-----------------------------------------------------------------------------------|
| 460A       | 17930      | Parameter  | <b>'Minimum or maximum output limits (output limitation)'</b><br>The value for the minimum and/or maximum output limit is<br>impermissible. This will happen if the range of values is<br>exceeded, the maximum limit is smaller than the minimum<br>limit, or the distance between the minimum and maximum<br>limits is zero. The minimum limit is initially set to -1.0 (-100<br>percent) and the maximum limit to 1.0 (100 percent).<br>Value range: [-1.0, 1.0] Unit: % |                                                                                   |
| 460B       | 17931      | Parameter  | Parameter "Maximum Value for Outp                                                                                                    | ut" is Improper                                                                   |
|            |            |            | The value for the maximum number of o<br>motion controllers (maximum output val<br>According to the used interface (e.g. po<br>torque/current). Regarding a velocity int<br>about a signed 16 bit output value (± 32                                                                                                    | output digits of<br>ue) is improper.<br>sition, velocity or<br>erface it is often |
|            |            |            | Range of values: [0x000000FF<br>0xFFFFFFF]                                                                                                    | Unit: INC or Digits                                                               |
| 460C       | 17932      | Parameter  | Parameter "Internal Drive Control Wo                                                                                                    | ord" is Improper                                                                  |
|            |            |            | The value as Internal Drive Control Word for the $NC$ is improper. In this control word information from the system manager to the $NC$ is contained what is evaluated at the start of the $NC$ .                                                                                                    |                                                                                   |
| L          |            |            | Range of values: [>0]                                                                                                    | Unit: 1                                                                           |
| 460D       |            |            | Parameter "Internal Timer for RESET Behavior of<br>Motion Controller" is Improper                                                                                                    |                                                                                   |
|            |            |            | The special parameter that influences the internal timing behavior between the NC motion controller and the IO motion controller is improper.                                                                                                    |                                                                                   |
|            |            |            | Range of values: [>5]                                                                                                    | Unit: 1 (NC SAF<br>Cycles)                                                        |
| 460E       | 17934      | Parameter  | Parameter "Master Motion Controller                                                                                                    | ID" is Improper                                                                   |
|            |            |            | The parameter "master motion controller<br>a further NC motion controller in slave m<br>NC motion controller in slave mode can<br>usage is about the same motion control<br>different NC information for e.g. different<br>are joined (e.g. velocity mode and torqu                                                                                                    | node. An additional<br>be used if this<br>ler device on that<br>t operation modes |
|            |            |            | Note: This parameter is not accessible by the user directly but can be influenced indirectly by the configuration of additional $NC$ motion controllers below the $NC$ axis.                                                                                                    |                                                                                   |
|            |            |            | Range of values: [0 255]                                                                                                    | Unit: 1                                                                           |
| 460F       | 17935      | Parameter  | <b>'Drive torque output scaling impermissible'</b> The value is impermissible as drive torque output scaling (rotary motor) or as force output scaling (linear motor).                                                                                                    |                                                                                   |
|            |            |            | Value range: [0, 1000000]                                                                                                    | Unit: 1                                                                           |
| 4610       | 17936      | Parameter  | "Drive velocity output scaling is not for the drive velocity output scaling is not                                                                                                    |                                                                                   |
|            |            |            | Value range: [0, 1000000]                                                                                                    | Unit: 1                                                                           |

| Error(hex) | Error(dec) | Error Type | Description                                                                                                    |                                               |  |
|------------|------------|------------|----------------------------------------------------------------------------------------------------|-----------------------------------------------|--|
| 4611       | 17937      | Parameter  | <b>'Profi Drive DSC proportional gain K</b><br><b>impermissible'</b> <i>Positions</i> The value fo<br>position control gain (Kpc factor) is imp                                                       | r the Profi Drive DSC<br>ermissible.          |  |
|            |            |            | Value range: [0, 0xFFFFFF]                                                                                                    | Unit: 0.001 * 1/s                             |  |
| 4612       | 17938      | Parameter  | <b>'Table ID is impermissible'</b> The value for the table ID is impermissible.                                                                                                    |                                               |  |
|            |            |            | Value range: [0, 255]                                                                                                    | Unit: 1                                       |  |
| 4613       | 17939      | Parameter  | 'Table interpolation type is impermis                                                                                                    |                                               |  |
| -010       |            |            | impermissible as the table interpolation                                                                                                    |                                               |  |
|            |            |            | Value range: 0 (LINEAR), 2 (SPLINE)                                                                                                    | Unit: 1                                       |  |
| 4614       | 17940      | Parameter  | <b>'Output offset in percent is impermissible'</b> The value impermissible as an output offset in percent (+/- 1.0).                                                                                  |                                               |  |
|            |            |            | Value range: [-1.0, 1.0]                                                                                                    | Unit: %                                       |  |
| 4615       | 17941      | Parameter  | <b>'Profi Drive DSC scaling for calculation of "Xerr"</b><br>(controller) impermissible' <i>Positions:</i> the value is<br>impermissible as Profi Drive DSC scaling for the calculation<br>of 'Xerr'. |                                               |  |
|            |            |            | Value range: [0, 1000000]                                                                                                    | Unit: 1                                       |  |
| 4616       | 17942      | Parameter  | <b>'Drive acceleration output scaling impermissible'</b> The value is impermissible as drive acceleration/deceleration output scaling.                                                                |                                               |  |
|            |            |            | Value range: [0, 1000000]                                                                                                    | Unit: 1                                       |  |
| 4617       | 17943      | Parameter  | <b>'Drive position output scaling impermissible'</b> The value is impermissible as drive position output scaling.                                                                                     |                                               |  |
|            |            |            | Value range: [0, 1000000]                                                                                                    | Unit: 1                                       |  |
| 4618       | 17944      | Parameter  | Parameter "Dead Time Compensation Controller) is Invalid                                                                                                    | on Mode" (Motion                              |  |
|            |            |            | The parameter for the mode of dead tir<br>NC motion controllers is invalid (OFF, OT<br>with velocity and acceleration).                                                                               |                                               |  |
|            |            |            | Range of values: [0, 1, 2]                                                                                                    | Unit: 1                                       |  |
| 4619       | 17945      | Parameter  | Parameter "Control Bits of Dead Tim<br>(Motion Controller) is Invalid                                                                                                    | e Compensation"                               |  |
|            |            |            | The parameter for "control bits of dead<br>of NC motion controllers is invalid (e.g.<br>time interpretation).                                                                                         |                                               |  |
|            |            |            | Range of values: [>0]                                                                                                    | Unit: 1                                       |  |
| 461A       | 17946      | Parameter  | Parameter "Time Shift of Dead Time<br>(Motion Controller) is Invalid                                                                                                    | Compensation"                                 |  |
|            |            |            | The parameter for the time shift of dead time compensation (time shift in nanoseconds) of the NC motion controller is invalid.                                                                        |                                               |  |
|            |            |            | Range of values: [-1.0E9 1.0E9]                                                                                                    | Unit: ns                                      |  |
| 461B       | 17947      | Parameter  | Parameter "Output Delay (Velocity)"                                                                                                    |                                               |  |
|            |            |            | The parameter for an optional output develocity interface to the motion controlled delay (velocity)). The maximum permittible smaller than 100 times the NC SAF                                       | er is invalid (output<br>ed delay time has to |  |
|            |            |            | Range of values: [0.0 0.1]                                                                                                    | Unit: s                                       |  |

| Error(hex) | Error(dec) | Error Type | Description                                                                                                    |                                                               |
|------------|------------|------------|----------------------------------------------------------------------------------------------------|---------------------------------------------------------------|
| 461C       | 17948      | Parameter  | <b>'Drive filter type impermissible for command variable filter for the output position'</b> The value is impermissible as a drive filter type for the smoothing of the output position (command variable filter for the setpoint position). |                                                               |
|            |            |            | Value range: [0, 2]                                                                                                    | Unit: 1                                                       |
| 461D 17949 |            | Parameter  | <b>'Drive filter time impermissible for co</b><br><b>filter for the output position'</b> The valu<br>as a drive filter time for the smoothing of<br>(command variable filter for the setpoin                                                 | ie is impermissible<br>of the output position<br>t position). |
|            |            |            | Value range: [0.0, 1.0]                                                                                                    | Unit: s                                                       |
| 461E       | 61E 17950  |            | <b>'Drive filter order impermissible for of</b><br><b>filter for the output position'</b> The value<br>as a drive filter order (P-Tn) for the smooth<br>position (command variable filter for the                                            | e is impermissible othing of the output                       |
|            |            |            | Value range: [0, 10]                                                                                                    | Unit: 1                                                       |
| 4620       | 17952      | Parameter  | <b>'Bit mask for stepper motor cycle im</b><br>value of the different stepper motor mas<br>for the respective cycle.                                                                                                    |                                                               |
|            |            |            | Value range: [0, 255]                                                                                                    | Unit: 1                                                       |
| 4621       | 17953      | Parameter  | <b>'Bit mask for stepper motor holding</b><br><b>impermissible'</b> The value for the stepp<br>mask is impermissible.                                                                                                    |                                                               |
|            |            |            | Value range: [0, 255]                                                                                                    | Unit: 1                                                       |
| 4622       | 17954      | Parameter  | <b>'Scaling factor for actual torque (actuing factor for actual torque is impermissible'</b> The value is impermission factor for the actual torque (or actual cu                                                                            | sible as a scaling                                            |
|            |            |            | Value range: [0, 1E+30]                                                                                                    | Unit:                                                         |
| 4623       | 17955      | Parameter  | <b>'Filter time for actual torque is impermissible'</b> The value is impermissible as a filter time for the actual torque (or the actual current) (P-T1 filter).                                                                             |                                                               |
|            |            |            | Value range: [0.0, 60.0]                                                                                                    | Unit: s                                                       |
| 4624       | 17956      | Parameter  | <b>'Filter time for the temporal derivatio</b><br><b>torque is impermissible'</b> The value is<br>filter time for the temporal derivation of<br>actual current (P-T1 filter).                                                                | impermissible as a                                            |
|            |            |            | Value range: [0.0, 60.0]                                                                                                    | Unit: s                                                       |

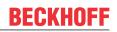

| Error(hex) | Error(dec) | Error Type | Description                                                                                                    |                     |
|------------|------------|------------|----------------------------------------------------------------------------------------------------|---------------------|
| 4625       | 17957      | Parameter  | Parameter for the "Motion Controller (<br>is Invalid                                                                                                    | Operation Mode"     |
|            |            |            | The parameter for the motion controller operation mode (position mode, velocity mode, torque mode,) is invalid. Possibly, an NC operation mode switching has been tried or at $TC$ system start has been tried to activate a preconfigured operation mode.                                                                                                    |                     |
|            |            |            | Annotations: The generic operation modes defined within<br>the NC are realized by the NC motion controller specifically,<br>i.e. in particular for the protocols SERCOS/ SoE and<br>CANopen/ CoE (DS402). In this connection, protocol<br>specific, motion controller specific or even customer specific<br>peculiarities have to be obeyed (e.g. regarding SERCOS/<br>SoE merely in the SERCOS parameter range S-0-0032 to<br>S-0-0035 predefined operation modes can be activated at<br>runtime). Furthermore, not every generic NC operation<br>mode can be converted into a motion controller specific<br>operation mode (here gaps within the specification may<br>exist).                                                                                                    |                     |
|            |            |            | The generic NC operation mode 0 forms a special case.<br>This value is used as a mark to activate an NC default<br>operation mode (as long as this mark is known to the NC).                                                                                                    |                     |
| 4626       |            |            | 0 1 1                                                                                                    | Unit: 1             |
| -020       | 17958      | Monitoring | Motion Controller Functionality is Not Supported<br>A motion controller functionality has been set off that has<br>not been released for usage or has not been implemented<br>(e.g. writing or reading of a motion controller mode that is<br>not supported by certain motion controllers). It is also<br>possible that this functionality is merely not supported at<br>times (e.g. because the motion controller device resides in<br>error state or a motion controller enable is missing).                                                                                                    |                     |
| 4627       | 17959      | Function   | <b>DRIVEOPERATIONMODEBUSY.</b> The a motion controller controlling mode has fa another object with OID uses this interfa                                                                                                    | iled because        |
| 4628       | 17960      | Monitoring | Motion Controller Operation Mode Sw<br>been configured or the desired motion<br>operation mode cannot be found                                                                                                    |                     |
|            |            |            | There has not any motion controller operation mode<br>switching been configured and thus no reading or writing of<br>a motion controller operation mode is possible. Or the<br>desired motion control operation mode has not been found<br>in the list of the predefined motion controller operation<br>modes (e.g. for $SoE/SERCOS$ ).<br>Annotation for $CoE$ motion controllers: The reading or<br>writing of the $CoE$ Motion Control Operation Mode is merely<br>possible if the $CoE$ objects $0x6060$ Modes Of Operation<br>and $0x6061$ Modes Of Operation Display can be found in<br>the cyclic process data (PDO list) and a valid default<br>operation mode has been configured.<br>Annotation for $SoE$ motion controllers: The reading or<br>writing of the current $SoE$ Motion Controller Operation Mode<br>is merely possible if this operation mode has been<br>predefined in one of the $SoE$ Parameters $S-0-0032$ to<br>S-0-0035. |                     |
|            |            |            |                                                                                                    |                     |
| 0.1000     |            |            |                                                                                                    |                     |
|            |            |            | served for external motion controller e                                                                                                    | rrors (e.g. stepper |

0x4630 ... 0x463F: Error codes are reserved for external motion controller errors (e.g. stepper motor terminal or function block MC\_PowerStepper).

| Error(hex) | Error(dec) | Error Type     | Description                                                                                                    |  |
|------------|------------|----------------|----------------------------------------------------------------------------------------------------|--|
| 4630       | 17968      | Monitoring     | <b>'Overtemperature'</b> Overtemperature was detected or reported in the drive or terminal.                                                                                                    |  |
| 4631       | 17969      | Monitoring     | <b>'Undervoltage'</b> Undervoltage was detected or reported in the drive or terminal.                                                                                                    |  |
| 4632       | 17970      | Monitoring     | <b>'Wire break in phase A'</b> A wire break in phase A was detected or reported in the drive or terminal.                                                                                                    |  |
| 4633       | 17971      | Monitoring     | <b>'Wire break in phase B'</b> A wire break in phase B was detected or reported in the drive or terminal.                                                                                                    |  |
| 4634       | 17972      | Monitoring     | <b>'Overcurrent in phase A'</b> Overcurrent was detected or reported in phase A in the drive or terminal.                                                                                                    |  |
| 4635       | 17973      | Monitoring     | <b>'Overcurrent in phase B'</b> Overcurrent was detected or reported in phase B in the drive or terminal.                                                                                                    |  |
| 4636       | 17974      | Monitoring     | <b>'Torque overload (stall)'</b> A torque overload (stall) was detected or reported in the drive or terminal.                                                                                                    |  |
| 4640       | 17984      | Initialization | · · ·                                                                                                    |  |
| 4641       | 17985      | Address        | <b>'Axis address'</b> Drive does not know its axis, or the axis address has not been initialized.                                                                                                    |  |
| 4642       | 17986      | Address        | <b>'Address IO input structure'</b> Drive has no valid IO input address in the process image.                                                                                                    |  |
| 4643       | 17987      | Address        | <b>'Address IO output structure'</b> Drive has no valid IO output address in the process image.                                                                                                    |  |
| 4650       | 18000      | Monitoring     | <ul> <li>'Drive hardware not ready to operate' The drive hardware is not ready for operation. The following are possible causes:</li> <li>the drive is in the error state (hardware error)</li> <li>the drive is in the start-up phase (e.g. after an axis reset that was preceded by a hardware error)</li> <li>the drive is missing the controller enable (ENABLE) Note: The time required for "booting" a drive after a hardware fault can amount to several seconds.</li> </ul>                                                                                           |  |
| 4651       | 18001      | Monitoring     | <b>Error in the cyclic communication of the drive (Life</b><br><b>Counter).</b> Reasons for this could be an interrupted fieldbus<br>or a drive that is in the error state.                                                                                                    |  |
| 4652       | 18002      | Monitoring     | <b>'Changing the table ID when active controller enable is</b><br><b>impermissible'.</b> Changing (deselecting, selecting) the<br>characteristic curve table ID is not permissible when the<br>controller enable for the axis is active.                                                                                                    |  |
| 4655       | 18005      | Monitoring     | 'Invalid IO data for more than 'n' continuous NC cycles'<br>The axis (encoder or drive) has detected invalid IO data<br>(e.g. n=3) for more than 'n' continuous NC cycles (NC SAF<br>task).<br>EtherCAT fieldbus: 'working counter error ('WCState')'As a<br>result it is possible that the encoder referencing flag will be<br>reset to FALSE (i.e. the encoder is given the status<br>'unreferenced').<br>Lightbus fieldbus: 'CDL state error ('CdlState')'<br>As a result it is possible that the encoder calibration flag will<br>set to FALSE (that means uncalibrated). |  |

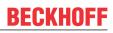

#### 2.8 Table Errors

| Error(Hex) | Error(Dec) | Error Type     | Description                                                                                                    |                                        |
|------------|------------|----------------|----------------------------------------------------------------------------------------------------|----------------------------------------|
| 4A00       | 18944      | Parameter      | "Table ID not allowed" The value for t<br>allowed, e.g. because it has already be<br>than or equal to zero, or is greater than                                                                                           | en assigned, is less                   |
|            |            |                | Value range: [1 255]                                                                                                    | Unit: 1                                |
| 4A01       | 18945      | Parameter      | "Table type not allowed" The value for<br>unacceptable because it is not defined.                                                                                                    |                                        |
|            |            |                | Value range: [1 ]                                                                                                    | Unit: 1                                |
| 4A02       | 18946      | Parameter      | "Number of lines in the table not allo<br>the number of lines in the table is not a<br>example, it is smaller than two at linear<br>smaller than four at spline interpolation                                            | llowed, because, for interpolation and |
|            |            |                | Value range: [2, 0xFFFF]                                                                                                    | Unit: 1                                |
| 4A03       | 18947      | Parameter      | <b>"Number of columns in the table is not allowed"</b> The value of the number of columns in the table is not allowed, because, for example, it is less than or equal to zero (depends upon the type of table or slave). |                                        |
|            |            |                | Value range: [1, 0xFFFF]                                                                                                    | Unit: 1                                |
| 4A04       | 18948      | Parameter      | "Step size (position delta) not allowed" The value for the step size between two lines (position delta) is not allowed, because, for example, it is less than or equal to zero.                                          |                                        |
|            |            |                | Value range: [0.001, 1.0E+6]                                                                                                    | Unit: e.g. mm                          |
| 4A05       | 18949      | Parameter      | <b>"Period not allowed"</b> The value for the period is not allowed, because, for example, it is less than or equal to zero.                                                                                             |                                        |
|            |            |                | Value range: [0.001, 1.0E+9]                                                                                                    | Unit: e.g. mm                          |
| 4A06       | 18950      | Parameter      | <b>"Table is not monotonic"</b> The value fallowed, because, for example, it is les zero.                                                                                                    |                                        |
| 4A07       | 18951      | Initialization |                                                                                                    |                                        |
|            |            |                | Value range: [1, 4]                                                                                                    | Unit: 1                                |
| 4A08       | 18952      | Initialization | <b>"Table interpolation type is not allowed"</b> The value for<br>the table interpolation type is allowed. Table interpolation<br>type: (0) linear-interpolation, (1) 4-point-interpolation, (2)<br>spline-interpolation |                                        |
|            |            |                | Value range: [0, 2]                                                                                                    | Unit: 1                                |

| Error(Hex) | Error(Dec) | Error Type     | Description                                                                                                    |
|------------|------------|----------------|----------------------------------------------------------------------------------------------------|
| 4A09       | 18953      |                | <b>"Incorrect table main type"</b> The table main type is<br>unknown or otherwise the table class (slave type) do not<br>match up to the table main type. Table main type: (1)<br>camming table, (2) characteristic table, (3) 'motion function'<br>table (MF) |
| 4A10       | 18960      | Initialization | <b>"Table initialization"</b> Table has not been initialized.<br>Although the table has been created, the rest of the<br>initialization has not been performed. For instance, the<br>number of lines or columns may be less than or equal to<br>zero.          |

| Error(Hex) | Error(Dec) | Error Type     | Description                                                                                                    |
|------------|------------|----------------|----------------------------------------------------------------------------------------------------|
| 4A11       | 18961      | Initialization | "Not enough memory" Table could not be created, since there is not enough memory.                                                                                                    |
| 4A12       | 18962      | Function       | <b>"Function not executed, function not available"</b> The function has not been implemented, or cannot be executed, for the present type of table.                                                                                                    |
| 4A13       | 18963      | Function       | "Line index not allowed" The start line index or the stop<br>line index to be used for read or write access to the table is<br>not allowed. For instance, the line index may be greater<br>than the total number of lines in the table.                                                                                                    |
| 4A14       | 18964      | Function       | "Column index not allowed" The start column index or the<br>stop column index to be used for read or write access to the<br>table in not allowed. For instance, the column index may be<br>greater than the total number of columns in the table.                                                                                                    |
| 4A15       | 18965      | Function       | "Number of lines not allowed" The number of lines to be read from or written to the table is not allowed. The number of lines must be an integer multiple of the number of elements in a line (n * number of columns).                                                                                                    |
| 4A16       | 18966      | Function       | "Number of columns not allowed" The number of columns to be read from or written to the table is not allowed. The number of columns must be an integer multiple of the number of elements in a column (n * number of lines).                                                                                                    |
| 4A17       | 18967      | Function       | "Error in scaling or in range entry" The entries in the table header are inconsistent, e.g. the validity range is empty. If the error is generated during the run time it is a run time error and stops the master/slave group.                                                                                                    |
| 4A18       | 18968      | Function       | <b>"Multi table slave out of range"</b> The slave master position is outside the table values for the master. The error is a run-time error, and stops the master/slave group.                                                                                                    |
| 4A19       | 18969      | Function       | "Solo table underflow" The slave master position is<br>outside the table values for the master. The master value of<br>the equidistant table, to be processed linearly, lies under the<br>first table value. The error is a run-time error, and stops the<br>master/slave group.                                                                                          |
| 4A1A       | 18970      | Function       | "Solo table overflow" The slave master position is outside<br>the table values for the master. The master value of the<br>equidistant table, to be processed linearly, lies above the<br>first table value. The error is a run-time error, and stops the<br>master/slave group.                                                                                           |
| 4A1B       | 18971      | Parameter      | "Incorrect execution mode" The cyclic execution mode can only be "true" or "false".                                                                                                    |
| 4A1C       | 18972      | Parameter      | "Impermissible parameter" The Fifo parameter is not allowed.                                                                                                    |
| 4A1D       | 18973      | Parameter      | <b>"Fifo is empty"</b> The Fifo of the external generator is empty.<br>This can signify end of track or a run time error.                                                                                                    |
| 4A1E       | 18974      | Parameter      | <b>"Fifo is full"</b> The Fifo of the external generator is full. It is the user's task to continue to attempt to fill the Fifo with the rejected values.                                                                                                    |
| 4A1F       | 18975      | Parameter      | <b>"Point-Index of Motion Function invalid"</b> The point index of a Motion Function Point of a Function Table is invalid. First the point index has to be larger than zero and second it has to be numerical continuously for one column in the Motion Function Table (e.g. 1,2,3, or 10,11,12,). Remark: The point index is not online-changeable but must be constant. |
| 4A20       | 18976      | Initialization | " <b>No diagonalization of matrix</b> " The spline can not be calculated. The master positions are not correct.                                                                                                    |

| Error(Hex) | Error(Dec) | Error Type     | Description                                                                                                    |
|------------|------------|----------------|----------------------------------------------------------------------------------------------------|
| 4A21       | 18977      | Initialization | " <b>Number of spline points to less</b> " The number of points of a cubic spline has to be greater than two.                                                                                                    |
| 4A22       | 18978      | Initialization | <b>"Fifo must not be overwritten"</b> Fifo must not be overwritten since then the active line would be overwritten. It is the task of the user to secure that the active line is not modified.                                    |
| 4A23       | 18979      | Function       | <b>"Insufficient number of Motion Function points"</b> The number of valid Motion Function points is less than two. Either the entire number of points is to low or the point type of many points is set to <i>Ignore Point</i> . |
| 4A25       | 18981      | Initialization | <b>"Table master start position is not allowed"</b> A periodic position table must start with a master position zero. A Motion Function (MF) table can start at a position greater than zero but less than the cam period.        |

# 2.9 NC-PLC Errors

| Error(Hex) | Error(dec) | Error type | Description                                                                                                    |
|------------|------------|------------|----------------------------------------------------------------------------------------------------|
| 4B00       | 19200      | Parameter  | "Axis was stopped" The axis was stopped during travel<br>to the target position. The axis may have been stopped<br>with a PLC command via ADS, a call via AXFNC, or by<br>the System Manager.                                                                                                    |
| 4B01       | 19201      | Parameter  | "Axis cannot be started" The axis cannot be started because:                                                                                                    |
|            |            |            | <ul> <li>the axis is in error status,</li> </ul>                                                                                                    |
|            |            |            | <ul> <li>the axis is executing another command,</li> </ul>                                                                                                    |
|            |            |            | <ul> <li>the axis is in protected mode,</li> </ul>                                                                                                    |
|            |            |            | <ul> <li>the axis is not ready for operation.</li> </ul>                                                                                                    |
| 4B02       | 19202      | Parameter  | "Control mode not permitted" No target position control, and no position range control.                                                                                                    |
| 4B03       | 19203      | Parameter  | <b>"Axis is not moving"</b> The position and velocity can only be restarted while the axis is physically in motion.                                                                                                    |
| 4B04       | 19204      | Parameter  | "Invalid mode"<br>Examples: Invalid Direction with MC_MoveModulo.<br>Inactive axis parameter <i>Position correction</i> with<br>MC_BacklashCompensation.                                                                                                    |
| 4B05       | 19205      | Parameter  | "Command not permitted"                                                                                                    |
|            |            |            | Continuous motion in an unspecified direction                                                                                                    |
|            |            |            | Read/Write parameters: type mismatch                                                                                                    |
| 4B06       | 19206      | Parameter  | "Parameter incorrect"                                                                                                    |
|            |            |            | <ul> <li>Incorrect override: &gt; 100% or &lt; 0%</li> </ul>                                                                                                    |
|            |            |            | <ul> <li>Incorrect gear ratio: RatioDenominator = 0</li> </ul>                                                                                                    |
| 4B07       | 19207      | Parameter  | "Timeout axis function block"                                                                                                    |
|            |            |            | After positioning, all "MC_Move" blocks check whether<br>positioning was completed successfully. In the simplest<br>case, the "AxisHasJob" flag of the NC axis is checked,<br>which initially signifies that positioning was logically<br>completed. Depending on the parameterization of the NC<br>axis, further checks (quality criteria) are used: |
|            |            |            | <ul> <li>"Position range monitoring"<br/>If position range monitoring is active, the system waits<br/>for feedback from the NC. After positioning, the axis<br/>must be within the specified positioning range window.</li> </ul>                                                                                                    |

| Error(Hex)   | Error(dec)     | Error type      | Description                                                                                                    |
|--------------|----------------|-----------------|----------------------------------------------------------------------------------------------------|
|              |                |                 | If necessary, the position controller ensures that the axis is moved to the target position. If the position controller is switched off (Kv=0) or weak, the target may not be reached.                                                                                                    |
|              |                |                 | <ul> <li>"Target position monitoring"         If target position monitoring is active, the system waits for feedback from the NC. After positioning, the axis must be within the specified target position window for at least the specified time. If necessary, the position controller ensures that the axis is moved to the target position. If the position controller is switched off (Kv=0) or weak, the target may not be reached. Floating position control may lead to the axis oscillating around the window but not remaining inside the window.     </li> </ul> |
|              |                |                 | If the axis is logically at the target position (logical standstill) but the parameterized position window has not been reached, monitoring of the above-mentioned NC feedback is aborted with error 19207 (0x4B07) after a constant timeout of 6 seconds.                                                                                                    |
| 4B08         | 19208          | Parameter       | <b>"Axis is in protected mode"</b> The axis is in protected mode (e.g., coupled) and cannot be moved.                                                                                                    |
| 4B09         | 19209          | Parameter       | <b>"Axis is not ready"</b> The axis is not ready and cannot be moved.                                                                                                    |
| 4B0A         | 19210          | Parameter       | <b>"Error during referencing"</b> Referencing (homing) of the axis could not be started or was not successful.                                                                                                    |
| 4B0B         | 19211          | Parameter       | <b>"Incorrect definition of the trigger input"</b> The definition of the trigger signal for function block MC_TouchProbe is incorrect. The defined encoder-ID, the trigger signal or the trigger edge are invalid.                                                                                                    |
| 4B0C         | 19212          | Function        | <b>"Position latch was disabled"</b> The function block<br>MC_TouchProbe has detected that a measuring probe<br>cycle it had started was disabled. The reason may be an<br>axis reset, for example.                                                                                                    |
| 4B0D         | 19213          | Function        | <b>"NC status feedback timeout"</b> A function was successfully sent from the PLC to the NC. An expected feedback in the axis status word has not arrived.                                                                                                    |
| 4B0E         | 19214          | Function        | <b>"Additional product not installed"</b> The function is available as an additional product but is not installed on the system.                                                                                                    |
| 4B0F         | 19215          | Function        | "No NC Cycle Counter Update" – The NcToPlc<br>Interface or the NC Cycle Counter in the NcToPlc<br>Interface was not updated.                                                                                                    |
| Error number | rs 0x4B10 0x4B | 32F are used in | the TwinCAT NCI context:                                                                                                    |
| 4B10         | 19216          | Function        | <b>"M-function query missing"</b> This error occurs if the M-function was confirmed, but the request bit was not set.                                                                                                    |
| 4B11         | 19217          | Parameter       | "Zero shift index is outside the range" The index of the zero shift is invalid.                                                                                                    |
| 4B12         | 19218          | Parameter       | <b>"R-parameter index or size is invalid"</b> This error occurs if the R-parameters are written or read but the index or size are outside the range.                                                                                                    |
| 4B13         | 19219          | Parameter       | "Index for tool description is invalid"                                                                                                    |
| 4B14         | 19220          | Function        | "Version of the cyclic channel interface does not<br>match the requested function or the function block"<br>This error occurs if an older TwinCAT version is used to<br>call new functions of a later TcNci.lib version.                                                                                                    |

| Error(Hex)   | Error(dec)     | Error type      | Description                                                                                                    |
|--------------|----------------|-----------------|----------------------------------------------------------------------------------------------------|
| 4B15         | 19221          | Function        | "Channel is not ready for the requested function" The requested function cannot be executed, because the channel is in the wrong state. This error occurs during reverse travel, for example, if the axis was not stopped with ltpEStop first. |
| 4B16         | 19222          | Function        | <b>"Requested function is not activated"</b> The requested function requires explicit activation.                                                                                                    |
| 4B17         | 19223          | Function        | "Axis is already in another group" The axis has already been added to another group.                                                                                                    |
| 4B18         | 19224          | Function        | <b>"Block search could not be executed successfully"</b><br>The block search has failed.                                                                                                    |
|              |                |                 | Possible causes: <ul> <li>Invalid block number</li> </ul>                                                                                                    |
| 4B19         | 19225          | Parameter       | "Invalid block search parameter" This error occurs if<br>the FB ItpBlocksearch is called with invalid parameters<br>(e.g., E ItpDryRunMode, E ItpBlockSearchMode)                                                                              |
| 4B20         | 19232          | Function        | <b>"Cannot add all axes"</b> This error occurs if an auxiliary axis is to be added to an interpolation group, but the function fails. It is likely that a preceding instruction of an auxiliary axis was skipped.                              |
| Error number | rs 0x4B30 0x4B | B3F are used in | the <i>TcMcCam library</i> (MC_NC_TableErrorCodes):                                                                                                    |
| 4B30         | 19248          | Parameter       | "Pointer is invalid" A pointer to a data structure is invalid, e.g., Null                                                                                                    |
|              |                |                 | <ul> <li>Data structure MC_CAM_REF was not initialized</li> </ul>                                                                                                    |
| 4B31         | 19249          | Parameter       | <b>"Memory size invalid"</b> The specification of the memory size (SIZE) for a data structure is invalid.                                                                                                    |
|              |                |                 | • The value of the size parameter is 0 or less than the size of one element of the addressed data structure.                                                                                                    |
|              |                |                 | <ul> <li>The value of the size parameter is less than the requested amount of data.</li> </ul>                                                                                                    |
|              |                |                 | <ul> <li>The value of the size parameter does not match other<br/>parameters as number of points, number of rows or<br/>number of columns.</li> </ul>                                                                                          |
| 4B32         | 19250          | Parameter       | <b>"Cam table ID is invalid"</b> The ID of a cam table is not between 1 and 255.                                                                                                    |
| 4B33         | 19251          | Parameter       | <b>"Point ID is invalid"</b> The ID of a point (sampling point) of a motion function is less than 1.                                                                                                    |
| 4B34         | 19252          | Parameter       | <b>"Number of points is invalid"</b> The number of points (sampling points) of a cam plate to be read or written is less than 1.                                                                                                    |
| 4B35         | 19253          | Parameter       | <b>"MC table type is invalid"</b> The type of a cam plate does not match the definition <i>MC_TableType</i> .                                                                                                    |
| 4B36         | 19254          | Parameter       | <b>"Number of rows invalid"</b> The number of rows (sampling points) of a cam table is less than 1.                                                                                                    |
| 4B37         | 19255          | Parameter       | <b>"Number of columns invalid"</b> The number of columns of a cam table is invalid.                                                                                                    |
|              |                |                 | <ul> <li>The number of columns of a motion function is not<br/>equal 1</li> </ul>                                                                                                    |
|              |                |                 | • The number of columns of a standard cam table is not equal 2                                                                                                    |
|              |                |                 | <ul> <li>The number of columns does not match another<br/>parameter (ValueSelectMask)</li> </ul>                                                                                                    |
| 4B38         | 19256          | Parameter       | <b>"Step size invalid"</b> . The increment for the interpolation is invalid, e.g., less than or equal to zero.                                                                                                    |

| Error(Hex)    | Error(dec)       | Error type       | Description                                                                                                    |
|---------------|------------------|------------------|----------------------------------------------------------------------------------------------------|
| Error numbers | s 0x4B0F, 0x4B40 | 0x4B4F are u     | used in several libraries ( <i>TcNc-Lib / Tc2_MC2_XFC-Lib</i> ):                                                                                                    |
| 4B40          | 19264            | Monitoring       | <b>"Terminal type not supported"</b> The terminal used is not supported by this function block.                                                                                                    |
| 4B41          | 19265            | Monitoring       | <b>"Register read/write error"</b> This error implies a validity error.                                                                                                    |
| 4B42          | 19266            | Monitoring       | "Axis is enabled" The axis is enabled but should not be enabled for this process.                                                                                                    |
| 4B43          | 19267            | Parameter        | "Incorrect size of the compensation table" The specified table size (in bytes) does not match the actual size                                                                                                    |
| 4B44          | 19268            | Parameter        | The minimum/maximum position in the compensation table does not match the position in the table description (ST_CompensationDesc)                                                                                                    |
| 4B45          | 19269            | Parameter        | "Not implemented" The requested function is not implemented in this combination                                                                                                    |
| 4B46          | 19270            | Parameter        | "Window not in the specified modulo range" The parameterized min or max position is not in the specified modulo range                                                                                                    |
| 4B47          | 19271            | Monitoring       | <b>"Buffer overflow"</b> The number of events has led to an overflow of the buffer and not all events could be acquired.                                                                                                    |
| Error numbers | s 0x4B50 0x4B5   | F are used in th | ne TcRemoteSyn-Lib:                                                                                                    |
| Error numbers | s 0x4B60 0x4B6   | F are used in th | ne TcMc2-Libin the buffered commands context:                                                                                                    |
| 4B60          | 19296            | Monitoring       | "Motion command did not become active" A motion<br>command has been started and has been buffered and<br>confirmed by the NC. Nevertheless, the motion command<br>did not become active (possibly due to a terminating<br>condition or an internal NC error).                                                                                                    |
| 4B61          | 19297            | Monitoring       | "Motion command could not be monitored by the<br>PLC" A motion command has been started and has been<br>buffered and confirmed by the NC. The PLC has not been<br>able to monitor the execution of this command and the<br>execution status is unclear since the NC is already<br>executing a more recent command. The execution state is<br>unclear. This error may come up with very short buffered<br>motion commands which are executed during one PLC<br>cycle. |
| 4B62          | 19298            | Monitoring       | "Buffered command was terminated with an error" A buffered command was terminated with an error. The error number is not available, because a new command is already being executed.                                                                                                    |
| 4B63          | 19299            | Monitoring       | "Buffered command was completed without<br>feedback" A buffered command was completed but there<br>was no feedback to indicate success or failure.                                                                                                    |
| 4B64          | 19300            | Monitoring       | " 'BufferMode' is not supported by the command" The 'BufferMode' is not supported by this command.                                                                                                    |
| 4B65          | 19301            | Monitoring       | <b>"Command number is zero"</b> The command number for queued commands managed by the system unexpectedly has the value 0.                                                                                                    |
| 4B66          | 19302            | Monitoring       | "Function block was not called cyclically" The function<br>block was not called cyclically. The command execution<br>could not be monitored by the PLC, because the NC was<br>already executing a subsequent command. The execution<br>state is unclear.                                                                                                    |
| Error numbers | s 0x4B70 0x4B8   | F are used in th | ne TcPlcInterpolation-Lib:                                                                                                    |

| Error(Hex)                  | Error(dec) | Error type      | Description                                                                                                    |
|-----------------------------|------------|-----------------|----------------------------------------------------------------------------------------------------|
| 4B71                        | 19313      | Parameter       | "Invalid NCI entry type". The FB                                                                                                    |
|                             |            |                 | FB_NciFeedTablePreparation was called with an unknown nEntryType.                                                                                                    |
| 4B72                        | 19314      | Function        | "NCI feed table full" The table is full, and the entry is therefore not accepted.                                                                                                    |
|                             |            |                 | Remedy:<br>Transfer the context of the table with FB_NciFeedTable to<br>the NC kernel. If bFeedingDone = TRUE, the table can be<br>reset in FB_NciFeedTablePreparation with bResetTable<br>and then filled with new entries. |
| 4B73                        | 19315      | Function        | internal error                                                                                                    |
| 4B74                        | 19316      | Parameter       | "ST_NciTangentialFollowingDesc: Tangential axis is<br>not an auxiliary axis" In the entry for the tangential<br>following, a tangential axis was named that is not an<br>auxiliary axis.                                     |
| 4B75                        | 19317      | Parameter       | <b>ST_NciTangentialFollowingDesc:</b> nPathAxis1 or<br>nPathAxis2 is not a path axis. It is therefore not possible<br>to determine the plane.                                                                                |
| 4B76                        | 19318      | Parameter       | <b>ST_NciTangentialFollwoingDesc:</b> nPathAxis1 and nPathAxis2 are the same. It is therefore not possible to determine the plane.                                                                                           |
| 4B77                        | 19319      | Parameter       | ST_NciGeoCirclePlane: Circle incorrectly parameterized                                                                                                    |
| 4B78                        | 19320      | Function        | Internal error during calculation of tangential following                                                                                                    |
| 4B79                        | 19321      | Monitoring      | <b>Tangential following:</b> Monitoring of the deviation angle was activated during activation of tangential following (E_TfErrorOnCritical1), and an excessively large deviation angle was detected in the current segment. |
| 4B7A                        | 19322      | Function        | not implemented                                                                                                    |
| 4B7B                        | 19323      | Parameter       | <b>Tangential following</b> : the radius of the current arc is too small                                                                                                    |
| 4B7C                        | 19324      | Parameter       | FB_NciFeedTablePreparation: pEntry is NULL                                                                                                    |
| 4B7D                        | 19325      | Parameter       | <b>FB_NciFeedTablePreparation</b> : the specified nEntryType does not match the structure type                                                                                                    |
| 4B7E                        | 19326      | Parameter       | ST_NciMFuncFast and ST_NciMFuncHsk: the requested M-function is not between 0 and 159                                                                                                    |
| 4B7F                        | 19327      | Parameter       | <b>ST_NciDynOvr</b> : the requested value for the dynamic override is not between 0.01 and 1                                                                                                    |
| 4B80                        | 19328      | Parameter       | <b>ST_NciVertexSmoothing</b> : invalid parameter. This error is generated if a negative smoothing radius or an unknown smoothing type is encountered.                                                                        |
| 4B81                        | 19329      | Parameter       | <b>FB_NciFeedTablePrepartion:</b> The requested velocity is not in the valid range                                                                                                    |
| 4B82                        | 19330      | Parameter       | ST_Nci*: invalid parameter                                                                                                    |
| Error number<br>Homing Proc |            | 39F are used in | the Tc3_MC2_AdvancedHoming-Lib(PLCopen Part 5:                                                                                                    |
| 4B90                        | 19344      | Parameter       | Determined drive type is not supported                                                                                                    |
| 4B91                        | 19345      | Parameter       | Direction is impermissible                                                                                                    |
| 4B92                        | 19346      |                 | SwitchMode is impermissible                                                                                                    |
| 4B93                        | 19347      |                 | Mode for the parameter handling is impermissible                                                                                                    |
| 4B94                        | 19348      |                 | Parameterization of the torque limits is inconsistent                                                                                                    |
| 4B95                        | 19349      |                 | Parameterization of the position lag limit is impermissible (<=0).                                                                                                    |
| 4B96                        | 19350      |                 | Parameterization of the distance limit is impermissible (<0)                                                                                                    |

| Error(Hex)    | Error(dec)   | Error type       | Description                                                                                                    |
|---------------|--------------|------------------|----------------------------------------------------------------------------------------------------|
| 4B97          | 19351        |                  | An attempt was made to back up parameters again, although they have already been backed up.                                                                                                    |
| 4B98          | 19352        |                  | An attempt was made to restore parameters, although none have been backed up.                                                                                                    |
| 4B9F          | 19359        |                  | The abortion of a homing has failed.                                                                                                    |
| Error numbers | 0x4BA0 0x4B/ | AF are used in t | the TcNcKinematicTransformation-Lib:                                                                                                    |
| 4BA0          | 19360        | Function         | KinGroup error: the kinematic group is in an error state.                                                                                                    |
|               |              |                  | This error may occur if the kinematic group is in an error state or an unexpected state when it is called (e.g., simultaneous call via several FB instances).                                                                                                    |
| 4BA1          | 19361        | Function         | KinGroup timeout: timeout during call of a kinematic block                                                                                                    |
| Error numbers | 0x4BB0 0x4BI | BF are used in t | the Tc2_MC2_Drive-Lib:                                                                                                    |
| 4BB0          | 19376        | Function         | The current axis position or the axis position resulting from the new position offset exceeds the valid range of values.                                                                                                    |
| 4BB1          | 19377        | Function         | The new position offset exceeds the valid range of values [AX5000: 2^31].                                                                                                    |
| 4BB2          | 19378        | Function         | The current axis position or the axis position resulting<br>from the new position offset falls below the valid range of<br>values.                                                                                                    |
| 4BB3          | 19379        | Function         | The new position offset falls below the valid range of values [AX5000: -2^31].                                                                                                    |
| 4BB4          | 19380        | Function         | The activated feedback and/or storage location (AX5000: P-0-0275) differ from the parameterization on the function block.                                                                                                    |
| 4BB5          | 19381        | Function         | Reinitialization of the actual NC position has failed, e.g.,<br>reference system = "ABSOLUTE (with single overflow)" &<br>software end position monitoring is disabled.                                                                                                   |
| 4BB6          | 19382        | Function         | The command to set or delete a position offset was<br>rejected without feedback data, e.g., if the drive<br>controller's firmware does not support the corresponding<br>command.                                                                                          |
| 4BB7          | 19383        | Function         | The command to set or delete a position offset was<br>rejected with feedback data. The information in the<br>feedback data may contain further information about the<br>cause.<br>e.g., if the drive controller's firmware does not support the<br>corresponding command. |
| 4BB8          | 19384        | Function         | A firmware version >= 19 is required for the servo terminal.                                                                                                    |
| 4BB9          | 19385        | Function         | The modulo settings on the drive controller and NC are different.                                                                                                    |
| Error numbers | 0x4BC0 0x4B0 | CF are used in   | the Tc3_DriveMotionControl-Lib:                                                                                                    |
| 4BC2          | 19394        |                  | The new position offset exceeds the valid value range.                                                                                                    |
| 4BC3          | 19395        |                  | I/O data are invalid or the terminal is in an error state.                                                                                                    |

# 2.10 Kinematic Transformation

| Error(Hex) | Error(Dec) | Error Type | Description                                                                |
|------------|------------|------------|----------------------------------------------------------------------------|
| 4C00       | 19456      |            | Transformation failed.                                                     |
| 4C01       | 19457      |            | <b>Ambiguous answer.</b> The answer of the transformation is not explicit. |

| Error(Hex) | Error(Dec) | Error Type    | Description                                                                                                    |
|------------|------------|---------------|----------------------------------------------------------------------------------------------------|
| 4C02       | 19458      |               | <b>Invalid axis position:</b> The transformation can not be calculated with the current position data.                                      |
|            |            |               | Possible causes:                                                                                                    |
|            |            |               | <ul> <li>The position is outside the working area of the<br/>kinematics</li> </ul>                                                          |
| 4C03       | 19459      | Configuration | <b>Invalid dimension:</b> The dimension of the parameterized input parameter does not match the dimension expected by the kinematic object. |
|            |            |               | Possible causes:                                                                                                    |
|            |            |               | <ul> <li>Too many position values are supplied for this<br/>configuration. Check the number of parameterized<br/>axes.</li> </ul>           |
| 4C04       | 19460      |               | NCERR_KINTRAFO_REGISTRATION                                                                                                    |
| 4C05       | 19461      | Internal      | <b>Newton iteration failed:</b> The Newton iteration does not converge.                                                                     |
| 4C06       | 19462      | Internal      | Jacobi matrix cannot be inverted                                                                                                    |
| 4C07       | 19463      | Configuration | <b>Invalid cascade:</b> This kinematic configuration is not permitted.                                                                      |
| 4C08       | 19464      | Programming   | <b>Singularity:</b> The machine configuration results in singular axis velocities.                                                          |
| 4C0B       | 19467      | Internal      | No metainfo: Metainfo pointer is null.                                                                                                    |
| 4C13       | 19475      | Internal      | NCERR_RBTFRAME_INVALIDWCSTOMCS                                                                                                    |
|            |            |               | The employed WcsToMcs component leads to positions that the selected kinematics cannot adopt to.                                            |
|            |            |               | Tailoring the WcsToMcs parameters is required.                                                                                              |
| 4C20       | 19488      | Internal      | <b>Transformation failed:</b> Call of extended kinematic model failed.                                                                      |
| 4C30       | 19504      | Programming   | <b>Invalid input frame:</b> Programmed Cartesian position cannot be reached in the ACS configuration.                                       |
| 4C50       | 19536      | Internal      | <b>Invalid Offset:</b> Access violation within the observer detected.                                                                       |

#### 2.11 Bode Return Codes

The following bode plot specific error codes are used in the bode plot server:

| Code   | Code  | Symbol                        | Description                                   |
|--------|-------|-------------------------------|-----------------------------------------------|
| Hex    | Dec   |                               |                                               |
| 0x8100 | 33024 | INTERNAL                      | Internal error                                |
| 0x8101 | 33025 | NOTINITIALIZED                | Not initialized (e.g. no nc axis)             |
| 0x8102 | 33026 | INVALIDPARAM                  | Invalid parameter                             |
| 0x8103 | 33027 | INVALIDOFFSET                 | Invalid index offset                          |
| 0x8104 | 33028 | INVALIDSIZE                   | Invalid parameter size                        |
| 0x8105 | 33029 | INVALIDSTARTPARAM             | Invalid start parameter (set point generator) |
| 0x8106 | 33030 | NOTSUPPORTED                  | Not supported                                 |
| 0x8107 | 33031 | AXISNOTENABLED                | Nc axis not enabled                           |
| 0x8108 | 33032 | AXISINERRORSTATE              | Nc axis in error state                        |
| 0x8109 | 33033 | DRIVEINERRORSTATE             | IO drive in error state                       |
| 0x810A | 33034 | AXISANDDRIVEINERROR-<br>STATE | Nc axis AND IO drive in error state           |

| Code   | Code  | Symbol                                      | Description                                                                                                    |
|--------|-------|---------------------------------------------|----------------------------------------------------------------------------------------------------|
| Hex    | Dec   |                                             |                                                                                                    |
| 0x810B | 33035 | INVALIDDRIVEOPMODE                          | Invalid drive operation mode active or requested (no bode plot mode)                                                                                                    |
| 0x810C | 33036 | INVALIDCONTEXT                              | Invalid context for this command (mandatory task or windows context needed)                                                                                                    |
| 0x810D | 33037 | NOAXISINTERFACE                             | Missing TCom axis interface (axis null pointer).                                                                                                    |
|        |       |                                             | There is no connection to the NC axis.                                                                                                    |
|        |       |                                             | Either no axis (or axis ID) has been parameterized, or the parameterized axis does not exist.                                                                                                    |
| 0x810E | 33038 | INPUTCYCLECOUNTER                           | Invalid input cycle counter from IO drive (e.g. frozen).                                                                                                    |
|        |       |                                             | The cyclic drive data are backed up by an<br>'InputCycleCounter' during the bode plot recording.<br>This allows firstly the detection of an unexpected<br>communication loss (keyword: LifeCounter) and<br>secondly a check for temporal data consistency to be<br>performed.                                                                                                    |
|        |       |                                             | <b>Sample 1:</b> This error can occur if the cycle time of the calling task is larger than the assumed drive cycle time (in this case, however, the error occurs right at the start of the recording).                                                                                                    |
|        |       |                                             | <b>Sample 2:</b> This error can occur if the calling task has real-time errors (e.g. the "Exceed Counter" of the task increments or the task has a lower priority, as is often the case, for example, with the PLC). In this case the error can also occur at any time during the recording.                                                                                                    |
|        |       |                                             | <b>Sample 3:</b> This error can occur more frequently if the real-time load on the computer is quite high (>50 %).                                                                                                    |
|        |       |                                             | <b>Note:</b> Refer also to the corresponding AX5000 drive error code F440.                                                                                                    |
| 0x810F | 33039 | POSITIONMONITORING<br>(=> NC Runtime Error) | Position monitoring: Axis position is outside of the maximum allowed moving range.                                                                                                    |
|        |       |                                             | The axis has left the parameterized position range<br>window, whereupon the recording was aborted and the<br>NC axis was placed in the error state 0x810F (with<br>standard NC error handling).                                                                                                    |
|        |       |                                             | The position range window acts symmetrically around the initial position of the axis (see also parameter description <i>Position Monitoring Window</i> ).                                                                                                    |
|        |       |                                             | Typical error message in the logger:<br>"BodePlot: 'Position Monitoring' error 0x%x because<br>the actual position %f is above the maximum limit %f of<br>the allowed position range (StartPos=%f, Window=%f)"                                                                                                    |
| 0x8110 | 33040 | DRIVELIMITATIONDETECTE<br>D                 | Driver limitations detected (current or velocity limitations) which causes a nonlinear behavior and invalid results of the bode plot.                                                                                                    |
|        |       |                                             | A bode plot recording requires an approximately linear<br>transmission link. If the speed or current is limited in<br>the drive unit, however, this non-linear behavior is<br>detected and the bode plot recording is aborted.<br>Reasons for these limitations can be: choosing too<br>large an amplitude for the position, speed or torque<br>interface, or an unsuitable choice of amplitude scaling<br>mode (see also parameter description <i>Amplitude</i><br><i>Scaling Mode, Base Amplitude, Signal Amplitude</i> ). |

| Code              | Code            | Symbol                | Description                                                                                                    |
|-------------------|-----------------|-----------------------|----------------------------------------------------------------------------------------------------|
| Hex               | Dec             |                       |                                                                                                    |
|                   |                 |                       | Typical error message in the logger:<br>"BodePlot: Sequence aborted with error 0x%x because<br>the current limit of the drive has been exceeded (%d<br>times) which causes a nonlinear behavior and invalid<br>results of the bode plot"                                                                                                    |
| 0x8111            | 33041           | LIFECOUNTERMONITORING | Life counter monitoring (heartbeat): Lost of                                                                                                    |
|                   |                 | (=> NC Runtime Error) | communication to GUI detected after watchdog timeout is elapsed.                                                                                                    |
|                   |                 |                       | The graphical user interface from which the bode plot<br>recording was started is no longer communicating with<br>the bode plot driver in the expected rhythm (keyword:<br>'Life Counter'). Therefore the recording is terminated<br>immediately and the NC axes are placed in the error<br>state 0x8111 (with standard NC error handling).<br>Possible reasons for this can be an operating interface<br>crash or a major malfunction of the Windows context. |
|                   |                 |                       | Typical error message in the logger:<br>"BodePlot: Sequence aborted with GUI Life Counter<br>error 0x%x because the WatchDog timeout of %f s<br>elapsed ('%s')"                                                                                                    |
| 0x8112            | 33042           |                       | WC state error (IO data working counter)                                                                                                    |
|                   |                 | TE                    | IO working counter error (WC state), for example due<br>to real-time errors, EtherCAT CRC errors or telegram<br>failures, EtherCAT device not communicating (OP<br>state), etc.                                                                                                    |
| 0x8113-<br>0x811F | 33043-<br>33055 | RESERVED              | Reserved area                                                                                                    |

### 2.12 Further Error Codes

| Error(Hex) | Error(Dec) | Error Type        | Description                                                                                            |
|------------|------------|-------------------|----------------------------------------------------------------------------------------------------|
| 0x8120     | 33056      | Environment       | Invalid configuration for Object (e.g. in System Manager).                                             |
| 0x8121     | 33057      | Environment       | Invalid environment for Object (e.g. TcCom-<br>Object's Hierarchy or missing/faulty Objects).          |
| 0x8122     | 33058      | Environment       | Incompatible Driver or Object.                                                                         |
| 0x8124     | 33060      | Function<br>Block | Command execution does not terminate (e. g. MC_Reset does not signal DONE).                            |
| 0x8130     | 33072      | Communicatio<br>n | Invalid ObjectID of Communication Target.                                                              |
| 0x8131     | 33073      | Communicatio<br>n | Communication Target expects Call in different Context.                                                |
| 0x8132     | 33074      | Communicatio<br>n | Invalid State of Communication Target.                                                                 |
| 0x8134     | 33076      | Communicatio<br>n | Communication with Communication Target cannot be established.                                         |
| 0x813b     | 33083      | Parameter         | Transition Mode is invalid.                                                                            |
| 0x813c     | 33084      | Parameter         | BufferMode is invalid.                                                                                 |
| 0x813d     | 33085      | Function<br>Block | Only one active Instance of Function Block per Group is allowed.                                       |
| 0x813e     | 33086      | State             | Command is not allowed in current group state.                                                         |
| 0x813f     | 33087      | Function<br>Block | <b>Slave cannot synchronize.</b> The slave cannot reach the SlaveSyncPosition with the given dynamics. |

| Error(Hex) | Error(Dec) | Error Type        | Description                                                                                                    |
|------------|------------|-------------------|----------------------------------------------------------------------------------------------------|
| 0x8140     | 33088      | Parameter         | Invalid value for one or more of the dynamic parameters (Acceleration, Deceleration, Jerk).                                                              |
| 0x8141     | 33089      | Parameter         | IdentInGroup is invalid.                                                                                                    |
| 0x8142     | 33090      | Parameter         | The number of axes in the group is incompatible with the axes convention.                                                                                |
| 0x8143     | 33091      | Communicatio<br>n | Function Block or respective Command is not supported by Target.                                                                                         |
| 0x8144     | 33092      | State             | <b>Command queue full.</b> Command queue is<br>completely filled up and cannot accept additional<br>commands until some commands are fully<br>processed. |
| 0x8145     | 33093      | Function<br>Block | Mapping of Cyclic Interface between NC and PLC<br>is missing (e.g. AXIS_REF,<br>AXES_GROUP_REF,).                                                        |
| 0x8146     | 33094      | Function<br>Block | <b>Invalid Velocity Value.</b> The velocity was not set or the entered value is invalid                                                                  |
| 0x8147     | 33095      | Parameter         | <b>Invalid Coordinate Dimension.</b> The dimension of the set coordinate interpretation does not meet the requirements.                                  |
| 0x8148     | 33096      | Function<br>Block | Invalid Input Value.                                                                                                    |
| 0x8149     | 33097      | Parameter         | Unsupported Dynamics for selected Group Kernel.                                                                                                    |
| 0x814a     | 33098      | Parameter         | The programmed position dimension incompatible with the axes convention.                                                                                 |
| 0x814b     | 33099      | Function<br>Block | Path buffer is invalid. E.g. because provided buffer has invalid address or is not big enough.                                                           |
| 0x814c     | 33100      | Function<br>Block | Path does not contain any element.                                                                                                    |
| 0x814d     | 33101      | Function<br>Block | Provided Path buffer is too small to store more Path Elements.                                                                                           |
| 0x814e     | 33102      | Parameter         | Dimension or at least one Value of Transition<br>Parameters is invalid.                                                                                  |
| 0x814f     | 33103      | Function<br>Block | Invalid or Incomplete Input Array.                                                                                                    |
| 0x8150     | 33104      | Function<br>Block | Path length is zero.                                                                                                    |
| 0x8151     | 33105      | State             | Command is not allowed in current axis state.                                                                                                    |
| 0x8152     | 33106      | State             | TwinCAT System is shutting down and cannot complete request.                                                                                             |
| 0x8153     | 33107      | Parameter         | Configured axes convention and configured axes do not match.                                                                                             |
| 0x8154     | 33108      | Initialization    | <b>Invalid Number of ACS Axes.</b> The number of ACS input axes does not match the number of ACS input axes expected by the kinematic transformation.    |
| 0x8155     | 33109      | Initialization    | <b>Invalid Number of MCS Data.</b> The number of MCS input data does not match the number expected by the kinematic transformation.                      |
| 0x8156     | 33110      | Initialization    | <b>Invalid Value Set for Kinematic Parameters.</b> The numeric value set for the parameter does not reside within the respective definition range.       |
| 0x8158     | 33112      | NC<br>Programming | The Given ACS Values Cannot be Reached. The given ACS values result in an invalid machine configuration.                                                 |

| Error(Hex) | Error(Dec) | Error Type        | Description                                                                                                    |
|------------|------------|-------------------|----------------------------------------------------------------------------------------------------|
| 0x8159     | 33113      | NC<br>Programming | The Set Target Positions Cannot be Reached. The set target positions reside outside the admissible working space.                                                                                                    |
| 0x815d     | 33117      | NC<br>Programming | <b>Discontinuity in ACS axes detected.</b> Discontinuity in ACS axes detected.                                                                                                    |
| 0x8160     | 33120      | NC<br>Programming | <b>Circle Specification in Path is invalid.</b> The specification of a circle segment in the programmed interpolated path (e.g. via MC_MovePath) has an invalid or ambiguous description. Probably its center cannot be determined reliably.      |
| 0x8161     | 33121      | NC<br>Programming | <b>Maximum stream lines reached.</b> The maximum number of stream lines is limited. Please refer to function block documentation for details.                                                                                                    |
| 0x8163     | 33123      | Function<br>Block | <b>Invalid First Segment.</b> The corresponding element can only be analyzed with a well-defined start point.                                                                                                    |
| 0x8164     | 33124      | Function<br>Block | <b>Invalid auxiliary point.</b> The auxiliary point is not well-defined.                                                                                                    |
| 0x8166     | 33126      | Function<br>Block | <b>Invalid parameter for GapControlMode.</b> Invalid parameter for GapControlMode, most likely in combination with the group parameter GapControlDirection.                                                                                       |
| 0x8167     | 33127      | External          | <b>Group got unsupported Axis Event (e.g. State Change).</b> Group got unsupported Axis Event (e.g. State Change e.g. triggered by a Single Axis Reset).                                                                                          |
| 0x8168     | 33128      | Parameter         | <b>Unsupported Compensation Type.</b> The compensation type was either not set or is not supported by the addressed object.                                                                                                    |
| 0x8169     | 33129      | Function<br>Block | Master axis does not exist or cannot be used.                                                                                                    |
| 0x816a     | 33130      | External          | <b>Invalid or Missing Tracking Transformation.</b> This error occurs at MC_TrackConveyorBelt if at the CoordTransform input an invalid object ID is used or the object ID points to an object that is not supported as coordinate transformation. |
| 0x816b     | 33131      | Function<br>Block | <b>Position is not on Track.</b> Either Track cannot be activated because Actual Position is not on Track, or Target Position is not on Active Track or TrackPart                                                                                 |
| 0x816c     | 33132      | Function<br>Block | Axis does not have an activated track.                                                                                                    |
| 0x816d     | 33133      | NC<br>Programming | <b>Invalid Compensation ObjectId.</b> An Object with this ObjectId does not exist or it is not of the right type (has to be a compensation).                                                                                                    |
| 0x816e     | 33134      | Monitoring        | Axis is in error because axis was not in Target when InTargetAlarm Timer expired.                                                                                                    |
| 0x816f     | 33135      | State             | Coupling would cause a cyclic dependency of axis (e.g. via MC_GearInPos).                                                                                                    |
| 0x8170     | 33136      | Function<br>Block | Axis was not added to an axes group, the command is not valid.                                                                                                    |
| 0x817f     | 33151      | State             | Drive has invalid State.                                                                                                    |
| 0x8181     | 33153      | Function<br>Block | <b>Parameter for gap control are invalid with the</b><br><b>current configuration.</b> Function block with gap<br>control was issued to an axis that is not in a CA group                                                                         |
| 0x8182     | 33154      | State             | <b>Software position limit violation.</b> Software position limits of at least one axis have been or would have been violated by a command.                                                                                                    |

| Error(Hex)         | Error(Dec)       | Error Type        | Description                                                                                                    |
|--------------------|------------------|-------------------|----------------------------------------------------------------------------------------------------|
| 0x8183             | 33155            | NC<br>Programming | <b>Target position is not reachable.</b> There is no path available to the target position or target position is unreachable in general.                                                       |
| 0x8185             | 33157            | NC<br>Programming | The mover or one of its relevant coordinates is busy. Either the whole mover or at least of its coordinates relevant to the command are busy.                                                  |
| 0x8186             | 33158            | NC<br>Programming | A collision has occured or would occur. Either a collision has occurred or would occur if the command was executed.                                                                            |
| 0x8187             | 33159            | NC<br>Programming | Invalid Track Specification.                                                                                                    |
| 0x8188             | 33160            | NC<br>Programming | Command not allowed in track state.                                                                                                    |
| 0x8189             | 33161            | Function<br>Block | <b>Invalid Reference passed to Function Block.</b> An invalid reference (or pointer) was used in a function block call. This can happen if a reference type is used before it was initialized. |
| 0x818a             | 33162            | NC<br>Programming | <b>Path is locked against modifications.</b> The path was locked to further changes. However, it might be resettable.                                                                          |
| 0x8f38 -<br>0x8f50 | 36664 -<br>36688 | Internal          | Internal Error.                                                                                                    |
| 0x8f56             | 36694            | Internal          | Internal Error.                                                                                                    |
| 0x8f59             | 36697            | Internal          | Internal Error.                                                                                                    |
| 0x8f5c -<br>0x8f62 | 36700 -<br>36706 | Internal          | Internal Error.                                                                                                    |
| 0x8f65             | 36709            | Internal          | Internal Error.                                                                                                    |
| 0x8f68 -<br>0x8ffe | 36712 -<br>36862 | Internal          | Internal Error.                                                                                                    |

More Information: www.beckhoff.com

Beckhoff Automation GmbH & Co. KG Hülshorstweg 20 33415 Verl Germany Phone: +49 5246 9630 info@beckhoff.com www.beckhoff.com

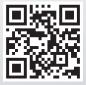